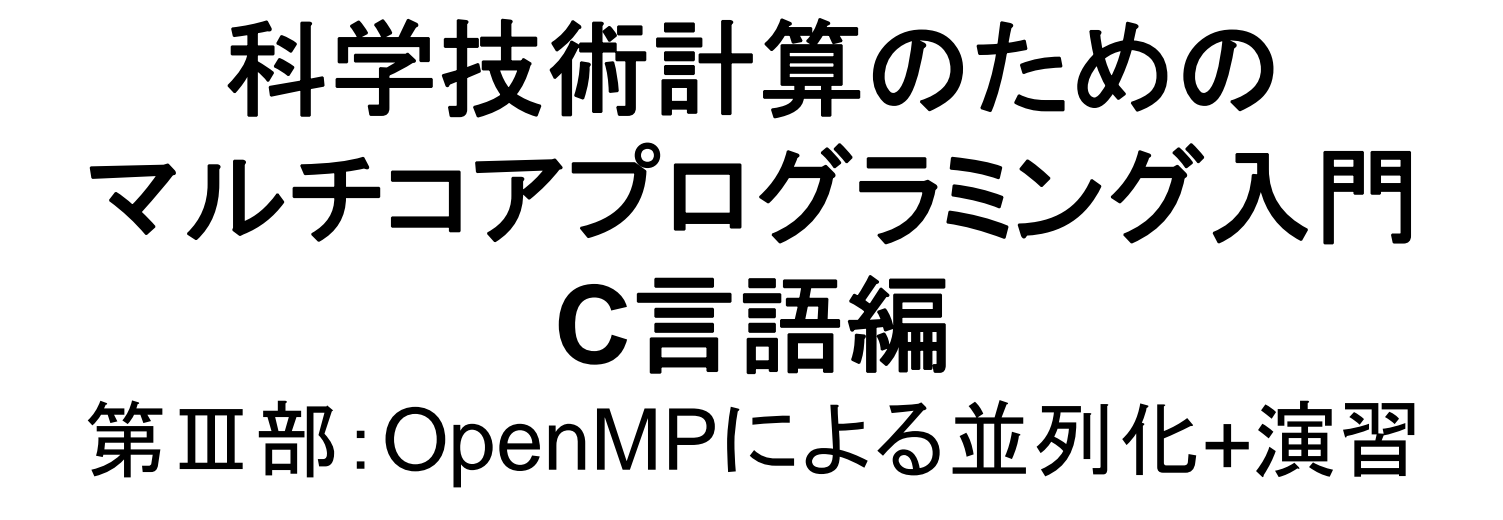

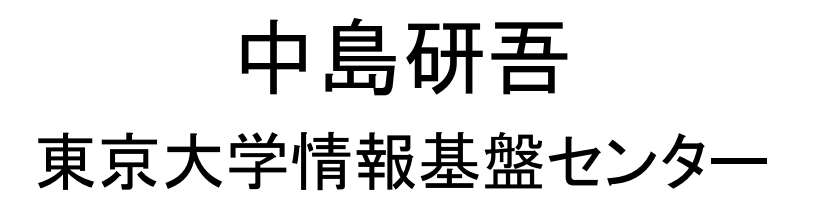

### OpenMP並列化

•L2-solをOpenMPによって並列化する。

– 並列化にあたってはスレッド数を「PEsmpTOT」によってプロ グラム内で調節できる方法を適用する

- $\bullet$  基本方針
	- 同じ「色」(または「レベル」)内の要素は互いに独立,したがっ て並列計算(同時処理)が可能

4色,4スレッドの例 初期メッシュ

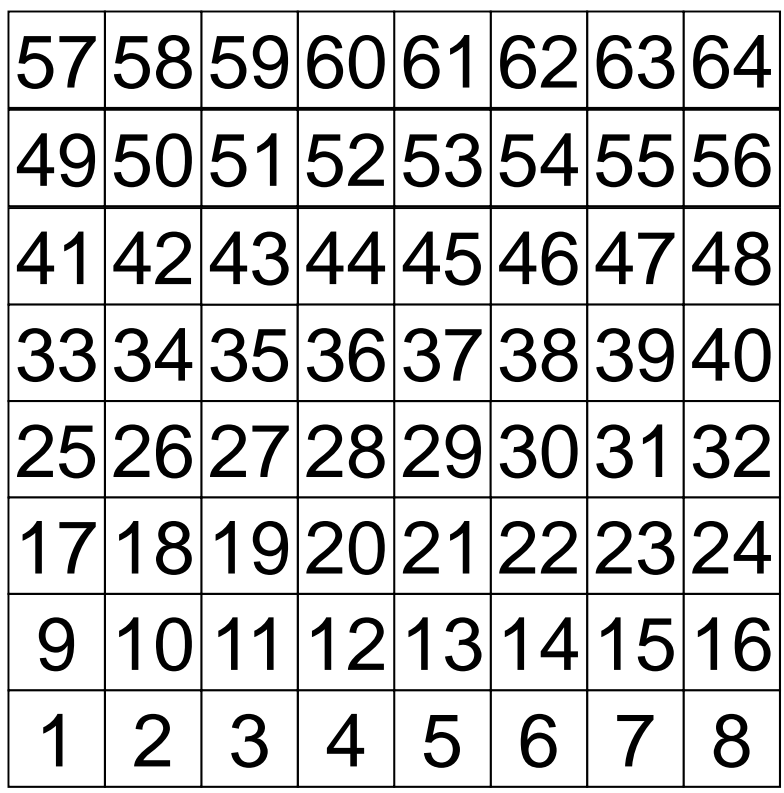

色,4スレッドの例 初期メッシュ

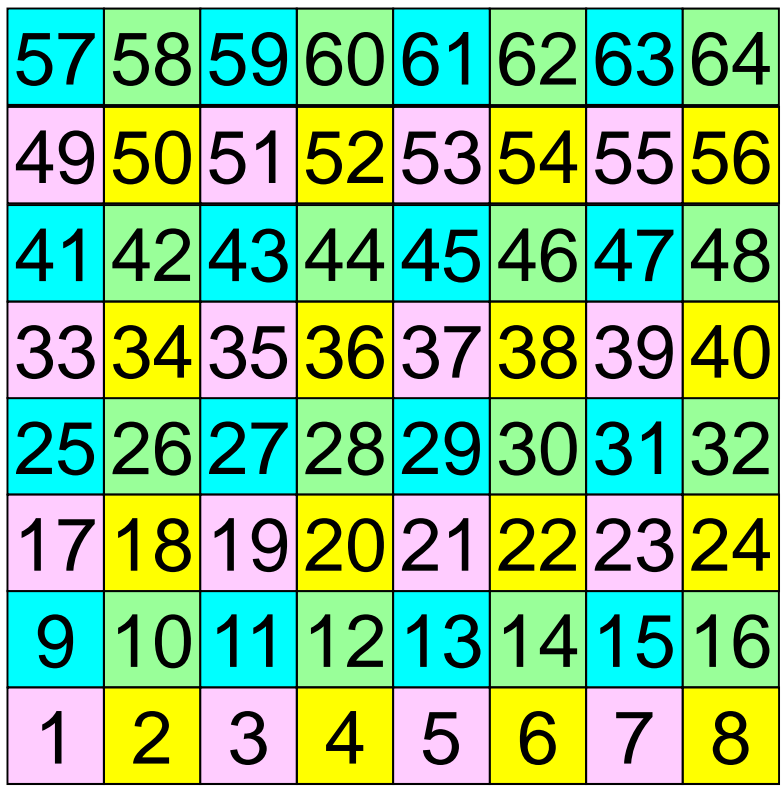

色,4スレッドの例 色の順に番号付け

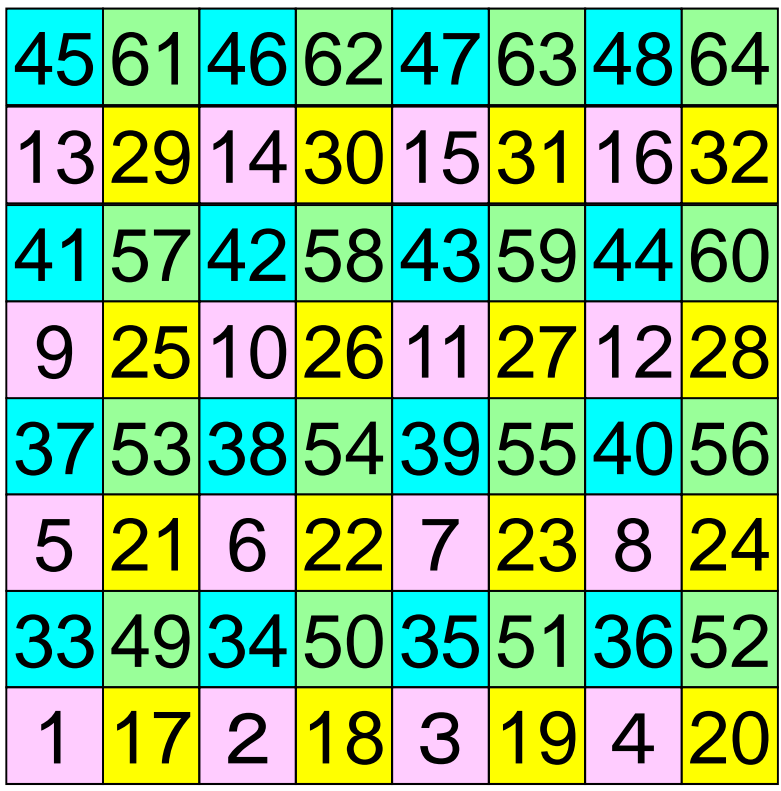

# 4色,4スレッドの例 同じ色の要素は独立:並列計算可能 番号順にスレッドに割り当てる

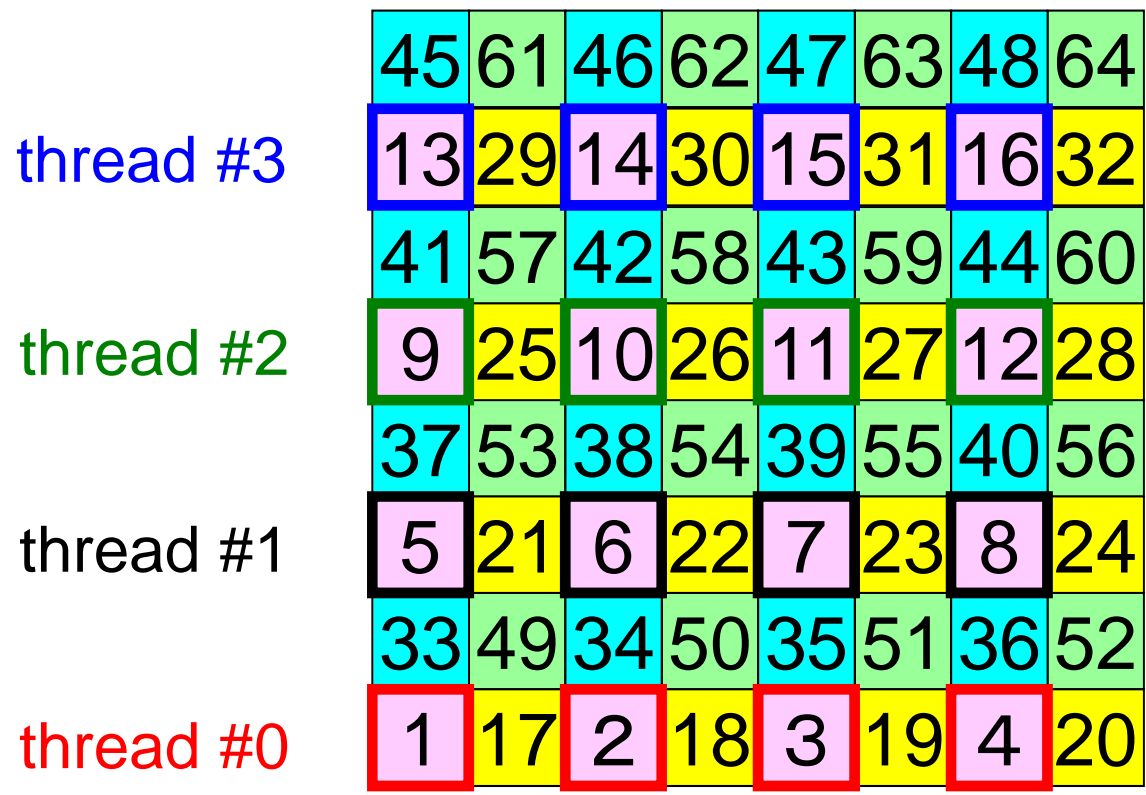

ファイルコピー:FX10

**>\$ cd <\$O-TOP>**

**>\$ cp /home/ss/aics60/C/multicore-c.tar .**

**>\$ cp /home/ss/aics60/F/multicore-f.tar .**

**>\$ tar xvf multicore-c.tar**

**>\$ tar xvf multicore-f.tar**

**>\$ cd multicore**

以下のディレクトリが出来ていることを確認 **L3 stream**

これらを以降 **<\$O-L3>, <\$O-stream>**

#### OMP-3 $3 \overline{ }$

#### プログラムのありか on FX10

•所在

<\$O-L3>/src,<\$O-L3>/run

- • コンパイル,実行方法
	- 本体
		- cd <\$O-L3>/src
		- make
		- <\$0-L3>/run/L3-sol(実行形式)
	- コントロールデータ
		- <\$O-L3>/run/INPUT.DAT
	- 実行用シェル
		- <\$O-L3>/run/go1.sh

実行例

```
% cd <$O-L3>
% ls
    run src src0 reorder0
% cd src
% make
% cd ../run
% ls L3-sol
    L3-sol
% <modify "INPUT.DAT">
% <modify "go1.sh">
% pjsub go1.sh
```
プログラムの実行 プログラム,必要なファイル等

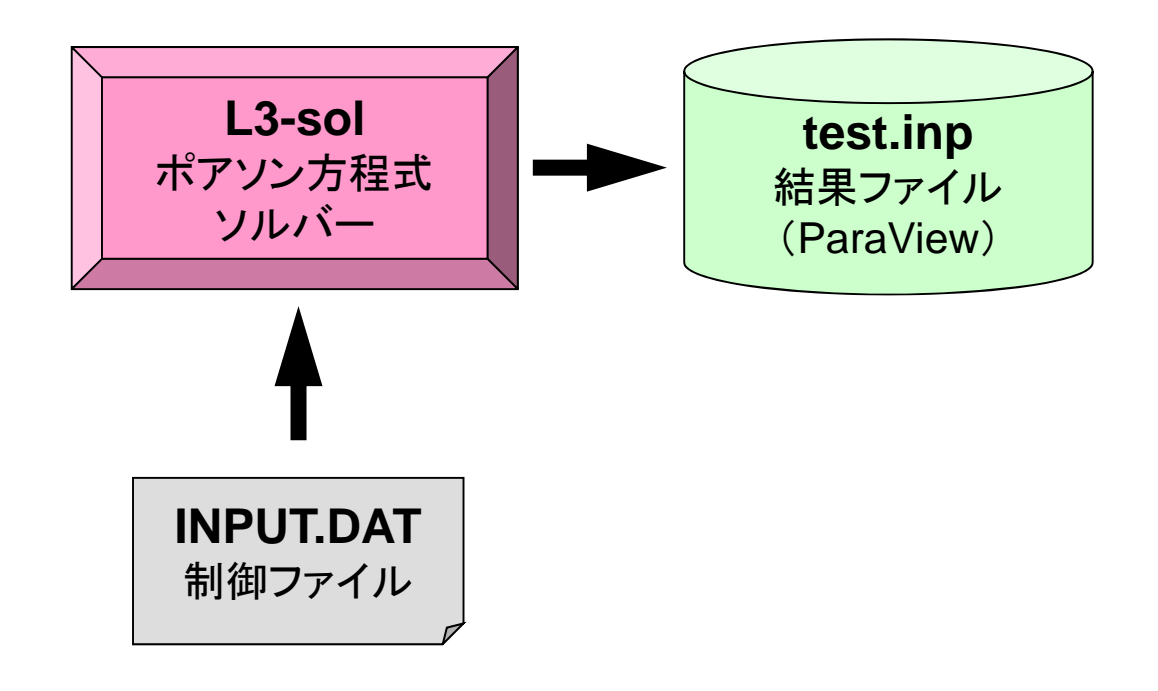

# **Control Data: INPUT.DAT**

100 100 100 NX/NY/NZ 1.00e-00 1.00e-00 1.00e-00 DX/DY/DZ 1.0e-08 EPSICCG 16 PEsmpTOT 100 NCOLORtot

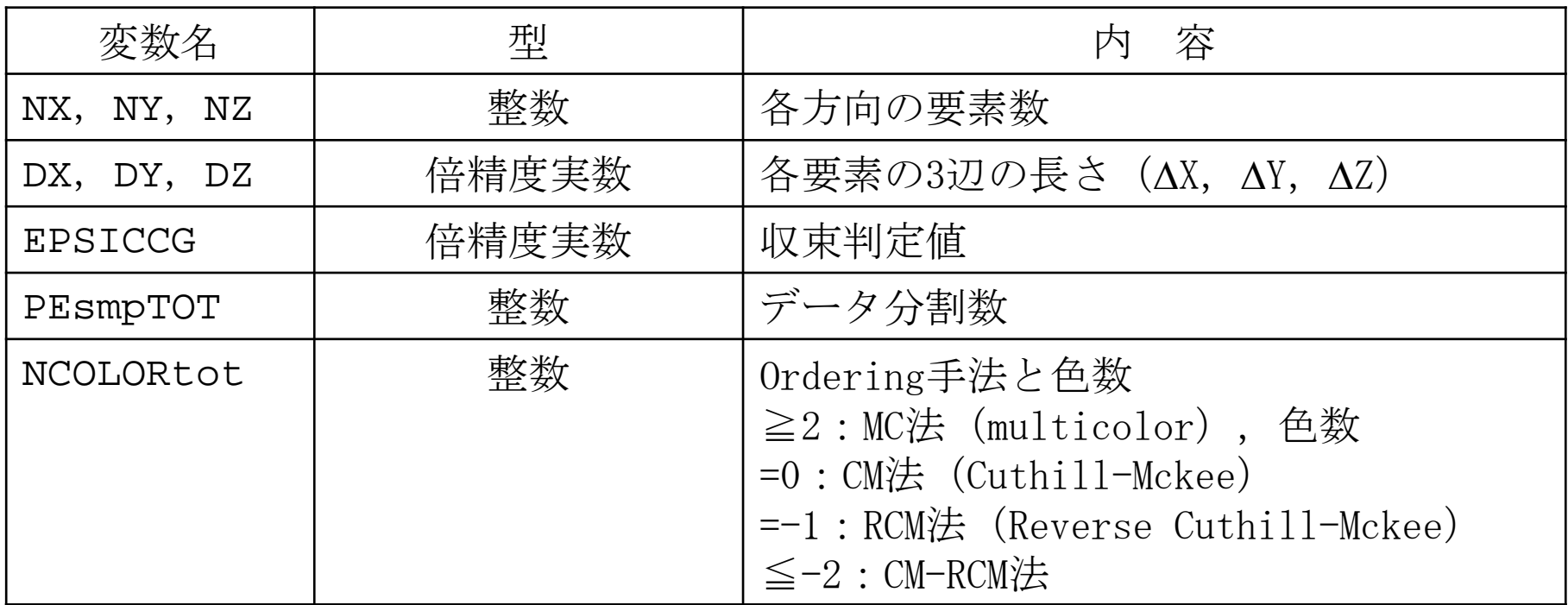

# go1.sh

```
#!/bin/sh
#PJM -L "node=1"
#PJM -L "elapse=05:00"
#PJM -L "rscgrp=small" または "rscgrp=school"
#PJM -j
#PJM -o "test.lst"
export OMP_NUM_THREADS=16 PEsmpTOTと一致させる
./L3-sol
```
ジョブスクリプト

- **<\$O-L3>/run/go1.sh**
- •スケジューラへの指令 + シェルスクリプト

```
#!/bin/sh
#PJM -L "node=1" ノード数
#PJM -L "elapse=00:05:00" 実行時間
#PJM -L "rscgrp=school" 実行キュー名
\#PJM - j#PJM -o "test.lst" 標準出力ファイル名
export OMP_NUM_THREADS=16
./L3-sol 実行ファイル名
```
# ジョブ投入,確認等

- ジョブの投入
- •• ジョブの確認 pjstat
- •• ジョブの取り消し・強制終了 pjdel ジョブID
- キューの状態の確認 pjstat --rsc
- キューの詳細構成
- 実行中のジョブ数
- 同時実行·投入可能数 pjstat --limit

pjsub スクリプト名 pjstat --rsc -x pjstat --rsc -b

[z30088@oakleaf-fx-6 S2-ref]\$ pjstat

Oakleaf-FX scheduled stop time: 2012/09/28(Fri) 09:00:00 (Remain: 31days 20:01:46)

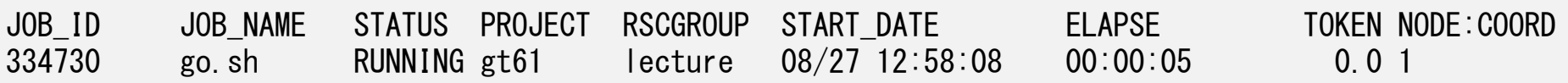

- $\bullet$ L2-solへのOpenMPの実装
- $\bullet$ 実行例
- $\bullet$ 最適化+演習

#### L2-solにOpenMPを適用

- •ICCGソルバーへの適用を考慮すると
- • 内積,DAXPY,行列ベクトル積 もともとデータ依存性無し <sup>⇒</sup> straightforwardな適用可能
- •前処理(修正不完全コレスキー分解,前進後退代入)

– 同じ色内は依存性無し <sup>⇒</sup> 色内では並列化可能

# 実はこのようにしてDirective を 直接挿入しても良いのだが・・・(1/2 )

```
#pragma omp parallel for private(i,VAL,j)
for (i=0; i\le N; i++) {
    VAL = D[i] * W[P][i];for(j=indexL[i]; j\langleindexL[i+1]; j++) {
        VAL += AL[j] * W[P][itemL[j]-1];
    }
    for(j=indexU[i]; j\lt iindexU[i+1]; j++) {
        VAL += AU[j] * W[P][itemU[j]-1];
    }
    W[Q][i] = VAL;}
```
- $\bullet$ スレッド数をプログラムで制御できるようにしてみよう
- $\bullet$ GPU,メニィコアではこのままの方が良い場合もある

# 実はこのようにしてDirective を 直接挿入しても良いのだが・・・(2/2 )

```
for(ic=0; ic<NCOLORtot; ic++){
#pragma omp parallel for private (i,WVAL,j)
    for(i=COLORindex[ic]; i<COLORindex[ic+1]; i++) {
        WVAL = W[Z][i];
        for(j=indexL[i]; j<indexL[i+1]; j++) {
            WVAL - AL[j] * W[Z][itemL[j]-1];
        }
        W[Z][i] = WVAL \ast W[DD][i];}
}
```
- $\bullet$ スレッド数をプログラムで制御できるようにしてみよう
- $\bullet$ GPU,メニィコアではこのままの方が良い場合もある

### ICCG法の並列化:OpenMP

- •内積:OK
- DAXPY:OK
- •行列ベクトル積:OK
- •前処理

#### Main Program

```
#inc lude \langlestdio.h\rangle...
intmain(){
                  double *WK;
int NPL, NPU; ISET, ITR, IER; icel, ic0, i;
                  double xN, xL, xU; Stime, Etime;
                   if(INPUT()) goto error;<br>if(POINTER_INIT()) goto error;<br>if(BOUNDARY_CELL()) goto error;<br>if(CELL_METRICS()) goto error;<br>if(POI_GEN()) goto error;
                   ISET = 0:
                  WK = (double *)malloc(sizeof(double)*ICELTOT);<br>if(WK == NULL) {<br>fprintf(stderr, "Error: %s¥n", strerror(errno));<br>goto error;}<br>Stime = omp_get_wtime();<br>if(solve_ICCG_mc(ICELTOT, NL, NU, indexL, itemL, indexU, itemU,<br>D. BFOR
                  SMPindex, SMPindexG, EPSICCG, &ITR, &IER)) goto error;<br>
Etime = omp_get_wtime();<br>
for(ic0=0; ic0<ICELTOT; ic0++) {<br>
icel = NEWtoOLD[ic0];<br>
WK[icel-1] = PHI[ic0];
                   for(icel=0; icel<ICELTOT; icel++) {<br>PHI[icel] = WK[icel];<br>if(OUTUCD()) goto error;<br>return 0;
 error:
                    return -1; }
```
#### struct.h

#ifndef H STRUCT #define H STRUCT  $\#$ include  $\langle$ omp.h $\rangle$ int ICELTOT, ICELTOTp, N; int NX, NY, NZ, NXP1, NYP1, NZP1, IBNODTOT; int NXc, NYc, NZc; double DX, DY, DZ, XAREA, YAREA, ZAREA; double RDX, RDY, RDZ, RDX2, RDY2, RDZ2, R2DX, R2DY, R2DZ; double \*VOLCEL, \*VOLNOD, \*RVC, \*RVN; int \*\*XYZ, \*\*NEIBcell; int 7maxCFL tot: int \*BC\_INDEX, \*BC\_NOD; int \*7maxCFL: int \*\*IWKX;double \*\*FCV;int my rank, PETOT, PEsmpTOT; #endif  $/*$  H STRUCT  $*/$ 

**ICELTOT:** Number of meshes  $(NX X NY X NZ)$ 

**N:** Number of modes

**NX,NY,NZ:** Number of meshes in x/y/z directions

**NXP1,NYP1,NZP1:** Number of nodes in x/y/z directions

**IBNODTOT:** = NXP1 **x** NYP1

**XYZ[ICELTOT][3]:** Location of meshes

**NEIBcell[ICELTOT][6]:**

Neighboring meshes

**PEsmpTOT:** Number of threads

#ifndef H PCG #define H PCG static int  $N2 = 256$ ; int NUmax, NLmax, NCOLORtot, NCOLORk, NU, NL;int METHOD, ORDER\_METHOD; double EPSICCG;double \*D, \*PHI, \*BFORCE; double \*AL, \*AU; int \*INL, \*INU, \*COLORindex; int \*indexL, \*indexU; int \*SMPindex, \*SMPindexG; int \*OLDtoNEW, \*NEWtoOLD; int \*\*IAL, \*\*IAU; int \*itemL, \*itemU; int NPL, NPU; #endif  $/*$  H PCG  $*/$ 

```
pcg.h
```
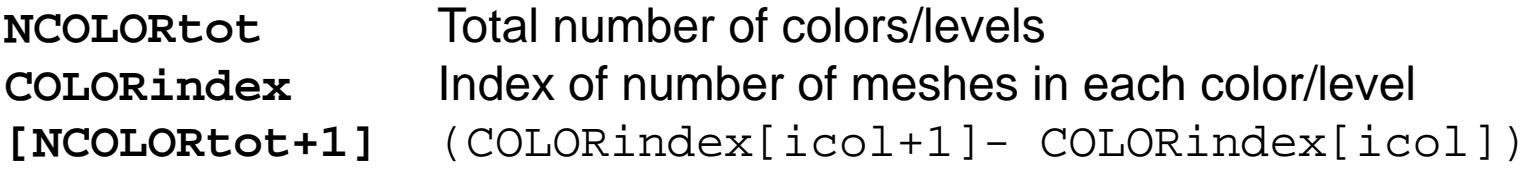

```
SMPindex [NCOLORtot*PEsmpTOT+1]
SMPindexG[PEsmpTOT+1]
```
**OLDtoNEW, NEWtoOLD** Reference table before/after renumbering

# Variables/Arrays for Matrix (1/2)

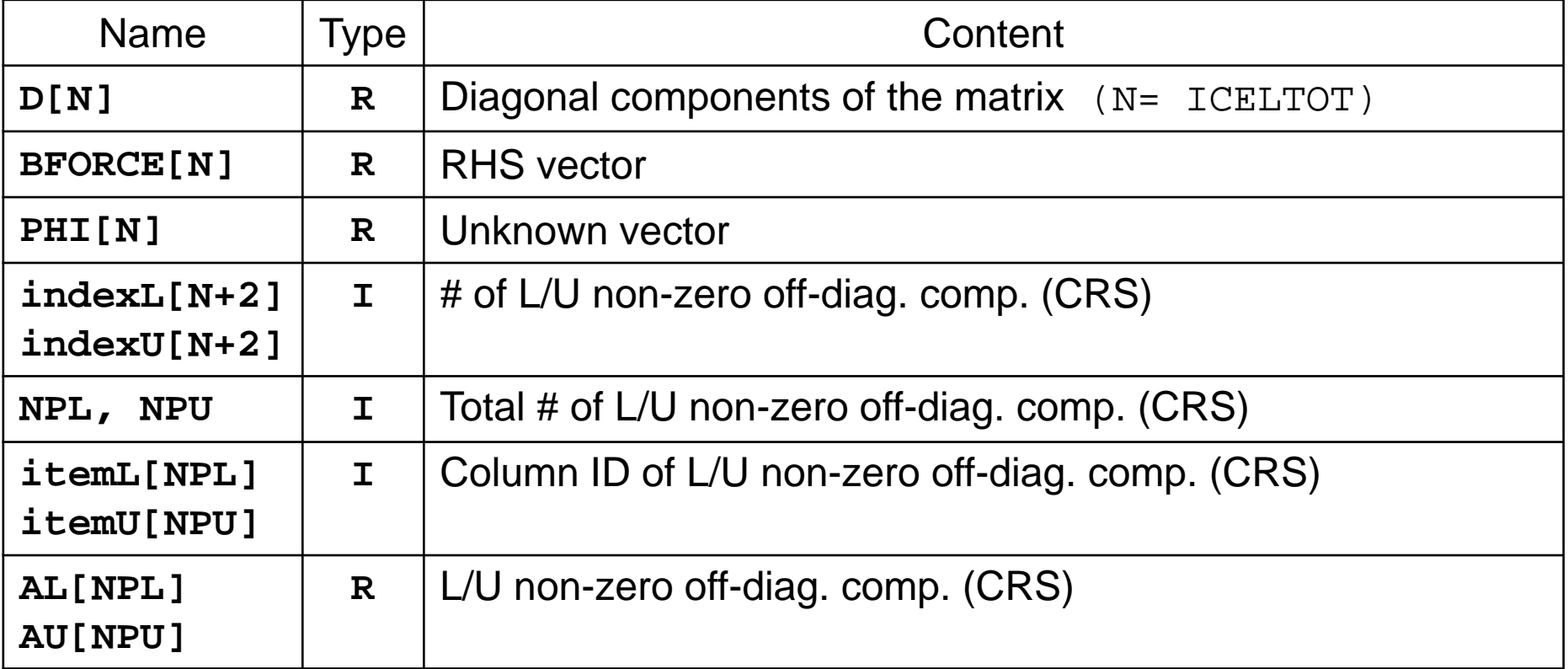

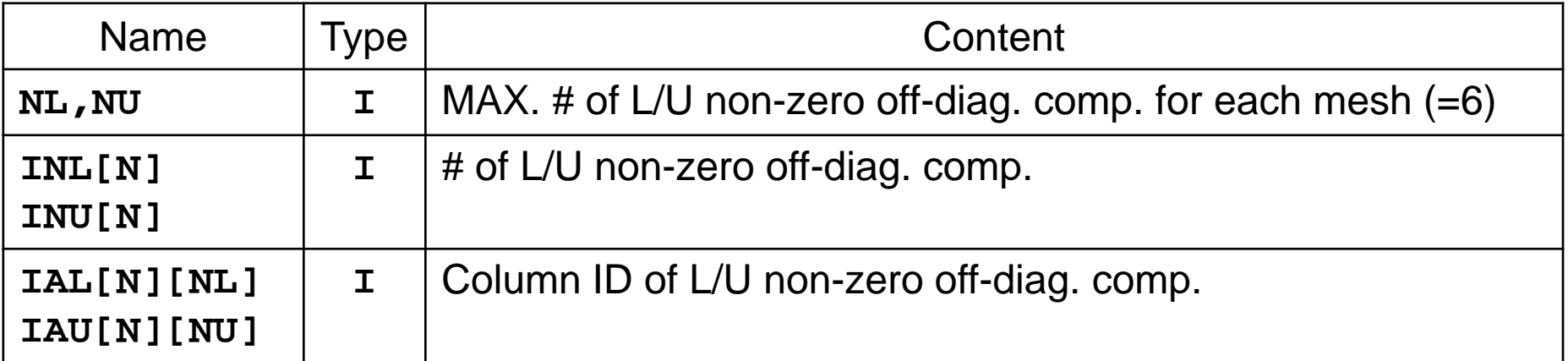

# Variables/Arrays for Matrix (2/2)

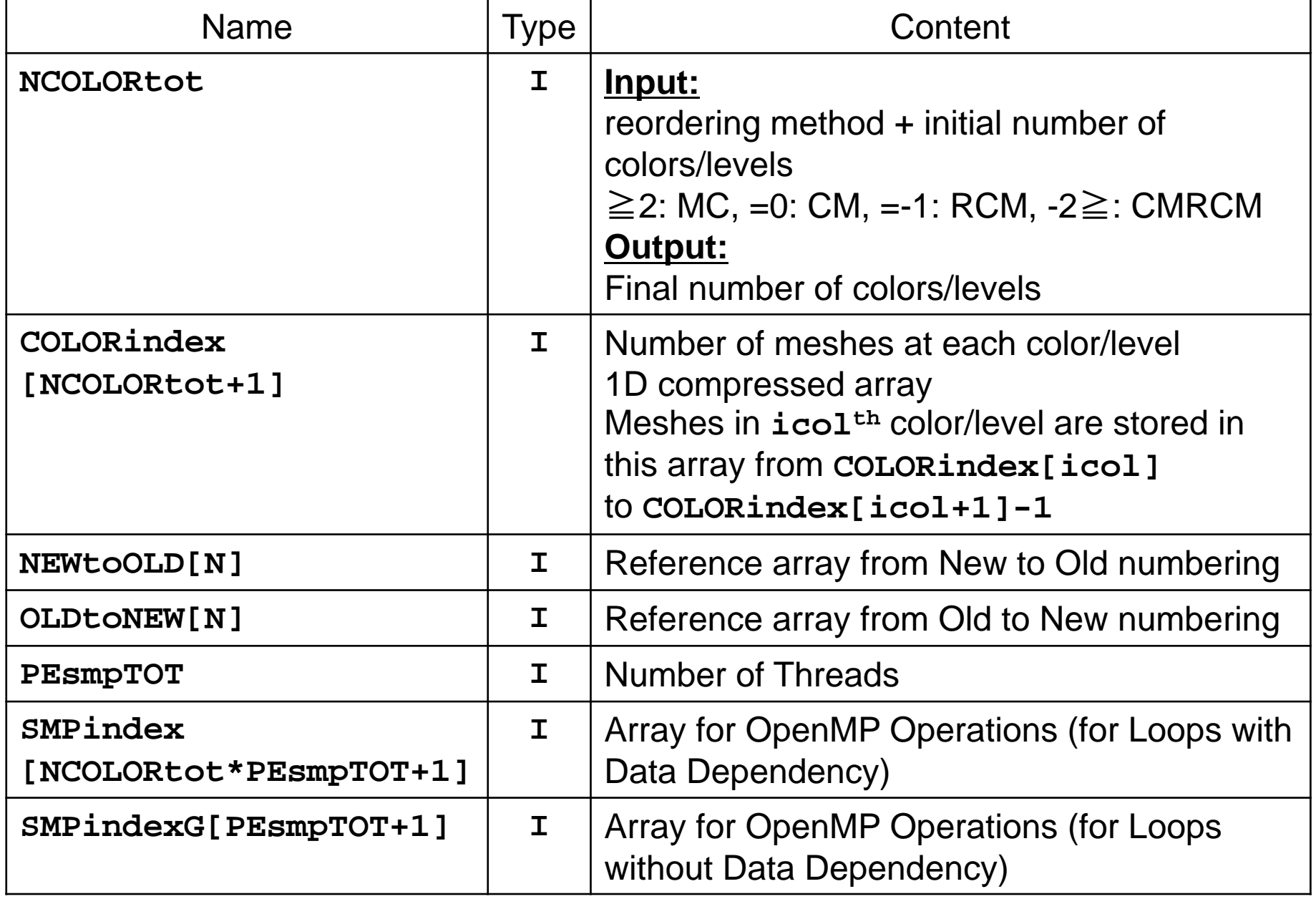

#### Main Program

```
#inc lude \langlestdio.h\rangle...
intmain(){
                  double *WK;
int NPL, NPU; ISET, ITR, IER; icel, ic0, i;
                  double xN, xL, xU; Stime, Etime;
                  if(INPUT()) goto error;<br>if(POINTER_INIT()) goto error;<br>if(BOUNDARY_CELL()) goto error;<br>if(CELL_METRICS()) goto error;<br>if(POI_GEN()) goto error;
                  ISET = 0:
                  WK = (double *)malloc(sizeof(double)*ICELTOT);<br>if(WK == NULL) {<br>fprintf(stderr, "Error: %s¥n", strerror(errno));<br>goto error;}<br>Stime = omp_get_wtime();<br>if(solve_ICCG_mc(ICELTOT, NL, NU, indexL, itemL, indexU, itemU,<br>D. BFOR
                  SMPindex, SMPindexG, EPSICCG, &ITR, &IER)) goto error;<br>
For(ic0=0; ic0<ICELTOT; ic0++) {<br>
icel = NEWtoOLD[ic0];<br>
WK[icel-1] = PHI[ic0];
                  for(icel=0; icel<ICELTOT; icel++) {<br>PHI[icel] = WK[icel];<br>}<br>if(OUTUCD()) goto error;<br>return 0;
 error:
                   return -1; }
```
# input: reading INPUT.DAT

```
100 100 100 NX/NY/NZ
1.00e-02 5.00e-02 1.00e-02 DX/DY/DZ
1.00e-08
                                                              EPSICCG
16 PEsmpTOT
 100 NCOLORtot
#include <stdio.h>; <stdlib.h>; <string.h>; <errno.h> #include "struct_ext.h"; "pcg_ext.h"; "input.h"
extern int
INPUT(void)
{
#define BUF SIZE 1024
char line[BUF_SIZE]; char CNTFIL[81];
double OMEGA;FILE *fp11;
if((fp11 = fopen("INPUT.DAT", "r")) == NULL) {<br>fprintf(stderr, "Error: %s\m", strerror(errno));<br>return -1;
}sscanf(line, "%d%d%d", &NX, &NY, &NZ);<br>sscanf(line, "%d", &METHOD);<br>sscanf(line, "%le%le%le", &DX, &DY, &DZ);<br>sscanf(line, "%d", &EPSICCG);<br>sscanf(line, "%d", &NCOLORtot);<br>sscanf(line, "%d", &NCOLORtot);
fclose(fp11);
return 0;}
```
- • **PEsmpTOT**
	- Thread Number

#### $\bullet$ **NCOLORtot**

- – Reordering Method + Initial Number of Colors/Levels
- $\geq$  2: MC
- =0: CM

$$
- = -1: \quad \text{RCM}
$$

– -2≧: CMRCM

#### cell metrics

 $\#$ include  $\langle$ stdio.h $\rangle$ ... extern intCELL METRICS (void) CELL\_METRICS(void) { double V0, RV0; int i;  $VOL$  CFL  $=$  (double \*)allocate\_vector(sizeof(double),ICELTOT); RVC (double \*)allocate\_vector(sizeof(double),ICELTOT); XAREA = DY \* DZ; YAREA = DZ \* DX; ZAREA = DX \* DY;  $RDX = 1.0 / DX;$ <br> $RDY = 1.0 / DY;$ <br> $RDZ = 1.0 / DZ;$ RDX2 = 1.0 / (pow(DX, 2.0)<br>RDY2 = 1.0 / (pow(DY, 2.0)<br>RDZ2 = 1.0 / (pow(DZ, 2.0)<br>R2DX = 1.0 / (0.5 \* DX);<br>R2DY = 1.0 / (0.5 \* DY);<br>R2DZ = 1.0 / (0.5 \* DZ);  $VO = DX * DY * DZ;$  $RVO = 1.0 / VO;$ for(i=0; i<ICELTOT; i++) { VOLCEL[i] = V0; | RVC[i] <sup>- -</sup> = RVO;<br>}<br>return 0; }

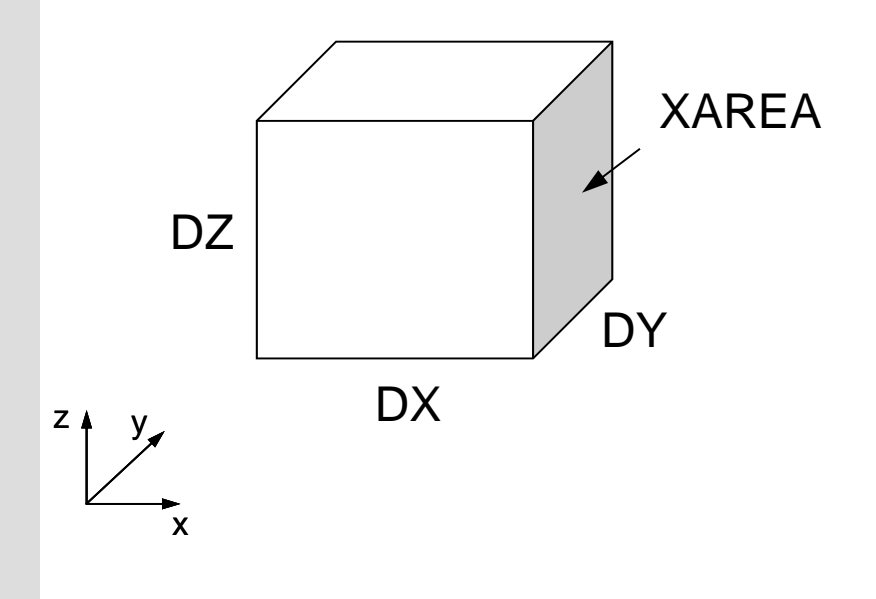

#### Main Program

```
#inc lude \langlestdio.h\rangle...
intmain(){
                  double *WK;
int NPL, NPU; ISET, ITR, IER; icel, ic0, i;
                  double xN, xL, xU; Stime, Etime;
                  if(INPUT()) goto error;<br>if(POINTER_INIT()) goto error;<br>if(BOUNDARY_CELL()) goto error;<br>if(CELL_METRICS()) goto error;<br>if(POI_GEN()) goto error;
                  ISET = 0:
                  WK = (double *)malloc(sizeof(double)*ICELTOT);<br>if(WK == NULL) {<br>fprintf(stderr, "Error: %s¥n", strerror(errno));<br>goto error;}<br>Stime = omp_get_wtime();<br>if(solve_ICCG_mc(ICELTOT, NL, NU, indexL, itemL, indexU, itemU,<br>D. BFOR
                  SMPindex, SMPindexG, EPSICCG, &ITR, &IER)) goto error;<br>
For(ic0=0; ic0<ICELTOT; ic0++) {<br>
icel = NEWtoOLD[ic0];<br>
WK[icel-1] = PHI[ic0];
                  for(icel=0; icel<ICELTOT; icel++) {<br>PHI[icel] = WK[icel];<br>}<br>if(OUTUCD()) goto error;<br>return 0;
 error:
                   return -1; }
```
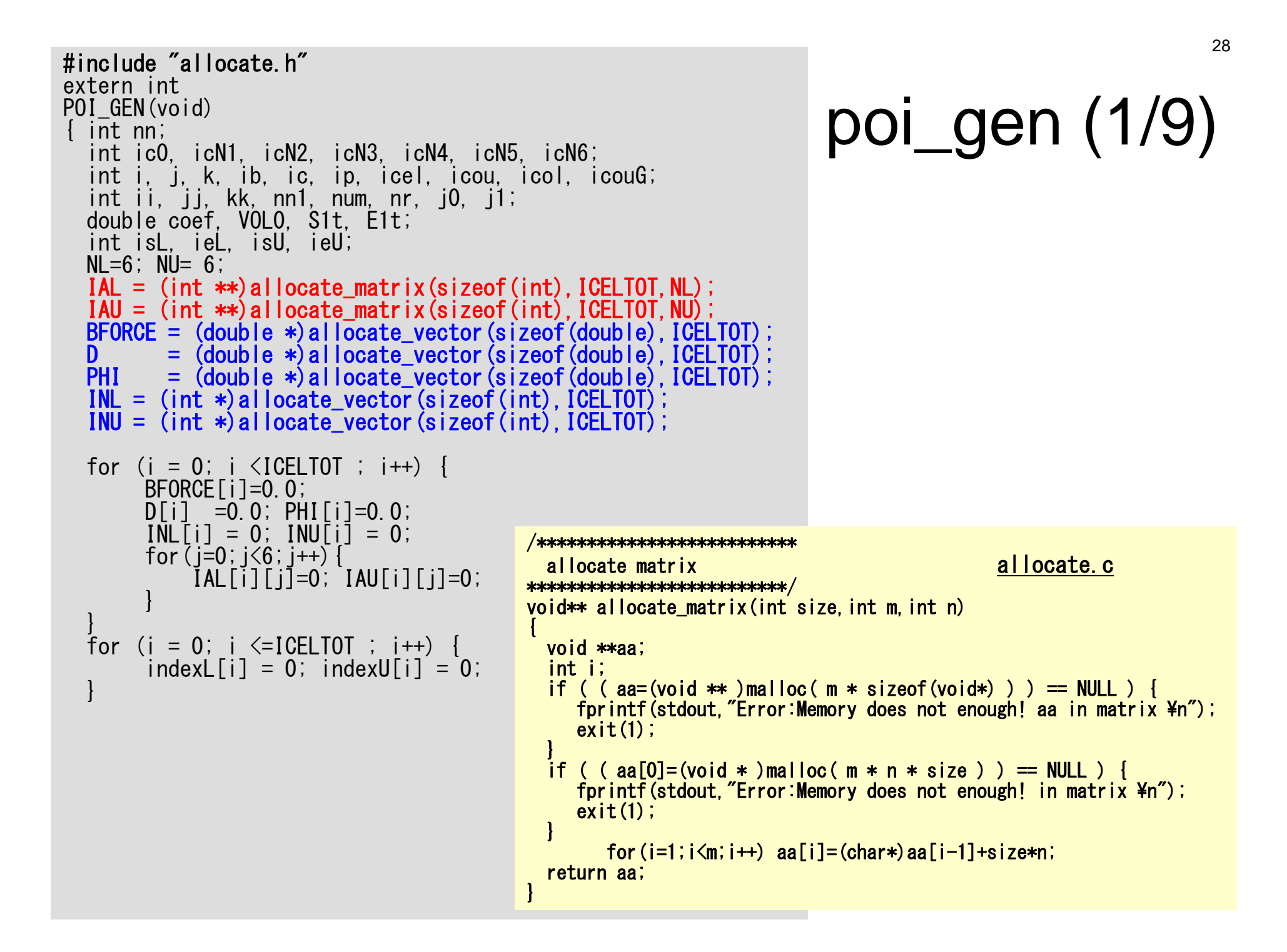

```
for(icel=0; icel<ICELTOT; icel++) { icN1 = NEIBcell[icel][0];
       icN2 = NEIBcell[icel][1];
       icN3 = NEIBcell[icel][2];
       icN4 = NEIBcell[icel][3];
       icN5 = NEIBcell[icel][4];
       icN6 = NEIBcell[icel][5];
       if(icN5 != 0) { icou = INL[icel] + 1; IAL[icel][icou-1] = icN5; | INL[icel] <sup>=</sup> = icou;<br>}
        if(icN3 != 0) { icou = INL[icel] + 1; IAL[icel][icou-1] = icN3; INL[icel] = icou; }if(icN1 != 0) { icou = INL[icel] + 1; IAL[icel][icou-1] = icN3; INL[icel] = icou; }if(icN2 != 0) { icou = INU[icel] + 1;
          IAU[iceil][icou-1] = icN2;INU[icell] = icou;
        if(ich4 |= 0) {<br>icou = INU[icel] + 1;IAU[icell][icou-1] = icN4;INU[icell] = icou;
        if(ich6 != 0) { \n  icon = INU[cell] + 1; }[\text{AU}[icel][icou-1] = icN6;<br>[\text{NU}[icel] = icou;| INU[icel] <sup>=</sup> = icou;<br>|
```
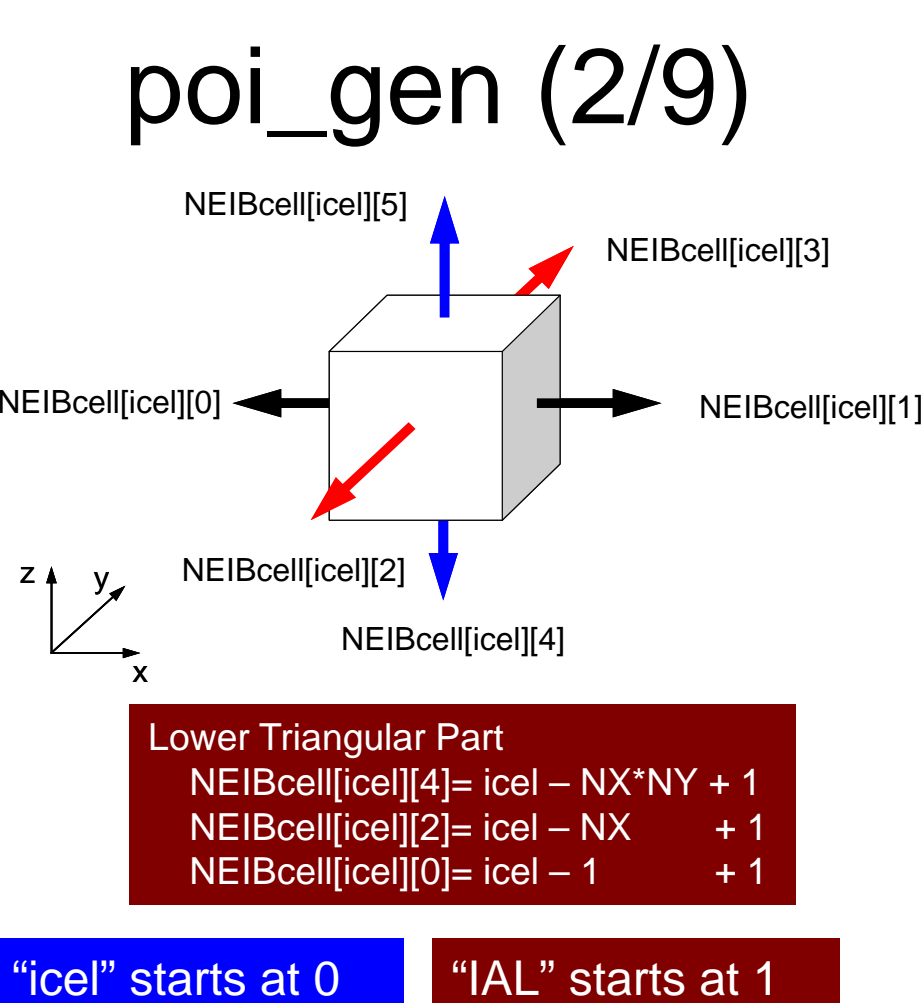

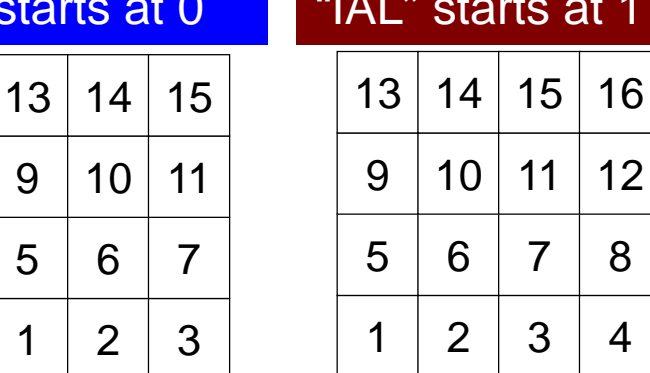

0

4

8

12

 $1 \mid 2$ 

6

10

5

9

4

8

 $12$ 

```
for(icel=0; icel<ICELTOT; icel++)<br>icN1 = NEIBcell[icel][0];
        icN2 = NEIBcell[icel][1];
        icN3 = NEIBcell[icel][2];
        icN4 = NEIBcell[icel][3];
        icN5 = NEIBcell[icel][4];
        icN6 = NEIBcell[icel][5];
       if(icN5 != 0) {<br>icou = INL[icel] + 1;
           [IAL[ice] [icou-1] = icN5;<br>[N] [ice1] = icou;| INL[icel] = icou;<br>}<br>if(icN3 != 0) {<br>icou = INL[icel] + 1;
           IAL[ice1][icou-1] = icN3;INL[icell] = icou;
         if(ich1 != 0) { \n  is a color 1} \n  is a color 2.[AL[ice]] [icou-1] = icN3;<br>[NL[ice]] = icou;INL[icel] <sup>=</sup> = icou;<br>}<br>if(icN2 != 0) {<br>icou = INU[icel] + 1;
            IAU[icel][icou-1] = icN2; INU[icel] = icou; }
        if(icN4 != 0) {<br>icou = \text{INU}[icel] + 1;
            I \overline{A} \overline{U}[icel][icou-1] = icN4;
            INU[ice] = \iota = \iotaif(icN6 != 0) { icou = INU[icel] + 1; IAU[icel][icou-1] = icN6; | INU[icel] <sup>=</sup> = icou;<br>|
```
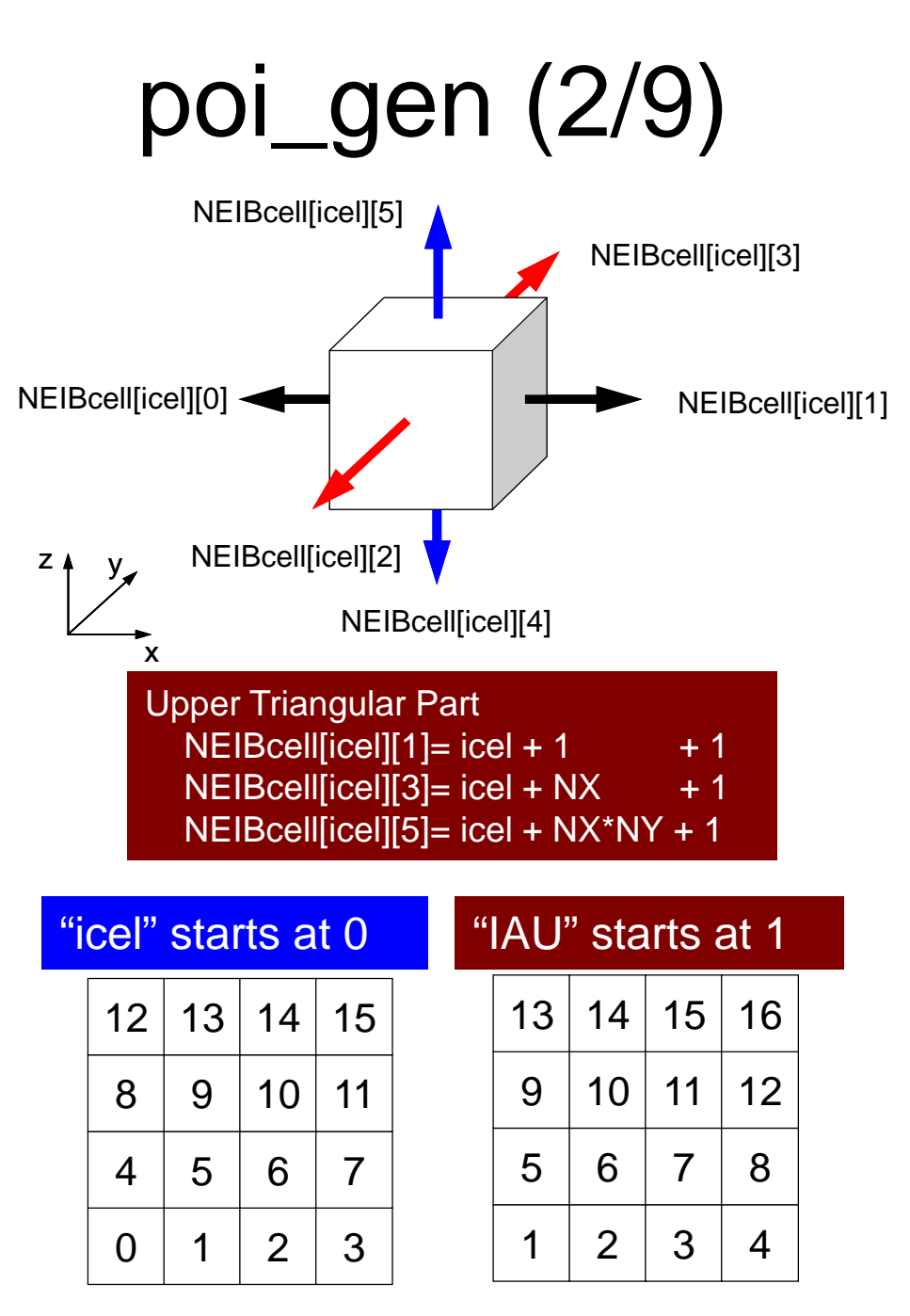

# poi\_gen (3/9)

N111:

return 0;

}

#### **Reordering**

NCOLORtot > 1: Multicolor $NCOLORtot = 0: CM$ NCOLORtot =-1: RCMNCOLORtot <-1: CM-RCM

```
fprintf(stderr, "¥n¥nYou have%8d elements¥n", ICELTOT);
fprintf(stderr, "How many colors do you need ?¥n");
fprintf(stderr, " #COLOR must be more than 2 and¥n");
fprintf(stderr, " #COLOR must be more than%8d\m', ICELTOT);<br>fprintf(stderr, " #COLOR must not be more than%8d\m', ICELTOT);<br>fprintf(stderr, " if #COLOR= 0 then CM ordering\m');
fprintf(stderr, " if #COLOR= 0 then CM ordering¥n");
fprintf(stderr, " if #COLOR=-1 then RCM ordering¥n");
fprintf(stderr, " if #COLOR<-1 then CMRCM ordering¥n");
fprintf(stderr, "=>¥n");
fscanf(stdin, "%d", &NCOLORtot);
 if(NCOLORtot == 1 && NCOLORtot > ICELTOT) goto N111;
OLDtoNEW = (int *)calloc(ICELTOT, sizeof(int));
if(OLDtoNEW == NULL)fprintf(stderr, "Error: %s\mum", strerror(errno));
         return -1:
}
NEWtoOLD = (int *) calloc(ICELTOT, sizeof(int));
if(NEWtoOLD == NULL)fprintf(stderr, "Error: %s\mim", strerror(errno));
         return -1:
}
COLORindex = (int *) callloc(ICELTOT+1, sizeof(int));
if (COLORindex == NULL) {
         fprintf(stderr, "Error: %s\mext", strerror(errno));
         return -1:
}
if(NCOLORtot > 0) {
         MC(ICELTOT, NL, NU, INL, IAL, INU, IAU,
                           &NCOLORtot, COLORindex, NEWtoOLD, OLDtoNEW); } else if(NCOLORtot == 0) {
         CM(ICELTOT, NL, NU, INL, IAL, INU, IAU,
                           &NCOLORtot, COLORindex. NEWtoOLD. OLDtoNEW):
\} else if(NCOLORtot ==-1)
        RCM(ICELTOT, NL, NU, INL, IAL, INU, IAU,
                           &NCOLORtot, COLORindex, NEWtoOLD, OLDtoNEW); \} else if(NCOLORtot \leq -1) {
        CMRCM(ICELTOT, NL, NU, INL, IAL, INU, IAU,
                           &NCOLORtot, COLORindex, NEWtoOLD, OLDtoNEW); }
fprintf(stderr, "¥n# TOTAL COLOR number%8d¥n", NCOLORtot);
```

```
32poi_gen (4/9)
SMP index = (int *) allocate vector(sizeof(int),
NCOLORtot*PEsmpTOT+1); memset(SMPindex, 0, 
sizeof(int)*(NCOLORtot*PEsmpTOT+1));
for(ic=1; ic \leq NCOLORtot; ic++) {
    nn1 = COLORindex[i c] - COLORindex[i c-1];num = nn1 / PEsmpTOT;<br>nr = nn1 - PEsmpTOT * num;for (ip=1; ip<=PEsmpT0T; ip++) {<br>if(ip \leq nr) {
          \frac{\text{SNP}}{\text{else}} \left\{ \frac{\text{cis} - 1}{\text{else}} \right\} = num + 1;
           SMP index [(i c-1) * PEsmpT0T+ip] = num;
    } }
for(ic=1; ic \leq NCOLORtot; ic++) {
    for(ip=1; ip<=PEsmpTOT; ip++) { j1 = (ic-1) * PEsmpTOT + ip;
         j0 = j1 - j:
        \text{SMP} index [i1] += SMP index [i0];
}
SMPindexG = (int *) allocate vector
                     PEsmpTOT+1):
memset(SMPindexG, 0, sizeof(int)*(Pnn = ICELTOT / PEsmpTOT;nr = ICELTOT - nn * PEsmpTOT;<br>for(ip=1; ip\le=PEsmpTOT; ip++) {<br>SMPindexG[ip] = nn;
    if(ip \leq nr) {SMPindexG[ip] +=
for(ip=1; ip \le PEsmpTOT; ip++)
    \text{SWP}indexG[ip] += SMPindexG[ip-1];
                                                              SMPindex: 
                                                              for preconditioning
                                       for(ic=0; ic<NCOLORtot; ic++) {
                                       #pragma omp parallel for ...
                                            for(ip=0; ip\leq PExmpT0T; ip++) {
                                                 ip1 = ic * PEsmpT0T + ip;for(i=SMPindex[ip1]; i<SMPindex[ip1+1]; i++) {
                                                       \left( \frac{\cdot}{\cdot} \right)}
                                             }
                                        } 
                                                              各色内の要素数:
                                                                COLORindex[ic]-COLORindex[ic-1]
                                                                 同じ色内の要素は依存性が無いため,
                                                                 並列に計算可能 ⇒ OpenMP適用
                                                              これを更に「PEsmpTOT」で割って
                                                               「SMPindex」に割り当てる。
                                                              前処理で使用
```
# SMPindex: 前処理向け

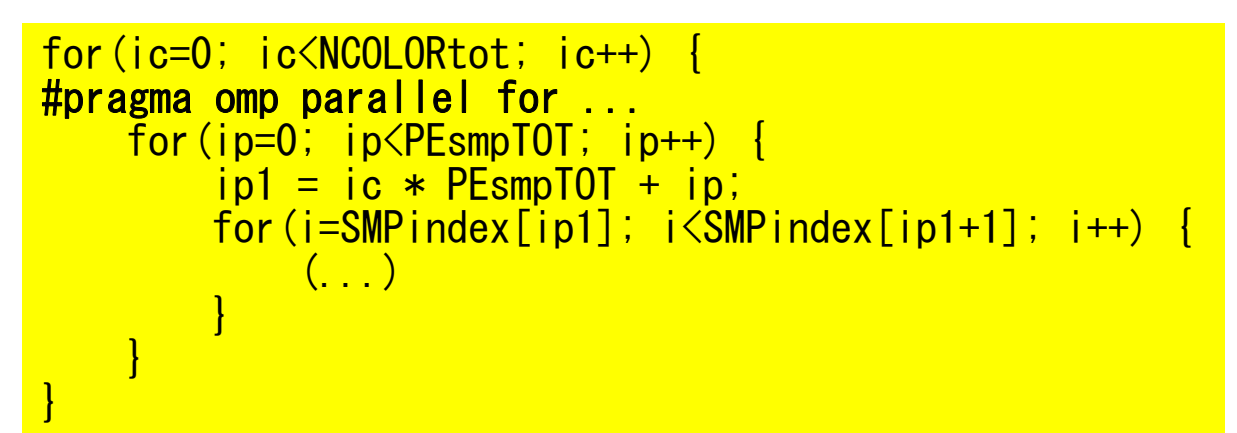

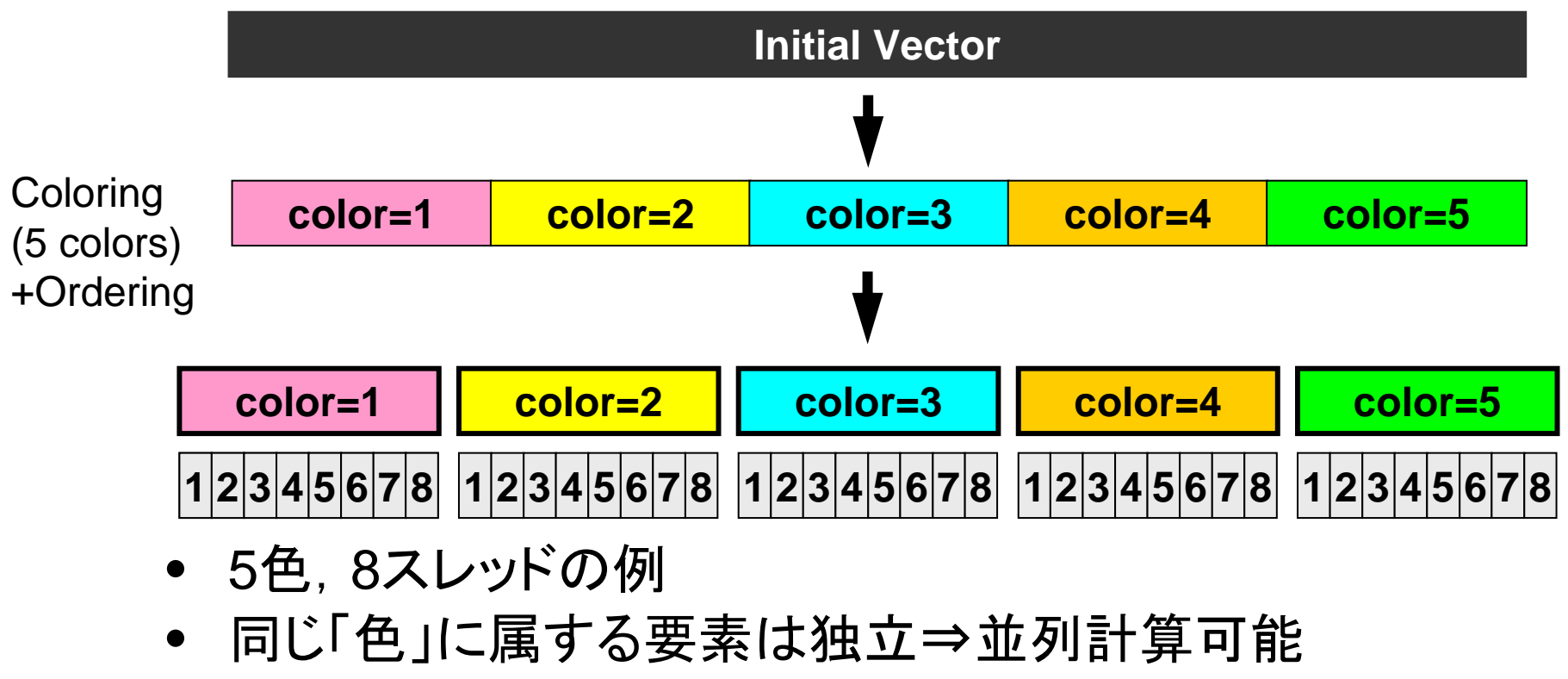

• 色の順番に並び替え

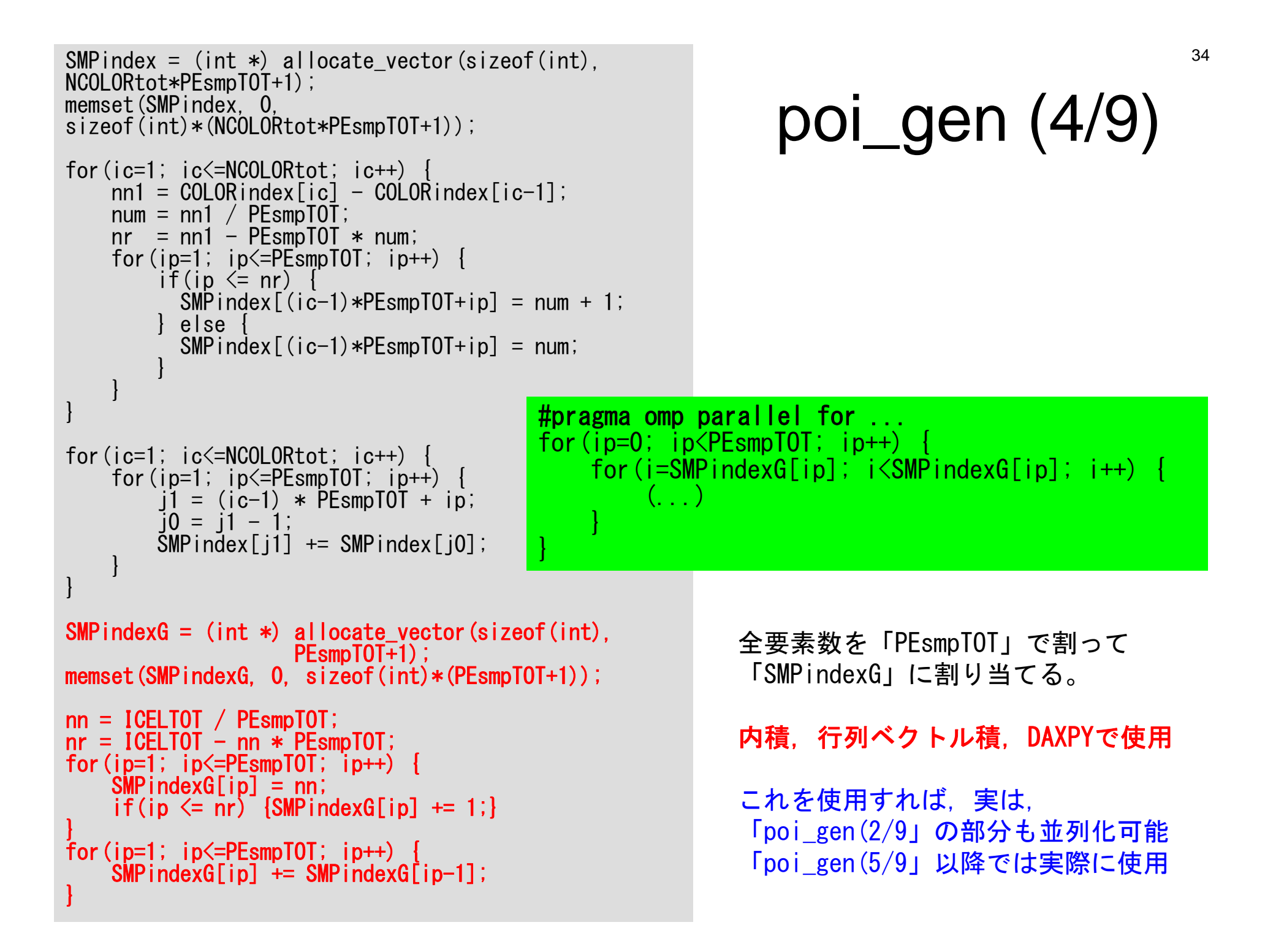

#### SMPindexG

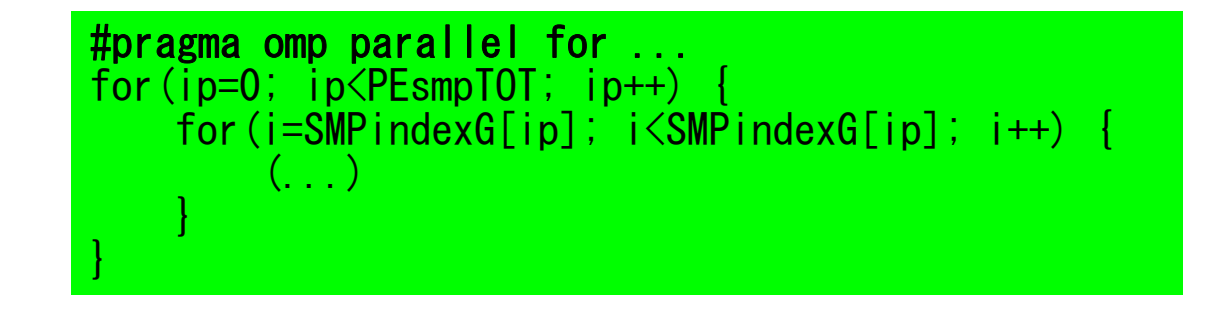

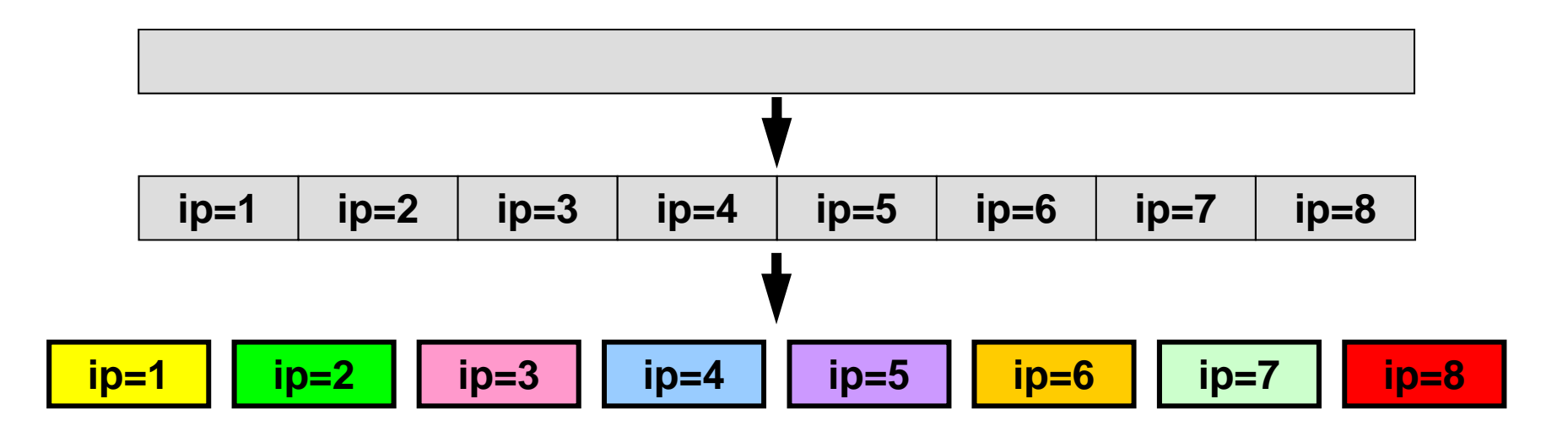

各スレッドで独立に計算:行列ベクトル積,内積,DAXPY等
```
indexL =
```

```

(int *)allocate_vector(sizeof(int),ICELTOT+1);
indexU =(int *)allocate_vector(sizeof(int),ICELTOT+1);
```

```
for(i=0; i<ICELTOT; i++){
     \overline{intext{}[i+1]=indext{[i]+INL[i]};}indexU[i+1]=indexU[i]+INU[i];}
```

```
NPL = indexL[TGELTOT];
NPU = indexU\overline{U}ICELTOT\overline{U};
```
 $itemL = (int *)$ allocate\_vector(sizeof(int), NPL);  $itemU = (int *)$  allocate vector (sizeof(int), NPU);  $Al =$ (double \*)allocate\_vector(sizeof(double),NPL);  $All =$  $(double *)$  allocate vector(sizeof(double), NPU);

memset(itemL, 0, sizeof(int)\*NPL); memset(itemU, 0, sizeof(int)\*NPU); memset(AL, 0.0, sizeof(double)\*NPL); memset(AU, 0.0, sizeof(double)\*NPU);

```
for(i=0; i<ICELTOT; i++){
    for (k=0;k<INL[i];k++) {
        kk = k + indexL[i];itemL[kk]= IAL[i][k];
    }
    for (k=0; k<INU[i]; k++) {
        kk= k + indexU[i];itemU[kk] = IAU[i] [k];}
}
free(INL); free(INU);
free(IAL); free(IAU);
```
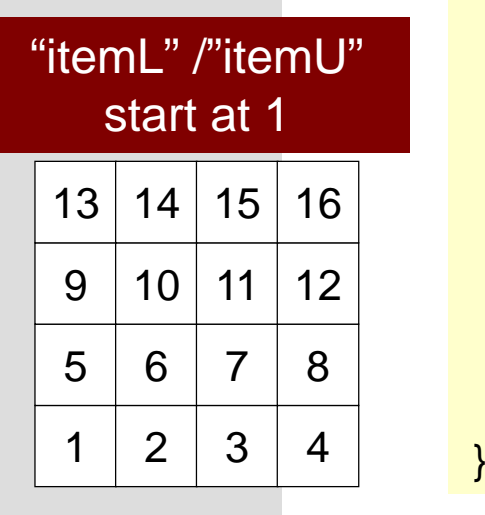

#### poi\_gen (5/9) これ以降は新しい 番号付けを使用

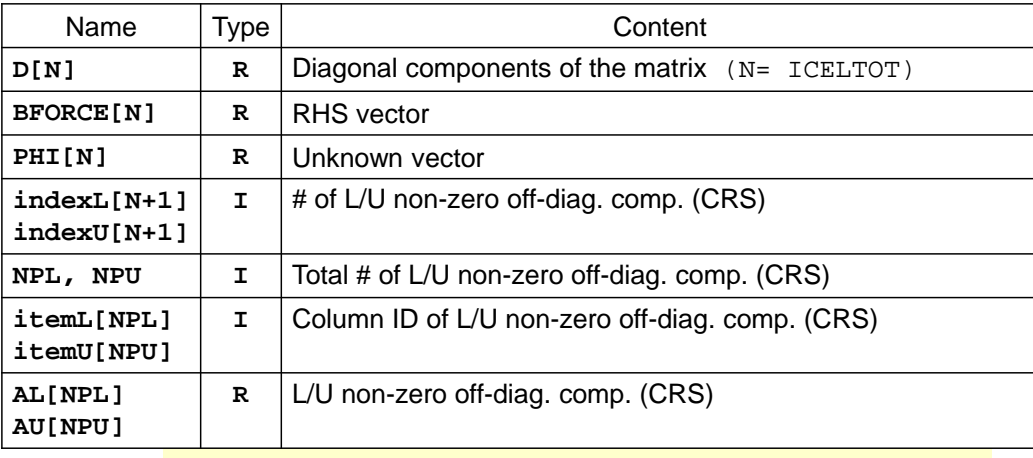

```
for (i=0; i< N; i++) {
```
}

```
q[i] = D[i] * p[i];for (j=indexL[i]; j<indexL[i+1]; j++) {
   q[i] += AL[i] * p[itemL[i]-1];
```
} for ( $j=indexU[i]$ ;  $j$ <index $U[i+1]$ ;  $j++$ ) {  $q[i]$  += AU $[i]$  \* p[itemU[j]-1];

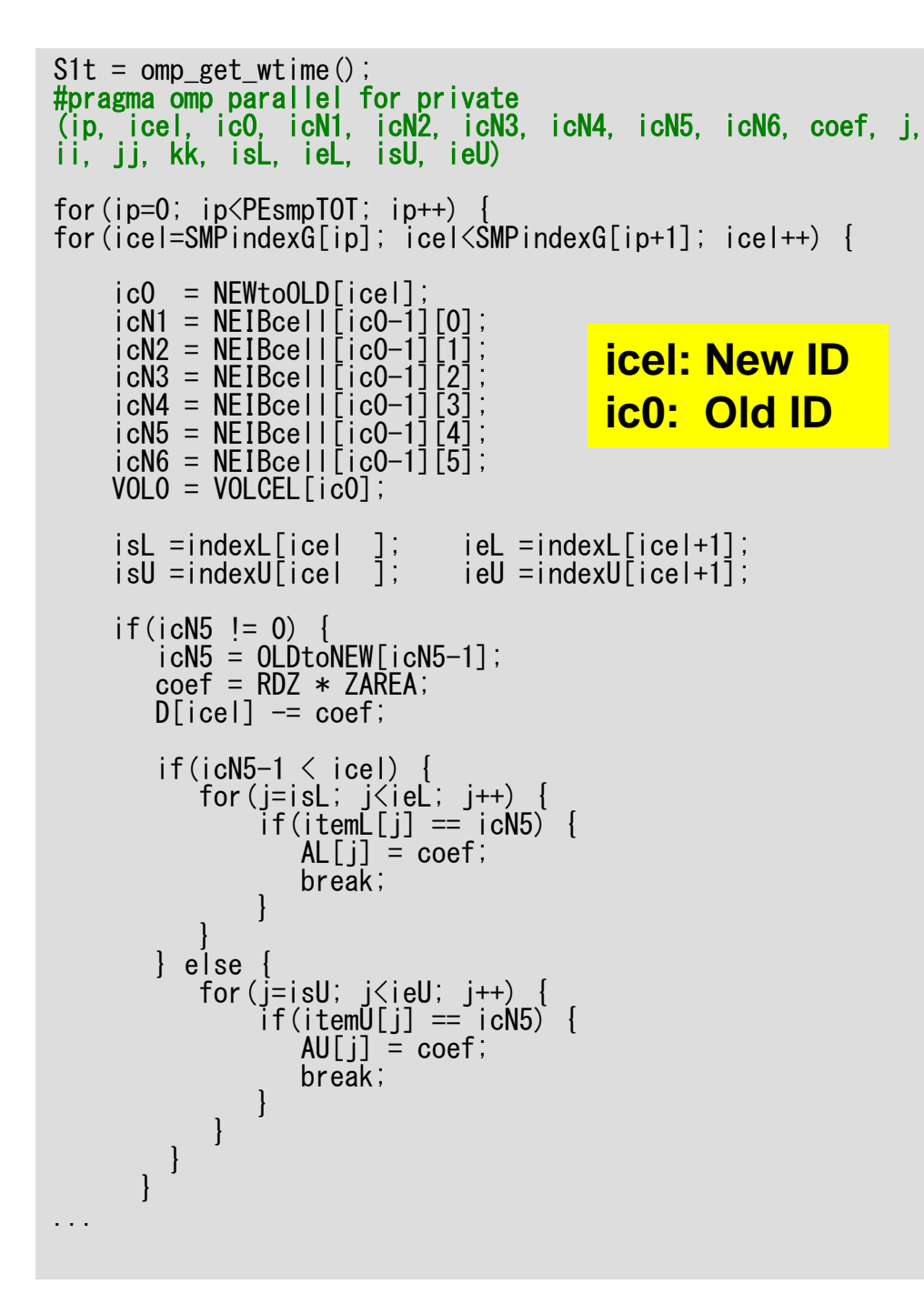

```
poi_gen (6/9)
新しい番号付けを使用
```

```
\frac{[icel][5]}{\gamma_{icel}} \Delta x \Delta y + f_{icl} \Delta x \Delta y \Delta z = 0\phi_{neib\text{[}icel\text{][}4\text{]}}-\phi_{icel}[icel][3] \frac{\varphi_{icel}}{\Delta z \Delta x + \Delta z}[icel][2] \frac{\varphi_{icel}}{\Delta z \Delta x + \Delta z}[icel][1] \frac{\varphi_{icel}}{\Delta y \Delta z} +[icel][0] \frac{\varphi_{icel}}{\Delta y \Delta z} +
                   \Delta z\frac{1-\varphi_{icel}}{\Delta x\Delta y} + f_{icel}\Delta x\Delta y\Delta z\Delta x \Delta y +
z
                             -\phi_{i}\Delta y\frac{\mu_{icel}}{\Delta z \Delta x} \Delta z
y
                             \frac{\mu_{icel}}{\Delta z \Delta x}\Delta x\frac{-\psi_{icel}}{\Delta y \Delta z} \Delta y \Delta z\Delta x\frac{-\varphi_{icel}}{\Delta y \Delta z} \Delta y \Delta z\phi_{neib[icel][5]} - \phi_{icel}\phi_{neib[icel][3]} - \phi_{icel}\phi_{neib[icel][2]} – \phi_{icel}\phi_{neib[icel][1]} - \phi_{icel}\phi_{neib[icel][0]} - \phi_{icel}
```
#### 係数の計算:並列に実施可能 SMPindexG を使用 private宣言に注意

```
#pragma omp parallel for private<br>(ip, icel, ic0, icN1, icN2, icN3, icN4, icN5, icN6, coef, j, ii,<br>jj, kk, isL, ieL, isU, ieU)
for(ip=0; ip<PEsmpTOT; ip++) { for(icel=SMPindexG[ip]; icel<SMPindexG[ip+1]; icel++) {
      ic0 = NEWtoOLD[ice1];icN1 = NEIBcell[ic0-1][0];
```
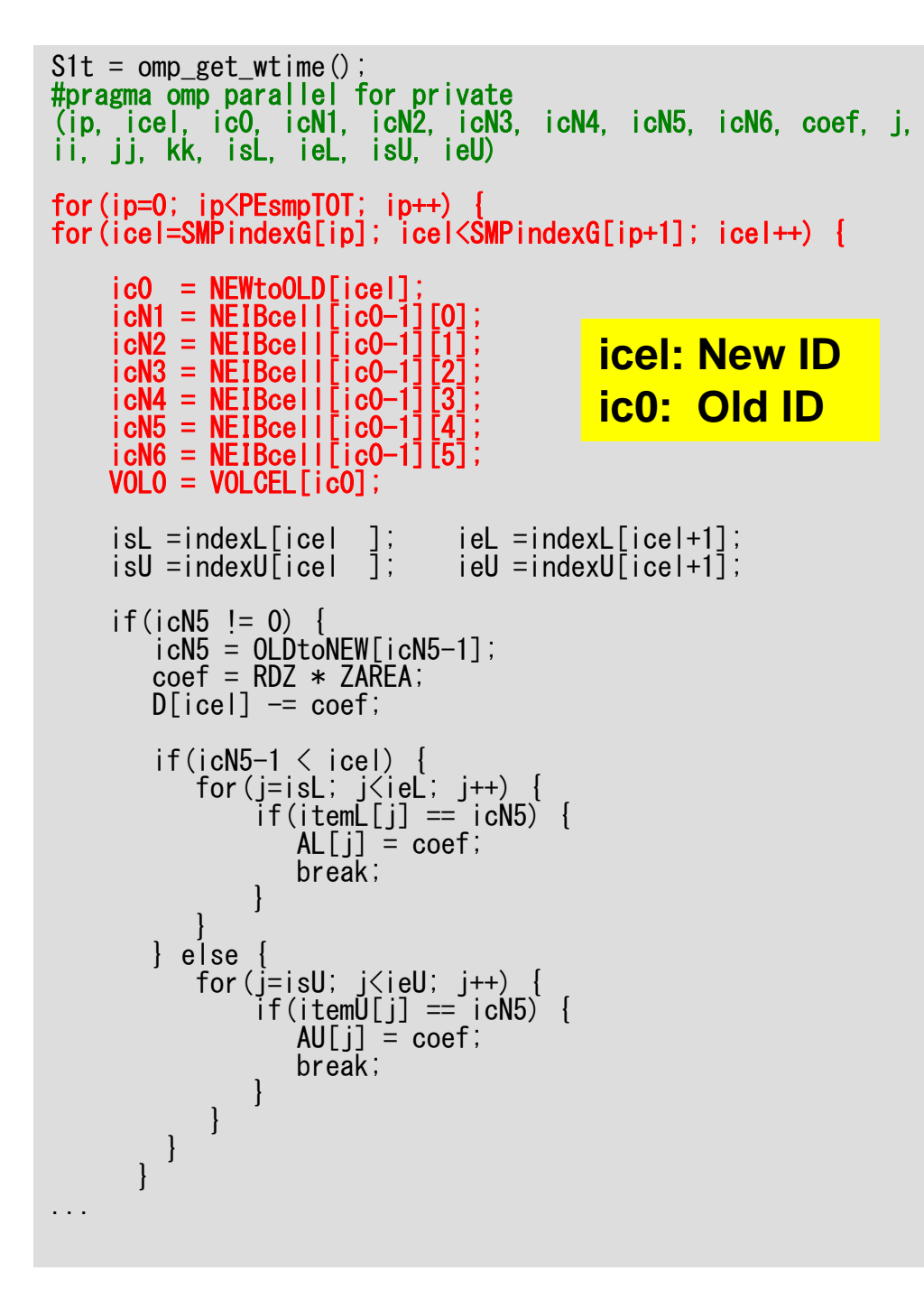

```
poi_gen (6/9)
New numbering applied
```
 $\frac{[icel][5]}{\gamma_{icel}} \Delta x \Delta y + f_{icl} \Delta x \Delta y \Delta z = 0$  $\phi_{neib\text{[}icel\text{][}4\text{]}}-\phi_{icel}$ [icel][3]  $\frac{\varphi_{icel}}{\Delta z \Delta x + \Delta z}$ [icel][2]  $\frac{\varphi_{icel}}{\Delta z \Delta x + \Delta z}$ [icel][1]  $\frac{\varphi_{icel}}{\Delta y \Delta z} +$ [icel][0]  $\frac{\varphi_{icel}}{\Delta y \Delta z}$  +  $\Delta z$  $\frac{1-\varphi_{icel}}{\Delta x\Delta y}$  +  $f_{icel}\Delta x\Delta y\Delta z$  $\Delta x \Delta y +$  *z*  $\Delta y$  $\frac{\mu_{icel}}{\Delta z \Delta x} \Delta z$  *y*  $\frac{\mu_{icel}}{\Delta z \Delta x}$  $\Delta x$  $\frac{-\psi_{icel}}{\Delta y \Delta z} \Delta y \Delta z$  $\Delta x$  $\frac{-\varphi_{icel}}{\Delta y \Delta z} \Delta y \Delta z$  $\phi_{neib[icel][5]} - \phi_{icel}$  $\phi_{neib[icel][3]} - \phi_{icel}$  $\phi_{neib[icel][2]}$  –  $\phi_{icel}$  $\phi_{neib[icel][1]} - \phi_{icel}$  $\phi_{neib[icel][0]} - \phi_{icel}$  $\varphi_{\rm icel}$ 

S1t = omp\_get\_wtime();<br>#pragma omp parallel for private where the private (ip, icd) icns.<br>ii, jj, kk, isL, ieL, isU, ieU)<br>ii, jj, kk, isL, ieL, isU, ieU) for(ip=0; ip<PEsmpTOT; ip++) { for(icel=SMPindexG[ip]; icel<SMPindexG[ip+1]; icel++) { ic0 = NEWtoOLD[icel]; icN1 = NEIBcell[ic0-1][0]; icN2 = NEIBcell[ic0-1][1]; icN3 = NEIBcell[ic0-1][2]; icN4 = NEIBcell[ic0-1][3]; icN5 = NEIBcell[ic0-1][4]; icN6 = NEIBcell[ic0-1][5];  $V0L0 = V0LCEL[ic0];$ isL =indexL[icel ]; ieL =indexL[icel+1];  $i$ eU =indexU $\lceil$ icel+1 $\rceil$ ;  $if(ich5 != 0)$  $i$ cN5 = OLDtoNEW[icN5-1]; coef = RDZ \* ZAREA;  $D\text{[cell]}$   $=$  coef; if(icN5-1  $\le$  icel)  $\frac{1}{2}$ for(j=isL;  $j$  $(iel$ ;  $j++)$  {<br>if(itemL[j] == icN5) {  $AL[i] = coef;$ break; } } else for(j=isU; j<ieU; j++) {<br>if(itemU[j] == icN5) {  $AU[i] = coef;$ break;} } } } ...

poi\_gen (6/9) New numbering applied

 $\frac{[icel][5]}{\gamma_{icel}} \Delta x \Delta y + f_{icl} \Delta x \Delta y \Delta z = 0$  $\phi_{neib\text{[}icel\text{][}4\text{]}}-\phi_{icel}$ [icel][3]  $\frac{\varphi_{icel}}{\Delta z \Delta x + \Delta z}$ [icel][2]  $\frac{\varphi_{icel}}{\Delta z \Delta x + \Delta z}$ [icel][1]  $\frac{\varphi_{icel}}{\Delta y \Delta z} +$ [icel][0]  $\frac{\varphi_{icel}}{\Delta y \Delta z}$  +  $\Delta z$  $\frac{1-\varphi_{icel}}{\Delta x\Delta y}$  +  $f_{icel}\Delta x\Delta y\Delta z$  $\Delta x \Delta y +$  *z*  $\Delta y$  $\frac{\mu_{icel}}{\Delta z \Delta x} \Delta z$  *y*  $\frac{\mu_{icel}}{\Delta z \Delta x}$  $\Delta x$  $\frac{-\psi_{icel}}{\Delta y \Delta z} \Delta y \Delta z$  $\Delta x$  $\frac{-\varphi_{icel}}{\Delta y \Delta z} \Delta y \Delta z$ *x y*  $\phi_{neib[icel][5]} - \phi_{icel}$  $\phi_{neib[icel][3]} - \phi_{icel}$  $\phi_{neib[icel][2]}$  –  $\phi_{icel}$  $\phi_{neib[icel][1]} - \phi_{icel}$  $\phi_{neib[icel][0]} - \phi_{icel}$  $\phi_i$ 

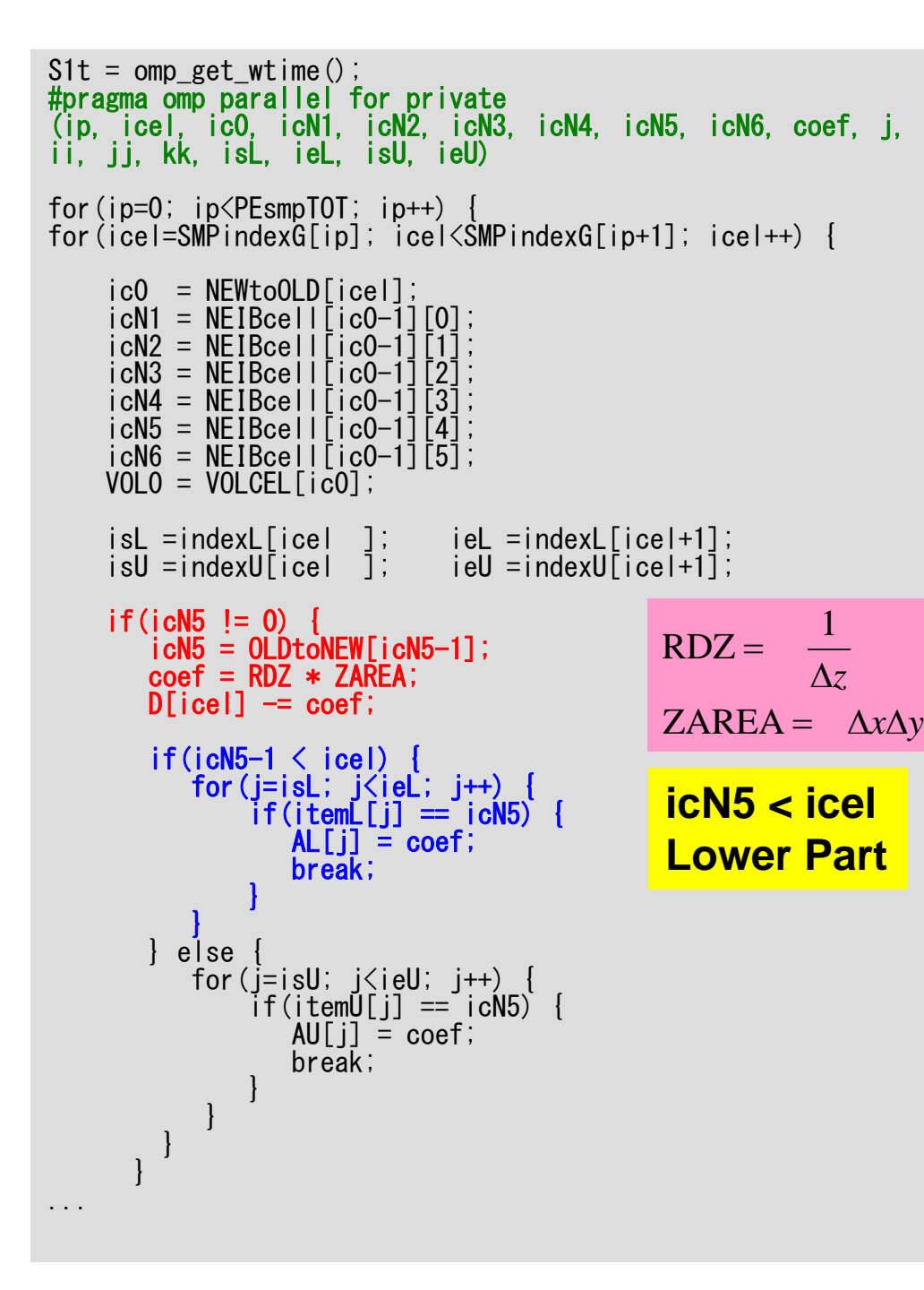

```
poi_gen (6/9)
New numbering applied
```

$$
\frac{\phi_{neib[icel][0]} - \phi_{icel}}{\Delta x} \Delta y \Delta z +
$$
\n
$$
\frac{\phi_{neib[icel][1]} - \phi_{icel}}{\Delta x} \Delta y \Delta z +
$$
\n
$$
\frac{\phi_{neib[icel][2]} - \phi_{icel}}{\Delta y} \Delta z \Delta x +
$$
\n
$$
\frac{\phi_{neib[icel][3]} - \phi_{icel}}{\Delta y} \Delta z \Delta x +
$$
\n
$$
\frac{\phi_{neib[icel][4]} - \phi_{icel}}{\Delta z} \Delta x \Delta y +
$$
\n
$$
\frac{\phi_{neib[icel][5]} - \phi_{icel}}{\Delta z} \Delta x \Delta y + f_{icel} \Delta x \Delta y \Delta z = 0
$$

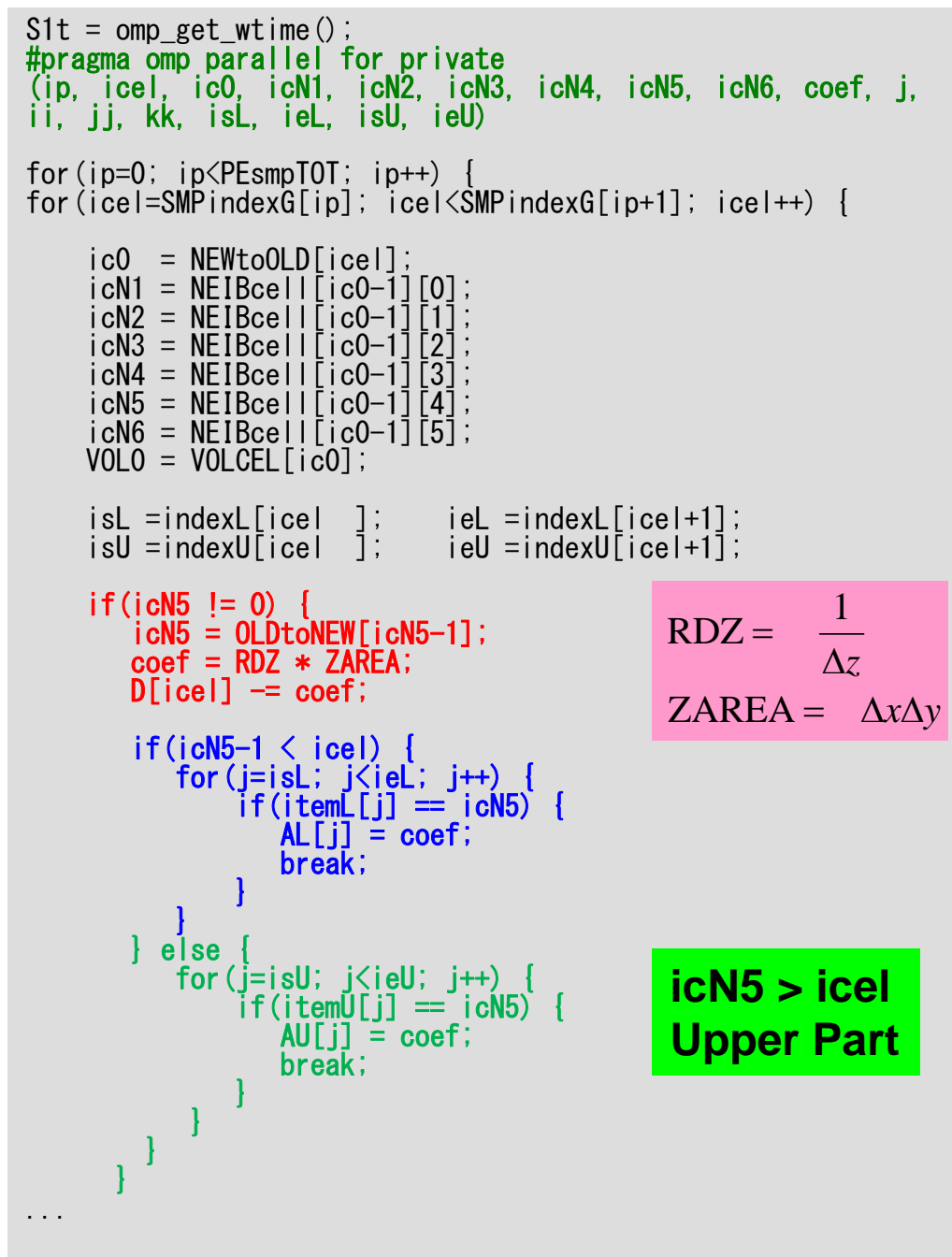

poi\_gen (6/9) New numbering applied

$$
\frac{\phi_{neib[icel][0]} - \phi_{icel}}{\Delta x} \Delta y \Delta z +
$$
\n
$$
\frac{\phi_{neib[icel][1]} - \phi_{icel}}{\Delta x} \Delta y \Delta z +
$$
\n
$$
\frac{\phi_{neib[icel][2]} - \phi_{icel}}{\Delta y} \Delta z \Delta x +
$$
\n
$$
\frac{\phi_{neib[icel][3]} - \phi_{icel}}{\Delta y} \Delta z \Delta x +
$$
\n
$$
\frac{\phi_{neib[icel][4]} - \phi_{icel}}{\Delta z} \Delta x \Delta y +
$$
\n
$$
\frac{\phi_{neib[icel][5]} - \phi_{icel}}{\Delta z} \Delta x \Delta y + f_{icel} \Delta x \Delta y \Delta z = 0
$$

if(icN3 != 0) { icN3 = OLDtoNEW[icN3-1]; coef = RDY \* YAREA;D[icel] -= coef; if(icN3-1 < icel) { for(j=isL; j<ieL; j++) { if(itemL[j] == icN3) { AL[j] = coef; break; } } } else { for(j=isU; j<ieU; j++) { if(itemU[j] == icN3) { AU[j] = coef; break; } } } } if(icN1 != 0) { icN1 = OLDtoNEW[icN1-1]; coef = RDX \* XAREA;D[icel] -= coef; if(icN1-1 < icel) { for(j=isL; j<ieL; j++) { if(itemL[j] == icN1) { AL[j] = coef; break;} } } else { for(j=isU; j<ieU; j++) { if(itemU[j] == icN1) { AU[j] = coef; break;} } } }

## poi\_gen (7/9)

$$
\frac{\phi_{neib[icel][0]} - \phi_{icel}}{\Delta x} \Delta y \Delta z +
$$
\n
$$
\frac{\phi_{neib[icel][1]} - \phi_{icel}}{\Delta x} \Delta y \Delta z +
$$
\n
$$
\frac{\phi_{neib[icel][2]} - \phi_{icel}}{\Delta y} \Delta z \Delta x +
$$
\n
$$
\frac{\phi_{neib[icel][3]} - \phi_{icel}}{\Delta y} \Delta z \Delta x +
$$
\n
$$
\frac{\phi_{neib[icel][4]} - \phi_{icel}}{\Delta z} \Delta x \Delta y +
$$
\n
$$
\frac{\phi_{neib[icel][5]} - \phi_{icel}}{\Delta z} \Delta x \Delta y + f_{icel} \Delta x \Delta y \Delta z = 0
$$

if(icN2 != 0) { icN2 = OLDtoNEW[icN2-1]; coef = RDX \* XAREA;D[icel] -= coef; if(icN2-1 < icel) { for(j=isL; j<ieL; j++) { if(itemL[j] == icN2) { AL[j] = coef; break;} } } else { for(j=isU; j<ieU; j++) { if(itemU[j] == icN2) { AU[j] = coef; break;} } } } if(icN4 != 0) { icN4 = OLDtoNEW[icN4-1]; coef = RDY \* YAREA;D[icel] -= coef; if(icN4-1 < icel) { for(j=isL; j<ieL; j++) { if(itemL[j] == icN4) { AL[j] = coef; break; } } } else { for(j=isU; j<ieU; j++) { if(itemU[j] == icN4) { AU[j] = coef; break; } } } }

## poi\_gen (8/9)

$$
\frac{\phi_{neib[icel][0]} - \phi_{icel}}{\Delta x} \Delta y \Delta z +
$$
\n
$$
\frac{\phi_{neib[icel][1]} - \phi_{icel}}{\Delta x} \Delta y \Delta z +
$$
\n
$$
\frac{\phi_{neib[icel][2]} - \phi_{icel}}{\Delta y} \Delta z \Delta x +
$$
\n
$$
\frac{\phi_{neib[icel][3]} - \phi_{icel}}{\Delta y} \Delta z \Delta x +
$$
\n
$$
\frac{\phi_{neib[icel][4]} - \phi_{icel}}{\Delta z} \Delta x \Delta y +
$$
\n
$$
\frac{\phi_{neib[icel][5]} - \phi_{icel}}{\Delta z} \Delta x \Delta y + f_{icel} \Delta x \Delta y \Delta z = 0
$$

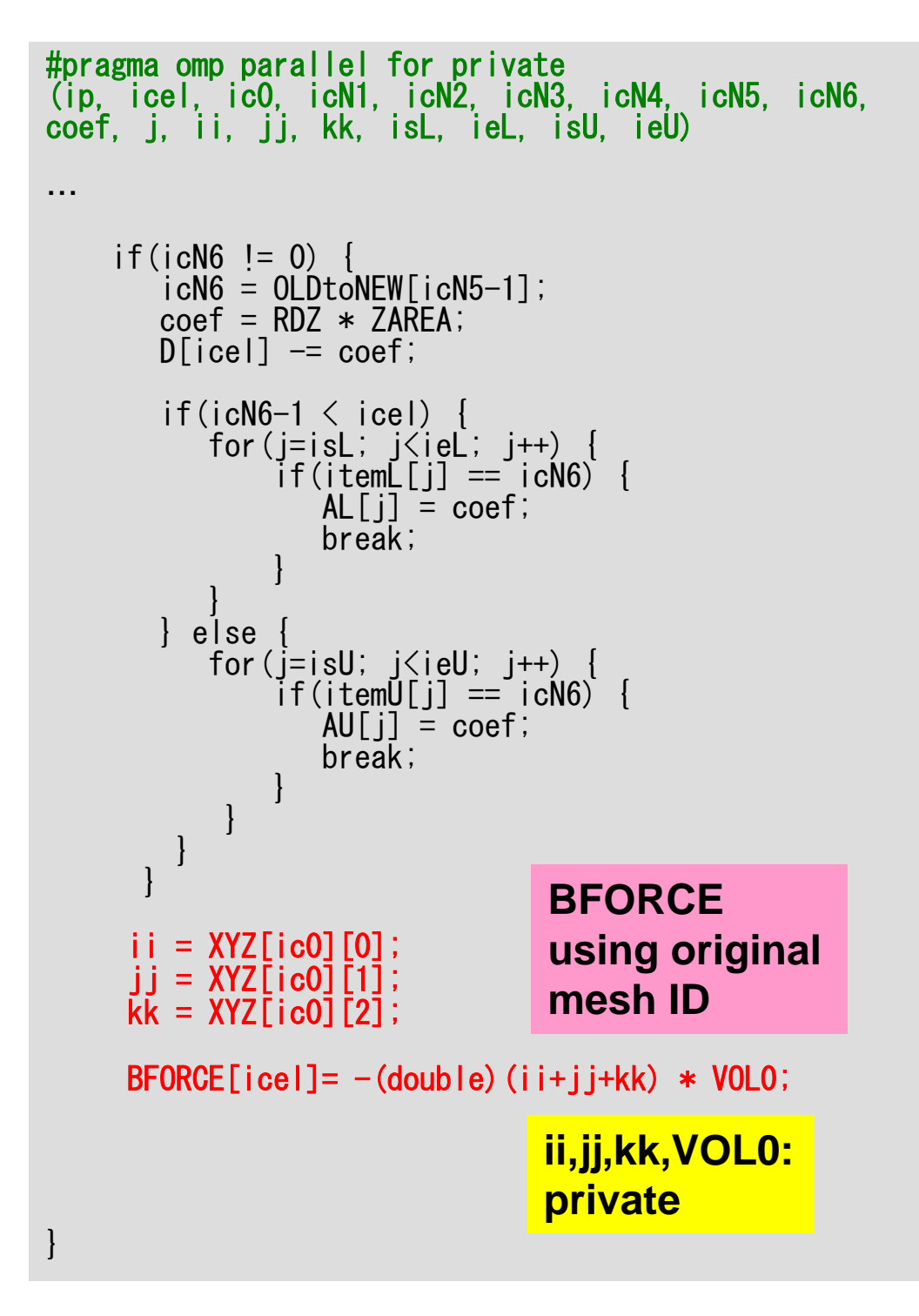

poi\_gen (9/9)

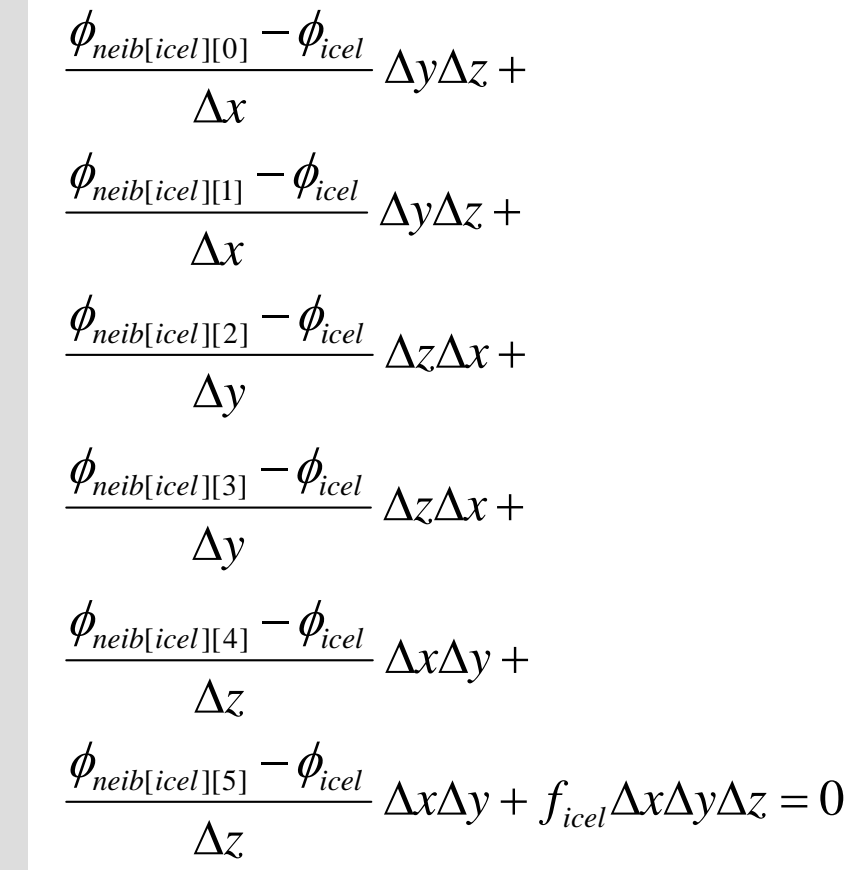

### Main Program

```
#inc lude \langlestdio.h\rangle...
intmain(){
                   double *WK;
int NPL, NPU; ISET, ITR, IER; icel, ic0, i;
                   double xN, xL, xU; Stime, Etime;
                   if(INPUT()) goto error;<br>if(POINTER_INIT()) goto error;<br>if(BOUNDARY_CELL()) goto error;<br>if(CELL_METRICS()) goto error;<br>if(POI_GEN()) goto error;
                   ISET = 0:
                   WK = (double *)malloc(sizeof(double)*ICELTOT);<br>if(WK == NULL) {<br>fprintf(stderr, "Error: %s\m", strerror(errno));<br>goto error;}<br>Stime = omp_get_wtime();<br>if(solve_ICCG_mc(ICELTOT, NL, NU, indexL, itemL, indexU, itemU,
                   D, BFORCE, PHI, AL, AU, NCOLORtot, PEsmpTOT,<br>SMPindex, SMPindexG, EPSICCG, &ITR, &IER)) goto error;<br>for(ic0=0; ico<ICELTOT; ic0++) {<br>icel = NEWtoOLD[ic0];<br>WK[icel-1] = PHI[ic0];
                   for(icel=0; icel<ICELTOT; icel++) {<br>PHI[icel] = WK[icel];<br>}<br>if(OUTUCD()) goto error;<br>return 0;
 error:
                    return -1; }
```
## solve\_ICCG\_mc (1/6)

```
#include <stdio.h>
#include <stdlib.h>
#include \langlestring.h\rangle\#include \langleerrno.h\rangle#inc lude \langle \text{math}, h \rangle etc.
#include "solver_ICCG.h"
extern intsolve ICCG mc(int N, int NL, int NU, int *indexL, int *itemL, int *indexU,
               int *itemU,
               double *D, double *B, double *X, double *AL, double *AU,
               int NCOLORtot, int *COLORindex, 
               int PEsmpTOT, int *SMPindex, int *SMPindexG,
               double EPS, int *ITR, int *IER)
{
         double **W;
         double VAL, BNRM2, WVAL, SW, RHO, BETA, RHO1, C1, DNRM2, ALPHA, ERR;
         int i, j, ic, ip, L, ip1;
         int R = 0;
         int Z = 1;
         int 0 = 1:
         int P = 2;
         int DD = 3;
```

```
W = (double **)malloc(sizeof(double *)*4);
  if(W == NULL) {
  fprintf(stderr, "Error: %s\mim", strerror(errno));
  return -1:
  for (i=0; i\leq 4; i++)W[i] = (double *)malloc(sizeof(double)*N);if(W[i] == NULL) {
           fprintf(stderr, "Error: %s¥n", 
           strerror(errno)); return -1;
       } #pragma omp parallel for private (ip, i)<br>for(ip=0; ip<PEsmpTOT; ip++) {
     for(i=SNPindexG[ip]; i\leq SMPindexG[ip+1]; i++)X[i] = 0.0;W[1\bar{1}[i] = 0.0;
         W[2][i] = 0.0;
         W[3][i] = 0.0;
     } for(ic=0; ic<NCOLORtot; ic++) {
#pragma omp parallel for private (ip, ip1, i, VAL, j) for(ip=0; ip<PEsmpTOT; ip++) {
          ip1 = ic * PEsmpTOT + ip;<br>for(i=SMPindex[ip1]; i<SMPindex[ip1+1]; i++) {
               VAL = D[i];
               for(j=indexL[i]; j<indexL[i+1]; j++) {
               VAL-= AL[j]*AĽ[j]*W[DD][itemĽ[j] - 1];<br>}<br>W[DD][i] = 1.0 / VAL;
```
}

}

}

}

}

}

## solve ICCG mc (2/6)

Incomplete "Modified" **Cholesky Factorization** 

## Incomplete "Modified" Cholesky Factorization

$$
d_{i} = \left(a_{ii} - \sum_{k=1}^{i-1} a_{ik}^{2} \cdot d_{k}\right)^{-1} = l_{ii}^{-1}
$$
  
 
$$
\begin{array}{c}\nW[DD][i]: & d_{i} \\
D[i]: & a_{ii} \\
\text{itemL}[j]: & k \\
AL[j]: & a_{ik}\n\end{array}
$$

for(i=0; i<N; i++) { VAL = D[i]; for(j=indexL[i]; j<indexL[i+1]; j++) { VAL-= AL[j]\*AL[j]\*W[DD][itemL[j] - 1]; }W[DD][i] = 1.0 / VAL; }

## Incomplete "Modified" Cholesky Factorization: Parallel Version

$$
d_{i} = \left(a_{ii} - \sum_{k=1}^{i-1} a_{ik}^{2} \cdot d_{k}\right)^{-1} = l_{ii}^{-1}
$$
  
 
$$
\begin{array}{c}\nW[DD][i]: & d_{i} \\
D[i]: & a_{ii} \\
\text{item } L[j]: & k \\
AL[j]: & a_{ik}\n\end{array}
$$

for(ic=0; ic<NCOLORtot; ic++) { #pragma omp parallel for private (ip,ip1,i,VAL,j) for(ip=0; ip<PEsmpTOT; ip++) { ip1 = ic \* PEsmpTOT + ip; for(i=SMPindex[ip1]; i<SMPindex[ip1+1]; i++) { VAL = D[i]; for(j=indexL[i]; j<indexL[i+1]; j++) { VAL-= AL[j]\*AL[j]\*W[DD][itemL[j] - 1]; }W[DD][i] = 1.0 / VAL; } } }

privateに注意。

## solve\_ICCG\_mc (3/6)

```
#pragma omp parallel for private (ip,i,VAL,j)
for(ip=0; ip\leq PExmpTOT; ip++)
    for(i=SMPindexG[ip]; i\leqSMPindexG[ip+1]; i\leftrightarrow) {
         VAL = D[i] * X[i];for(j=indexL[i]; j\langleindexL[i+1]; j++) {
             VAL += AL[j] * X[itemL[j]-1];
         }
         for(j=indexU[i]; j\langleindexU[i+1]; j++) {
             VAL += AU[i] * X[itemU[i]-1];
         }
     }
    W[RI[i] = B[i] - VAL;}
BNR M2 = 0.0#pragma omp parallel for private (ip, i) 
                            reduction (+:BNRM2)
for(ip=0; ip\leq PExmpT0T; ip++) {
    for(i=SMPindexG[ip]; i<SMPindexG[ip+1]; i++) {
         BNRM2 \leftarrow B[i] * B[i];}
}
```

```
Compute 
r(0)= b-[A]x(0)
for i= 1, 2, …
           solve [M]z^{(i-1)} = r^{(i-1)}\rho_{\texttt{i-1}}= r^{\texttt{(i-1)}} z^{\texttt{(i-1)}}if i=1p^{(1)}=Z^{(0)}else
                  \beta_{i-1}= \rho_{i-1}/\rho_{i-2}\mathrm{p^{(i)}}= z^{(i-1)} + \beta_{i-1} \mathrm{p^{(i-1)}}endif
           q^{(i)} = \lceil A \rceil p^{(i)}\alpha_{\rm i} = \rho_{\rm i-1}/\rm p^{(\rm i)} q^{(\rm i)}\mathrm{x}^{(\textrm{i})} = \mathrm{x}^{(\textrm{i}-1)} + \mathrm{\alpha}^{}_{\textrm{i}} \mathrm{p}^{(\textrm{i})}\mathtt{r}^{(\mathtt{i})}= \mathtt{r}^{(\mathtt{i}-1)} - \alpha_{\mathtt{i}} \mathtt{q}^{(\mathtt{i})}check convergence |r|
end
```
#### Mat-Vec NO Data Dependency: SMPindexG

```
#pragma omp parallel for private (ip,i,VAL,j)
for(ip=0; ip\langlePEsmpTOT; ip++) {
    for(i=SMPindexG[ip]; i<SMPindexG[ip+1]; i++) {
        VAL = D[i] * X[i];for(j=indexL[i]; j\langleindexL[i+1]; j++) {
             VAL += AL[j] * X[itemL[j]-1];
         }
        for(j=indexU[i]; j\langleindexU[i+1]; j++) {
             VAL += AU[i] \dot{x} X[itemU[i]-1];
         }
    }
    W[R][i] = B[i] - VAL;}
```
## solve\_ICCG\_mc (3/6)

```
#pragma omp parallel for private (ip,i,VAL,j)
for(ip=0; ip\leq PExmpT0T; ip++) {
    for(i=SMPindexG[ip]; i<SMPindexG[ip+1]; i++) {
        VAL = D[i] * X[i];for(j=indexL[i]; j\langleindexL[i+1]; j++) {
             VAL += AL[j] * X[itemL[j]-1];
         }
        for(j=indexU[i]; j\langleindexU[i+1]; j++) {
            VAL += AU[i] * X[itemU[i]-1];
         }
    }
    W[RI[i] = B[i] - VAL;}
BNRM2 = 0.0;
#pragma omp parallel for private (ip, i) 
                           reduction (+:BNRM2)
for(ip=0; ip\langlePEsmpTOT; ip++)
    for(i=SMPindexG[ip]; i<SMPindexG[ip+1]; i++) {
        BNRM2 += B[i]*B[i];}
}
```

```
Compute 
r(0)= b-[A]x(0)
for i= 1, 2, …
           solve [M]z^{(i-1)} = r^{(i-1)}\rho_{\texttt{i-1}}= r^{\texttt{(i-1)}} z^{\texttt{(i-1)}}if i=1p^{(1)}=Z^{(0)}else
                  \beta_{i-1}= \rho_{i-1}/\rho_{i-2}\mathrm{p^{(i)}}= z^{(i-1)} + \beta_{i-1} \mathrm{p^{(i-1)}}endif
           q^{(i)} = \lceil A \rceil p^{(i)}\alpha_{\rm i} = \rho_{\rm i-1}/\rm p^{(\rm i)} q^{(\rm i)}\mathrm{x}^{(\textrm{i})} = \mathrm{x}^{(\textrm{i}-1)} + \mathrm{\alpha}^{}_{\textrm{i}} \mathrm{p}^{(\textrm{i})}\mathtt{r}^{(\mathtt{i})}= \mathtt{r}^{(\mathtt{i}-1)} - \alpha_{\mathtt{i}} \mathtt{q}^{(\mathtt{i})}check convergence |r|
end
```
### Dot Products: SMPindexG, reduction

```
BNRM2 = 0.0;
#pragma omp parallel for private (ip,i) 
                            reduction (+:BNRM2)
for(ip=0; ip<PEsmpTOT; ip++) {
    for(i=SMPindexG[ip]; i \leSMPindexG[ip+1]; i\leftrightarrow) {
         BNRM2 += B[i]*B[i];
    }
}
```
 $*ITR = N$ : for  $(L=0; L\langle *ITR \rangle; L++)$  {

} }

```
#pragma omp parallel for private(ip, i)
for(ip=0; ip\langlePEsmpTOT; ip++) {
    for(i=SMPindexG[ip]; i<SMPindexG[ip+1]; i++) {
        W[Z][i] = W[R][i];}
}
```

```
for(ic=0; ic<NCOLORtot; ic++) {
#pragma omp parallel for private (ip,ip1,i,VAL,j) for(ip=0; ip<PEsmpTOT; ip++) {
     ip1 = ic * PEsmpT0T + ip;for(i=SMPindex[ip1]; i<SMPindex[ip1+1]; i++) {
         WVAL = W[Z][i];
         for(j=indexL[i]; \overline{j} /indexL[i+1]; j++) {
              WVAL - = AL[i] * W[Z][itemL[i]-1];
          }
         W[Z][i] = WVAL * W[DD][i];
     }
}
}
for(ic=NCOLORtot-1; ic>=0; ic=-) {
#pragma omp parallel for private (ip, ip1, i,VAL, j)<br>for(ip=0; ip<PEsmpTOT; ip++) {
     ip1 = ic * PEsmpT0T + ip;
    for(i=SMPindex\lceil i/2 \rceil; i \leq SMPindex\lceil i/2 \rceil +1 \rceil; i++) {
         SW = 0.0:
         for(j=indexU[i]; \{indexU[i+1]; \{+}\}SW += AUI[i] * W[Z][itemU[i]-1];
          }
         W[Z][i]= W[Z][i] - W[DD][i] * SW;
      }
```
## solve ICCG mc (4/6)

```
Compute r^{(0)} = b - [A]x^{(0)}for i=1, 2, ...solve [M]z(i-1)= r(i-1)
             \rho_{\text{i-1}}= r^{\text{(i-1)}} z^{\text{(i-1)}}if i=1p^{(1)} = z^{(0)}else
                    \beta_{i-1}= \rho_{i-1}/\rho_{i-2}\mathtt{p}^{(\mathtt{i})}= z^{(\mathtt{i-1})} + \mathtt{\beta_{i-1}} \mathtt{p^{(\mathtt{i-1})}}endif
           q^{(i)} = [A]p^{(i)}\alpha_{\mathfrak{i}} = \rho_{\mathfrak{i-1}}/\mathrm{p}^{(\texttt{i})}\mathrm{q}^{(\texttt{i})}\mathrm{x}^{(\textrm{i})} = \mathrm{x}^{(\textrm{i}-1)} + \mathrm{\alpha}^{}_{\textrm{i}} \mathrm{p}^{(\textrm{i})}\mathtt{r}^{(\mathtt{i})}= \mathtt{r}^{(\mathtt{i}-1)} - \mathtt{\alpha}_\mathtt{i}\mathtt{q}^{(\mathtt{i})}check convergence |r|
 end
```

```
*ITR = N:
for (L=0; L\langle *ITR); L++) {
#pragma omp parallel for private(ip, i)
for(ip=0; ip\leqPEsmpTOT; ip++) {
    for(i=SMPindexG[ip]; i<SMPindexG[ip+1]; i++) {
          W[Z][i] = W[R][i];
     }
}
for(ic=0; ic<NCOLORtot; ic++)
#pragma omp parallel for private (ip,ip1,i,VAL,j) for(ip=0; ip<PEsmpTOT; ip++) {
    \intip1 = ic * PEsmpTOT + ip;<br>for(i=SMPindex[ip1]; i<SMPindex[ip1+1]; i++) {
          WVAL = WZITI;
          for (j=indexL[i]; j\leq indexL[i+1]; j++)WVAL - AL[j] * W[Z][itemL[j]-1];
          }
         W[Z][i] = WVAL * W[DD][i];}
}
}
for(ic=NCOLORtot-1; ic>=0; ic=-) {
#pragma omp parallel for private (ip, ip1, i,VAL, j)<br>for(ip=0; ip<PEsmpTOT; ip++) {
     ip1 = ic * PEsmpT0T + ip;
     for(i=SMPindex\lceil i/2 \rceil; i \leq SMPindex\lceil i/2 \rceil +1 \rceil; i++) {
          SW = 0.0:
          for(j=indexU[i]; \vert\langleindexU[i+1]; j++) {
              SW += AUI[i] * W[Z][itemU[i]-1];
          }
         W[Z][i]= W[Z][i] - W[DD][i] * SW;
      }
}
                                       SMPindex
```
}

## solve ICCG mc (4/6)

```
Compute r^{(0)} = b - [A]x^{(0)}for i=1, 2, ...solve [M]z(i-1)= r(i-1)
            \rho_{\text{i-1}}= r^{\text{(i-1)}} z^{\text{(i-1)}}if i=1p^{(1)} = z^{(0)}else
                 \beta_{i-1}= \rho_{i-1}/\rho_{i-2}\mathtt{p}^{(\mathtt{i})}= z^{(\mathtt{i-1})} + \mathtt{\beta_{i-1}} \mathtt{p^{(\mathtt{i-1})}}endif
          q^{(i)} = [A]p^{(i)}\alpha_{\mathfrak{i}} = \rho_{\mathfrak{i-1}}/\mathrm{p}^{(\texttt{i})}\mathrm{q}^{(\texttt{i})}\mathrm{x}^{(\textrm{i})} = \mathrm{x}^{(\textrm{i}-1)} + \mathrm{\alpha}^{}_{\textrm{i}} \mathrm{p}^{(\textrm{i})}r^{(i)}= r^{(i-1)} - \alpha_{i}q^{(i)}check convergence |r|
 end
```

```
*ITR = N:
for (L=0; L\langle *ITR \rangle; L++) {
#pragma omp parallel for private(ip, i)
for(ip=0; ip\langlePEsmpTOT; ip++) {
     for(i=SMPindexG[ip]; i<SMPindexG[ip+1]; i++) {
          W[Z][i] = W[R][i];
     }
}
for(ic=0; ic<NCOLORtot; ic++)
#pragma omp parallel for private (ip, ip1, i, VAL, j)<br>for(ip=0; ip<PEsmpTOT; ip++) {<br>ip1 = ic * PEsmpTOT + ip;
     \overline{\text{for}} (i=SMPindex[ip1]; i\overline{\text{SMP}}index[ip1+1]; i++) {
          WVAL = W[7][i]
           for(j=indexL[i]; j<indexL[i+1]; j++) {
                WVAL -= AL[j] * W[Z][itemL[j]-1];
          }
          W[Z][i] = WVAL * W[DD][i];
     }
}
}
for(ic=NCOLORtot-1; i c)=0; i c--){
#pragma omp parallel for private (ip,ip1,i,VAL,j) for(ip=0; ip<PEsmpTOT; ip++) {
     \int ip1 = ic * PEsmpTOT + ip;<br>for(i=SMPindex[ip1]; i<SMPindex[ip1+1]; i++) {
          SW = 0.0:

for(j=indexU[i]; j<indexU[i+1]; j++) {
                SW += AU[j] * W[Z][itemU[j]-1];
          }
          W[Z][i]= W[Z][i] - W[DD][i] * SW;
       }
}
}
                                          SMPindex
```
solve ICCG mc (4/6)  $(M) \{z\} = (LDL^T) \{z\} = \{r\}$  *L z*  $=$   $\{r\}$ Forward Substitution

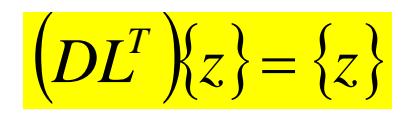

#### Backward Substitution

#### Forward Substitution: SMPindex

```
for(ic=0; ic<NCOLORtot; ic++) {
#pragma omp parallel for private (ip,ip1,i,VAL,j)
for(ip=0; ip<PEsmpTOT; ip++) {
    ip1 = ic * PEsmpT0T + ip;for(i=SMPindex[ip1]; i\leSMPindex[ip1+1]; i\leftrightarrow) {
        WVAL = W[Z][i];for(j=indexL[i]; j\langleindexL[i+1]; j++) {
             WVAL -= AL[j] * W[Z][itemL[j]-1];
         }
        W[Z][i] = WVAL \ast W[DD][i];}
}
}
```

```
/********************************
 * {p} = {z} if * ITER=0 *<br>* BETA = RHO / RHO1 otherwise *********************************/
if(L == 0) {
#pragma omp parallel for private(ip,i)
   for(ip=0; ip\langlePEsmpTOT; ip++) {
        for(i=SMPindexG[ip]; i<SMPindexG[ip+1]; i++) {
            W[PI[i] = W[Z][i];} } } else {
   BETA = RHO / RHO1;#pragma omp parallel for private(ip,i)
   for(ip=0; ip<PEsmpTOT; ip++) {
        for(i=SMPindexG[ip];]; i++) {
             W[P][i] = W[Z][i] + BETA * W[P][i]; } } }
/****************
 * {q} = [A]{p} * ****************/
#pragma omp parallel for private(ip, i)
for(ip=0; ip\leq PExmpTOT; ip++) {
    for(i=SMPindexG[ip]; i<SMPindexG[ip+1]; i++) {
         VAL = D[i] * W[P][i];for(j=indexL[i]; j\langleindexL[i+1]; j++) {
             \text{VAL} += AL[i] \bar{x} W[P][itemL[i]-1];
         for(j=indexU[i]; j\langleindexU[i+1]; j++) {
             \text{VAL} += AU[j] \ast W[P][itemU[j]-1];
         W[Q][i] = VAL;} }
```
#### 59solve\_ICCG\_mc (5/6)

```
Compute r^{(0)} = b - [A]x^{(0)}for i=1, 2, ...solve [M]z^{(i-1)} = r^{(i-1)}\rho_{i-1}= r^{\left(i-1\right)} z^{\left(i-1\right)}if i=1
              p^{(1)} = z^{(0)}else
                \beta_{i-1} = \frac{\beta_{i-1}}{\beta_{i-2}}\mathbf{p}^{(\texttt{i})} = \mathbf{z}^{(\texttt{i}-1)} + \beta_{\texttt{i}-1} \mathbf{p}^{(\texttt{i}-1)}endif
          q^{(i)} = [A]p^{(i)}\alpha_{i} = \rho_{i-1}/p^{(i)}q^{(i)}x^{(i)} = x^{(i-1)} + \alpha_{i}p^{(i)}r^{(\texttt{i})}= r^{(\texttt{i}-1)} - \alpha_{\texttt{i}} \mathrm{q}^{(\texttt{i})}check convergence |r|end
```

```
/********************************
 * {p} = {z} if * ITER=0 *<br>* BETA = RHO / RHO1 otherwise *********************************/
if(L == 0) {
#pragma omp parallel for private(ip,i)
   for(ip=0; ip\leq PExmpTOT; ip++) {
       for(i=SMPindexG[ip]; i<SMPindexG[ip+1]; i++)
            W[P][i] = W[Z][i];
        }
   } 
} else {
   BETA = RHO / RHO1;#pragma omp parallel for private(ip,i)
   for(ip=0; ip\langlePEsmpTOT; ip++) {
       for(i=SMPindexG[ip];i; i++) {
            W[P][i] = W[Z][i] + BETA * W[P][i];} } }
/****************
 * {q} = [A]{p} * ****************/
#pragma omp parallel for private(ip,i)
for(ip=0; ip\leq PExmpTOT; ip++) {
    for(i=SMPindexG[ip]; i<SMPindexG[ip+1]; i++) {
         VAL = D[i] * W[P][i];for(j=indexL[i]; j<indexL[i+1]; j++) {
         VAL += AL[j] * W[P][itemL[j]-1]; }
         for(j=indexU[i]; j<indexU[i+1]; j++) {
         VAL += AU[j] * W[P][itemU[j]-1]; }
        W[Q][i] = VAL;
    } }
```
#### 60solve\_ICCG\_mc (5/6)

```
Compute r^{(0)} = b - [A]x^{(0)}for i=1, 2, ...solve [M]z^{(i-1)} = r^{(i-1)}\rho_{i-1}= r^{\left(i-1\right)} z^{\left(i-1\right)}if i=1
            p^{(1)} = Z^{(0)}else
             \beta_{i-1}= \rho_{i-1}/\rho_{i-2}p^{(i)} = z^{(i-1)} + \beta_{i-1} p^{(i-1)}endif
        q^{(i)} = [A]p^{(i)}\alpha_{i} = \rho_{i-1}/p^{(i)}q^{(i)}x^{(i)} = x^{(i-1)} + \alpha_{i}p^{(i)}r^{(\texttt{i})}= r^{(\texttt{i}-1)} - \alpha_{\texttt{i}} \mathrm{q}^{(\texttt{i})}check convergence |r|end
```

```
/************************
 * ALPHA = RHO / {p}{q} * ************************/
    C1 = 0.0;
#pragma omp parallel for private(ip,i)reduction(+:C1)
   for(ip=0; ip\langlePEsmpTOT; ip++)
         for(i=SMPindexG[ip]; i<SMPindexG[ip+1]; i++){
              C1 += W[P][i] * W[Q][i];
         } \hat{A}LPHA = RHO / C1;
/***************************
 * {x} = {x} + ALPHA * {p} * * {r} = {r} - ALPHA * {q} * ***************************/
#pragma omp parallel for private(ip,i)
   for(ip=0; ip<PEsmpTOT; ip++) {
         for(i=SMPindexG[ip]; i\langleSMPindexG[ip+1]; i++){
              X[i] + = \overline{A} \overline{A} \overline{A} * W[P] [i] \vdotsW[\overline{R}][i] -= ALPHA * W[\overline{Q}][i];} }
   DNRM2 = 0.0;
#pragma omp parallel for private(ip,i)
                                reduction(+:DNRM2)
   for(ip=0; ip\leq PExmpTOT; ip++) {
         for(i=SMPindexG[ip]; i\langleSMPindexG[ip+1]; i++){
              DNRM2 += W [R] [i] * W [R] [i];} }
```
## solve\_ICCG\_mc (6/6)

```
Compute r^{(0)} = b - [A]x^{(0)}for i=1, 2, ...solve [M]z^{(i-1)} = r^{(i-1)}\rho_{i-1}= r^{\text{(i-1)}} z^{\text{(i-1)}}if i=1
            p^{(1)} = Z^{(0)}else
             \beta_{i-1} = \rho_{i-1}/\rho_{i-2}p^{(i)} = z^{(i-1)} + \beta_{i-1} p^{(i-1)}endif
        q^{(i)} = [A]p^{(i)}\alpha_i = \rho_{i-1}/p^{(i)}q^{(i)}x^{(i)} = x^{(i-1)} + \alpha_{i}p^{(i)}r^{\texttt{(i)}}= r^{\texttt{(i-1)}} - \alpha_{\texttt{i}} q^{\texttt{(i)}}check convergence |r|
end
```

```
/************************
 * ALPHA = RHO / {p}{q} * ************************/
   C1 = 0.0;
#pragma omp parallel for private(ip, i) reduction(+:C1)
   for(ip=0; ip\langlePEsmpTOT; ip++) {
        for(i=SMPindexG[ip]; i\langleSMPindexG[ip+1]; i++){
             C1 += W[P][i] * W[Q][i];} }
   ALPHA = RHO / CI;
/***************************
 * {x} = {x} + ALPHA * {p} * * {r} = {r} - ALPHA * {q} * ***************************/
#pragma omp parallel for private(ip,i)
   for(ip=0; ip<PEsmpTOT; ip++)
        for(i=SMPindexG[ip]; i<SMPindexG[ip+1]; i++){
             X[i] += ALPHA * W[P][i];
             W[R][i] -= ALPHA * W[Q][i]; } }
   DNRM2 = 0.0;
#pragma omp parallel for private(ip,i)
                              reduction(+:DNRM2)
   for(ip=0; ip\leq PExmpTOT; ip++) {
        for(i=SMPindexG[ip]; i\langleSMPindexG[ip+1]; i++){
             DNRM2 += W [R] [i] * W [R] [i];} }
```
# solve\_ICCG\_mc (6/6)

```
Compute r^{(0)} = b - [A]x^{(0)}for i=1, 2, ...solve [M]z^{(i-1)} = r^{(i-1)}\rho_{i-1}= r^{\text{(i-1)}} z^{\text{(i-1)}}if i=1
            p^{(1)} = Z^{(0)}else
             \beta_{i-1} = \rho_{i-1}/\rho_{i-2}p^{(i)} = z^{(i-1)} + \beta_{i-1} p^{(i-1)}endif
        q^{(i)} = [A]p^{(i)}\alpha_{\rm i} = \rho_{\rm i-1}/\rm p^{(\rm i)} q^{(\rm i)}x^{(i)} = x^{(i-1)} + \alpha_i p^{(i)}\mathbf{r^{(i)}}= \mathbf{r^{(i-1)}} - \alpha_i \mathbf{q^{(i)}}check convergence |r|
end
```

```
/************************
 * ALPHA = RHO / {p}{q} * ************************/
   C1 = 0.0;
#pragma omp parallel for private(ip, i) reduction(+:C1)
   for(ip=0; ip\langlePEsmpTOT; ip++) {
         for(i=SMPindexG[ip]; i\langleSMPindexG[ip+1]; i++){
              C1 += W[P][i] * W[Q][i];} }
   ALPHA = RHO / CI;
/***************************
 * {x} = {x} + ALPHA * {p} * * {r} = {r} - ALPHA * {q} * ***************************/
#pragma omp parallel for private(ip,i)
   for(ip=0; ip<PEsmpTOT; ip++) {
         for(i=SMPindexG[ip]; i\langleSMPindexG[ip+1]; i++){
              X[i] + = \overline{A} \overline{A} \overline{A} * W[P] [i] \vdotsW[\overline{R}][i] -= ALPHA * W[\overline{Q}][i];} }
   DNRM2 = 0.0;
#pragma omp parallel for private(ip,i)
                                 reduction(+:DNRM2)
    for(ip=0; ip<PEsmpTOT; ip++) {
         for(i=SMPindexG[ip]; i<SMPindexG[ip+1]; i++){
              DNRM2 += W[\overline{R}][i]*W[R][i];
         } }
```
# solve\_ICCG\_mc (6/6)

```
Compute r^{(0)} = b - [A]x^{(0)}for i=1, 2, ...solve [M]z^{(i-1)} = r^{(i-1)}\rho_{i-1}= r^{\text{(i-1)}} z^{\text{(i-1)}}if i=1
            p^{(1)} = Z^{(0)}else
              \beta_{i-1} = \rho_{i-1}/\rho_{i-2}p^{(i)} = z^{(i-1)} + \beta_{i-1} p^{(i-1)}endif
        q^{(i)} = [A]p^{(i)}\alpha_{\rm i} = \rho_{\rm i-1}/\rm p^{(\rm i)} q^{(\rm i)}x^{(i)} = x^{(i-1)} + \alpha_{i}p^{(i)}r^{\texttt{(i)}}= r^{\texttt{(i-1)}} - \alpha_{\texttt{i}} q^{\texttt{(i)}}check convergence |r|
end
```
- $\bullet$ L2-solへのOpenMPの実装
- $\bullet$ 実行例
- $\bullet$ 最適化+演習

#### 計算結果

- Hitachi SR11000/J2 1ノード(16コア)
- •1003要素

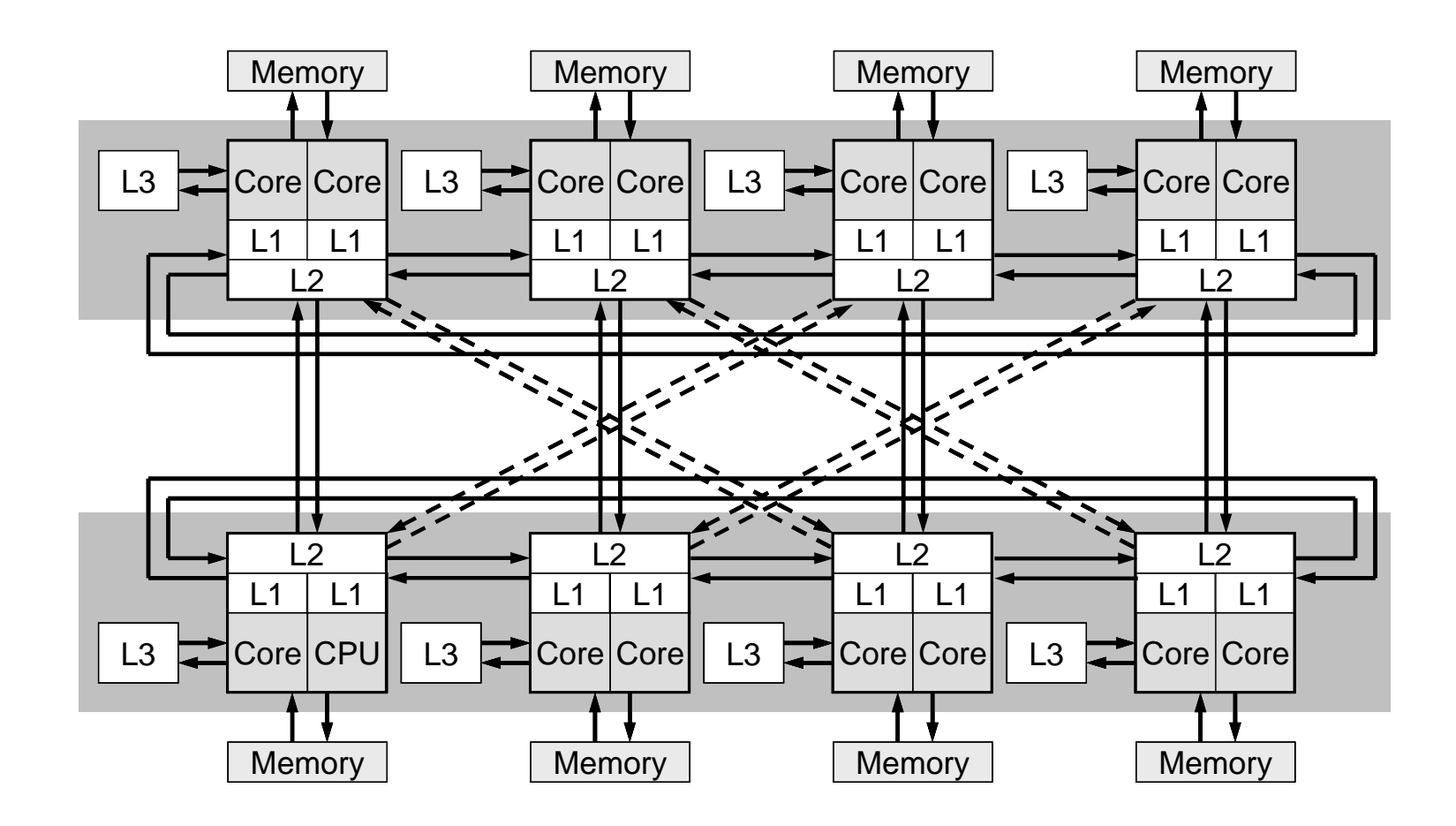

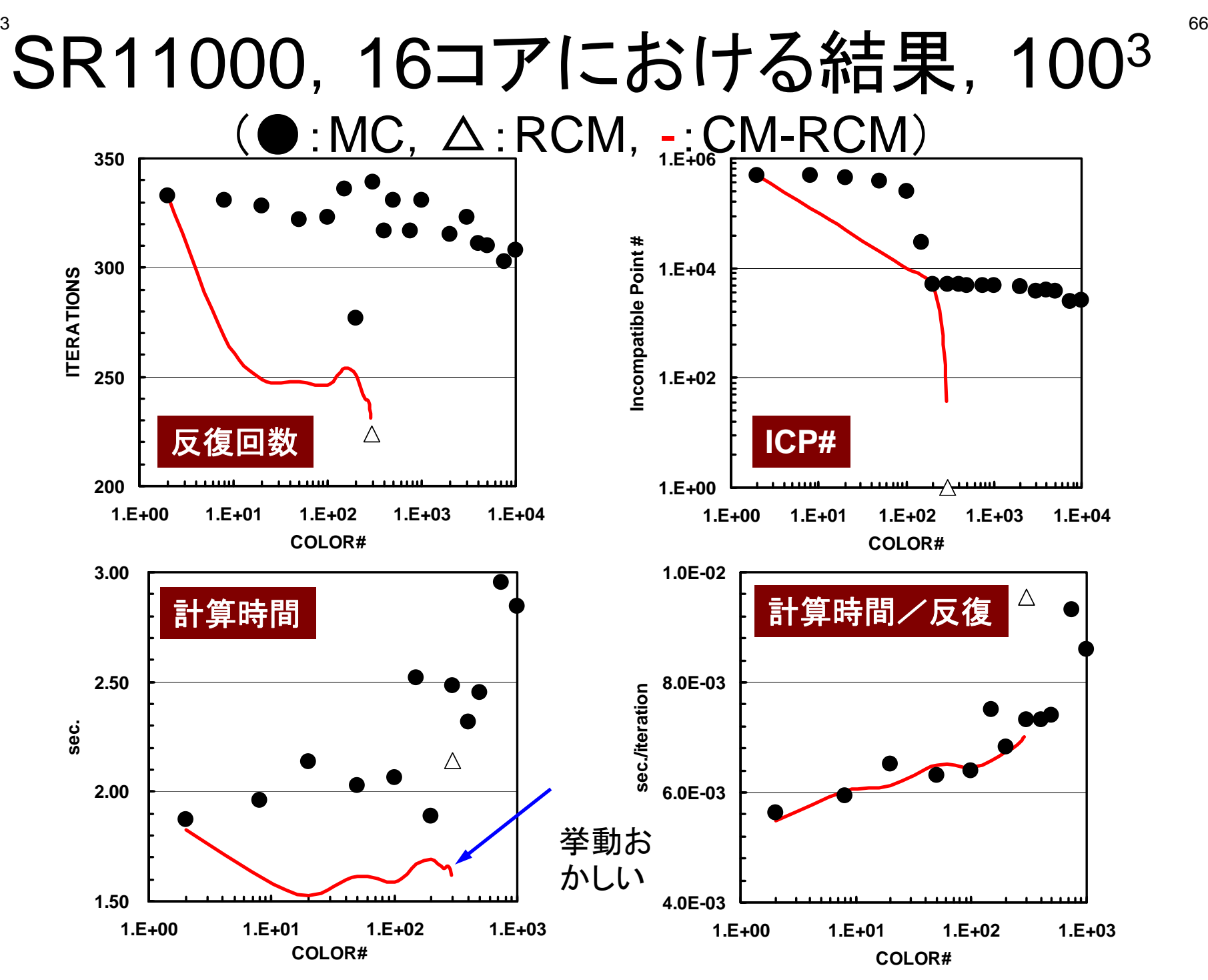

#### $\sim$  67  $\sim$  67  $\sim$  67  $\sim$  67  $\sim$  67  $\sim$  67  $\sim$  67  $\sim$  67  $\sim$  67  $\sim$  67  $\sim$  67  $\sim$  67  $\sim$  67  $\sim$  67  $\sim$  67 FX10,16コアにおける結果,1283  $(O:MC, \triangle:RCM, -:CM-RCM)$

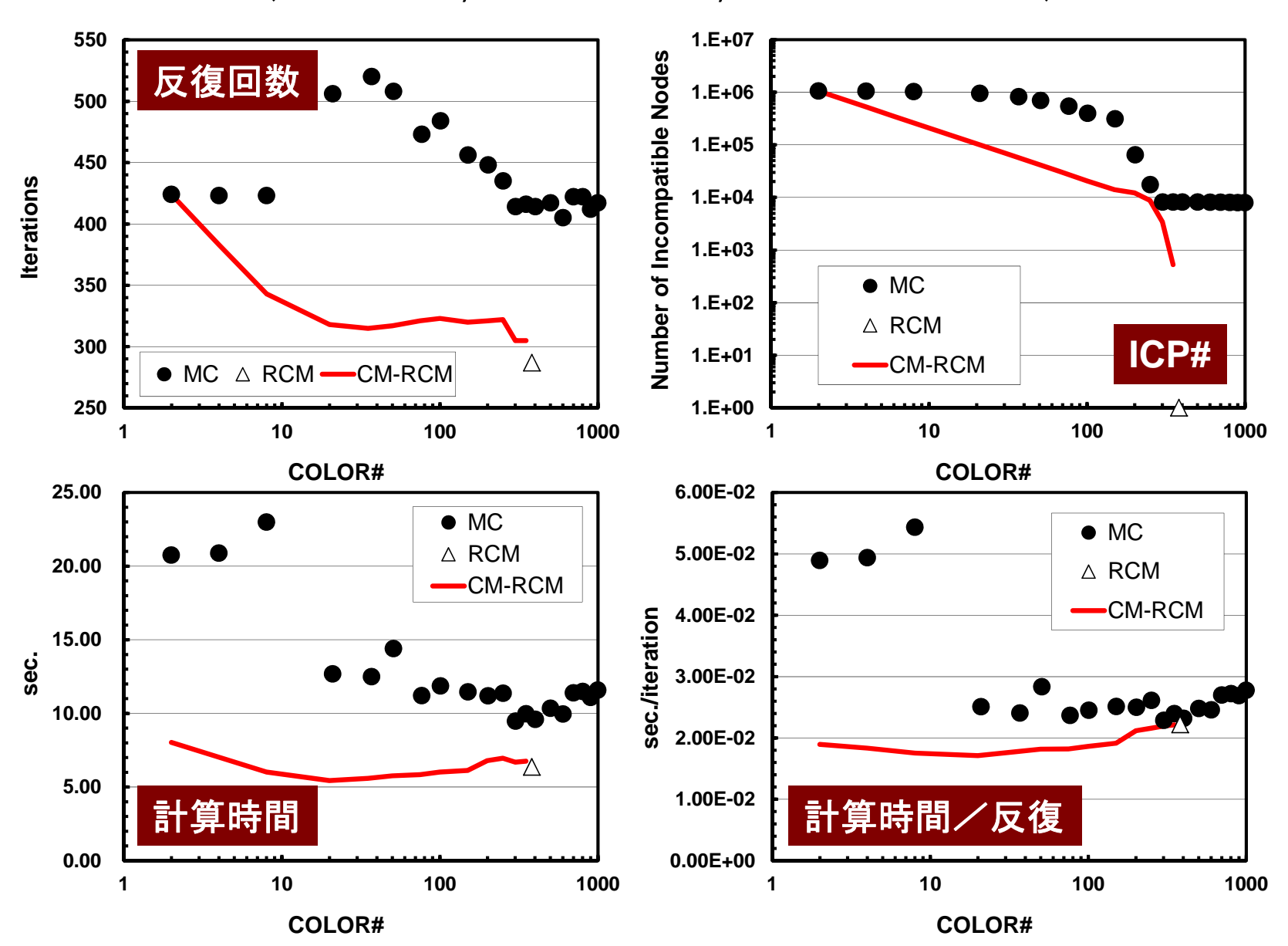

- $\bullet$ L2-solへのOpenMPの実装
- $\bullet$ 実行例
- $\bullet$ 最適化+演習
- $\bullet$ マルチコア版コードの実行
- $\bullet$ 更なる最適化
- STREAM
- $\bullet$ プロファイラ,コンパイルリスト分析等

コンパイル・実行

- **>\$ cd <\$O-L3>/src >\$ make >\$ ls ../run/L3-sol L3-sol>\$ cd ../run**
- **>\$ pjsub go1.sh**

### Running L3-sol

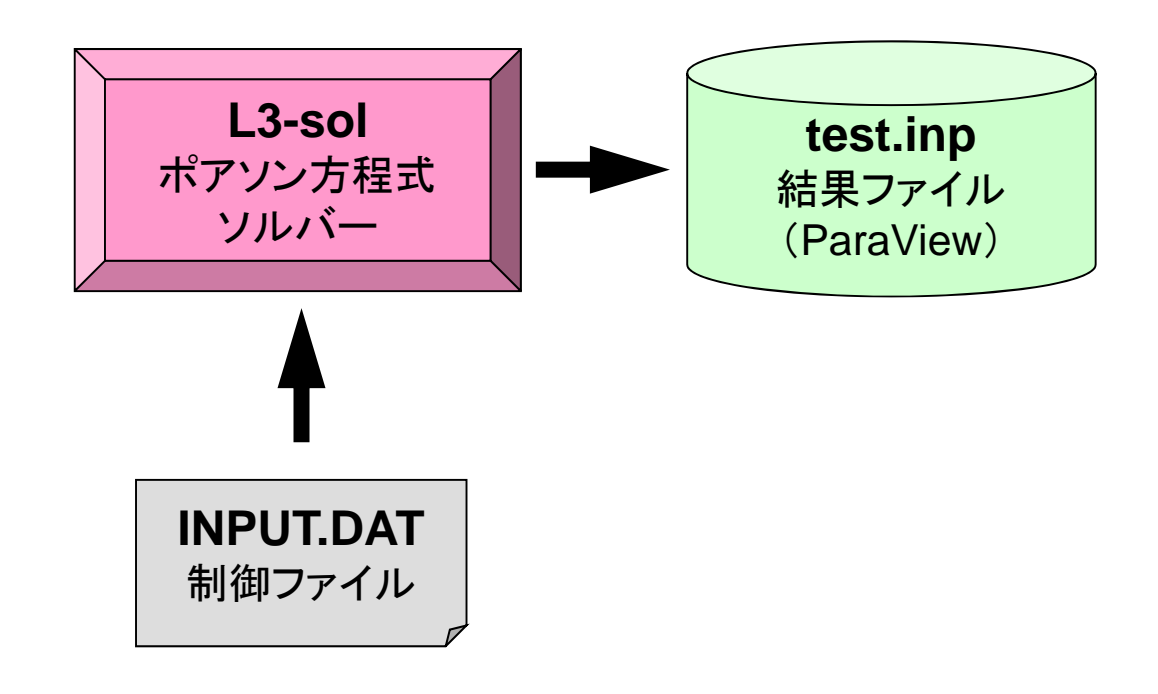
## 制御データ(INPUT.DAT)

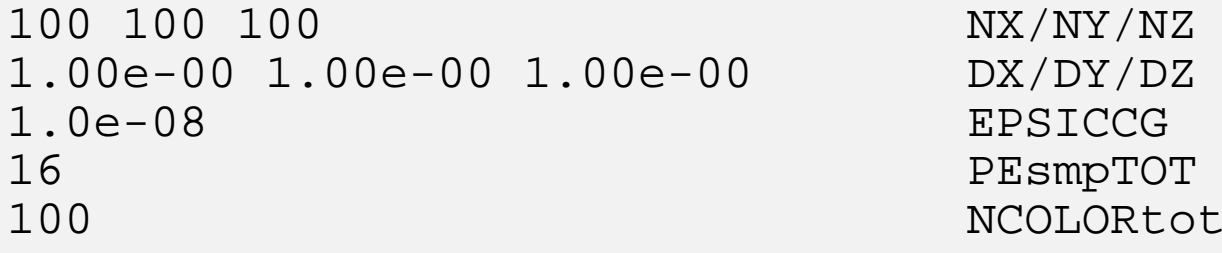

 $N \times / N \times / N \times$  $DX/DY/DZ$ PEsmpTOT

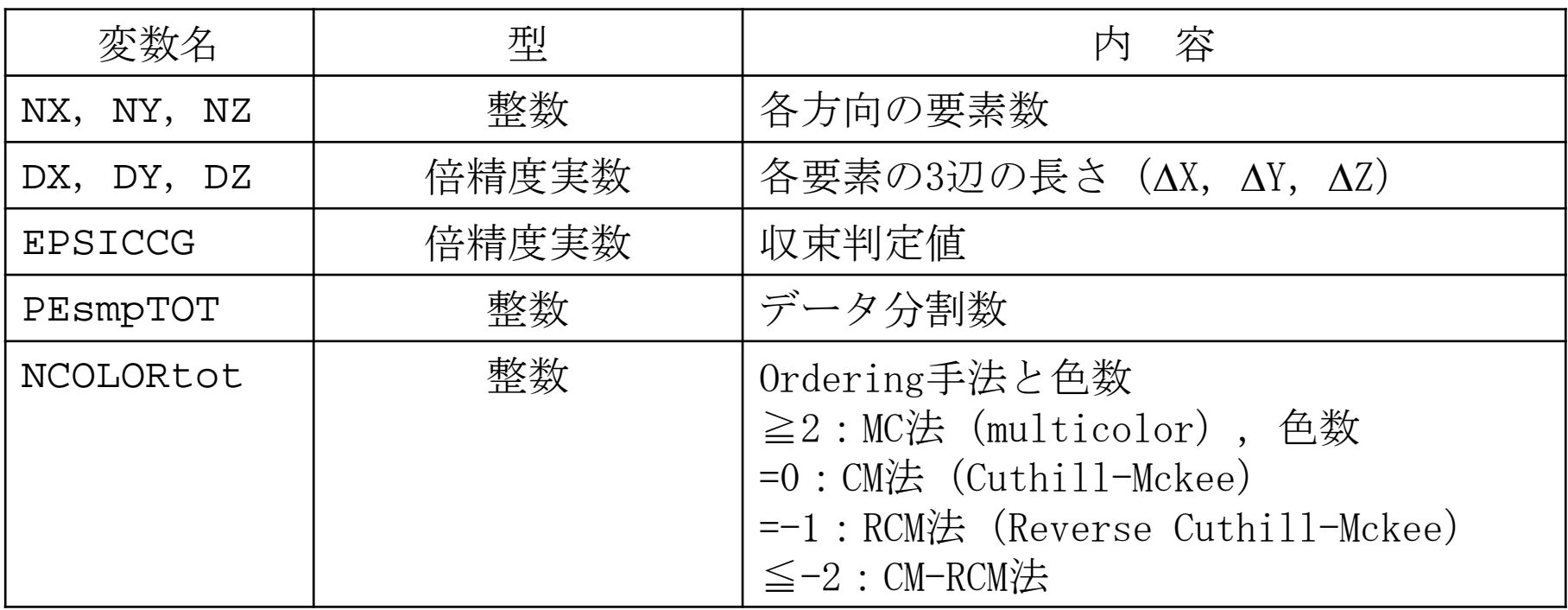

# go1.sh

```
#!/bin/sh
#PJM -L "node=1"
#PJM -L "elapse=00:10:00"
#PJM -L "rscgrp=small"
#PJM -j
#PJM -o "test.lst" 標準出力ファイル名
export OMP_NUM_THREADS=16 スレッド数, 通常 =PEsmpTOT
```

```
./L3-sol
```
#### 計算結果(**FX10@**東大):**106**要素 反復回数:MC(2色):333回,RCM(298レベル):224回 CM-RCM(Nc=20):249回

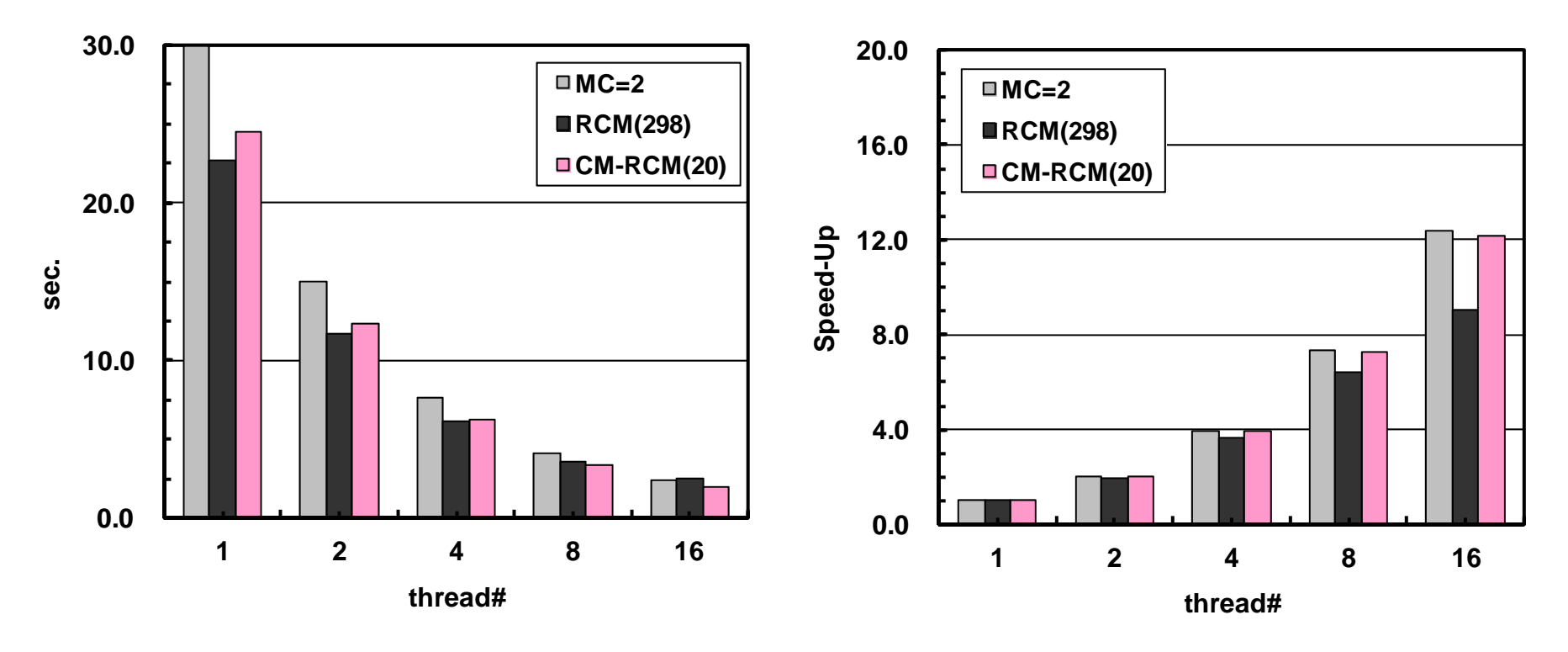

16 threadsMC(2): 2.42 sec. CM-RCM(20): 2.01 sec.

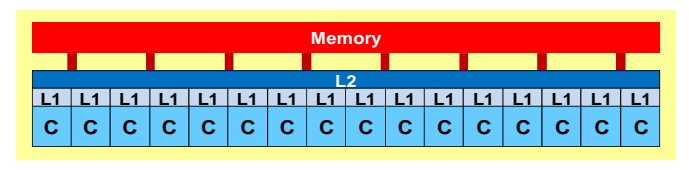

## 実習(**1**)

- $\bullet$ • 色々なケースでやってみよう
	- 問題サイズ
	- –スレッド数
	- –色数,色分け法(MC,RCM,CM-RCM)
- $\bullet$ マルチコア版コードの実行
- $\bullet$  更なる最適化
	- その**1**: **OpenMP Statement**
	- $-$  その2: Sequential Reordering
	- その3: ELL
- STREAM
- $\bullet$ プロファイラ,コンパイルリスト分析等

# 前進代入:現状の並列化( **C**)

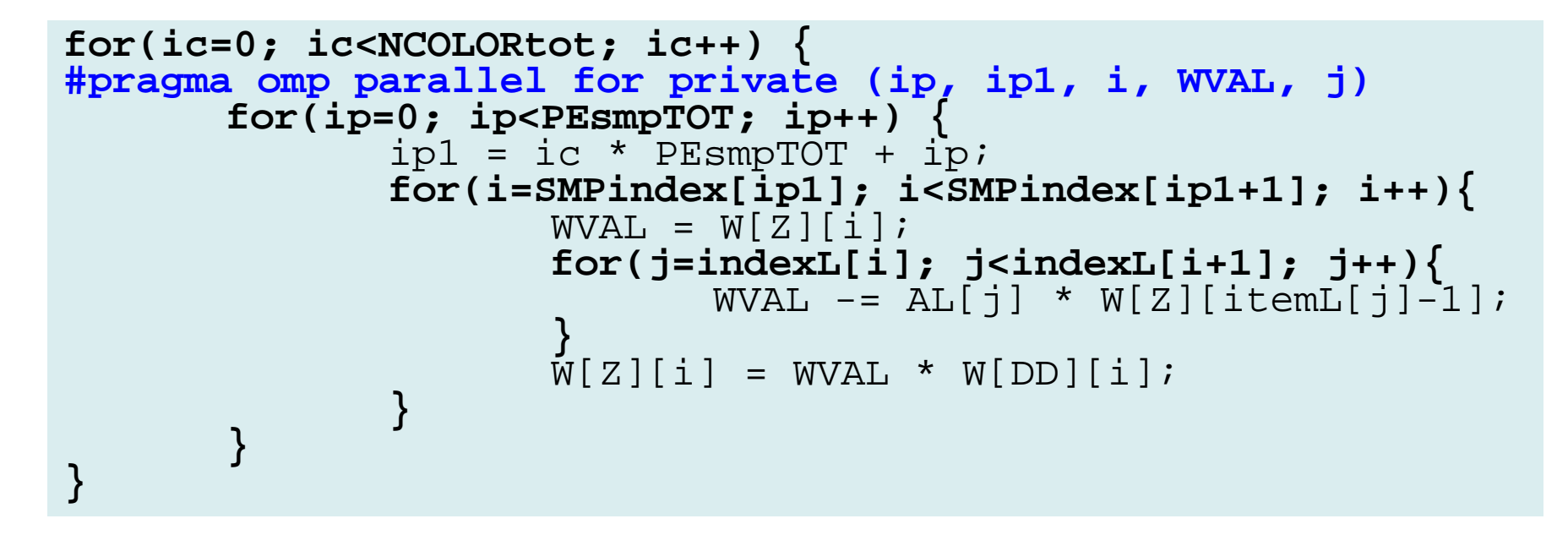

- 「#pragma omp parallel」でスレッド(~16)の生成,消 滅が発生
	- 色ごとにこの部分を通る
	- 多少のオーバーヘッドがある
- $\bullet$ 色数が増えるとオーバーヘッドが増す

# 前進代入:**Overhead**削減(**C**)

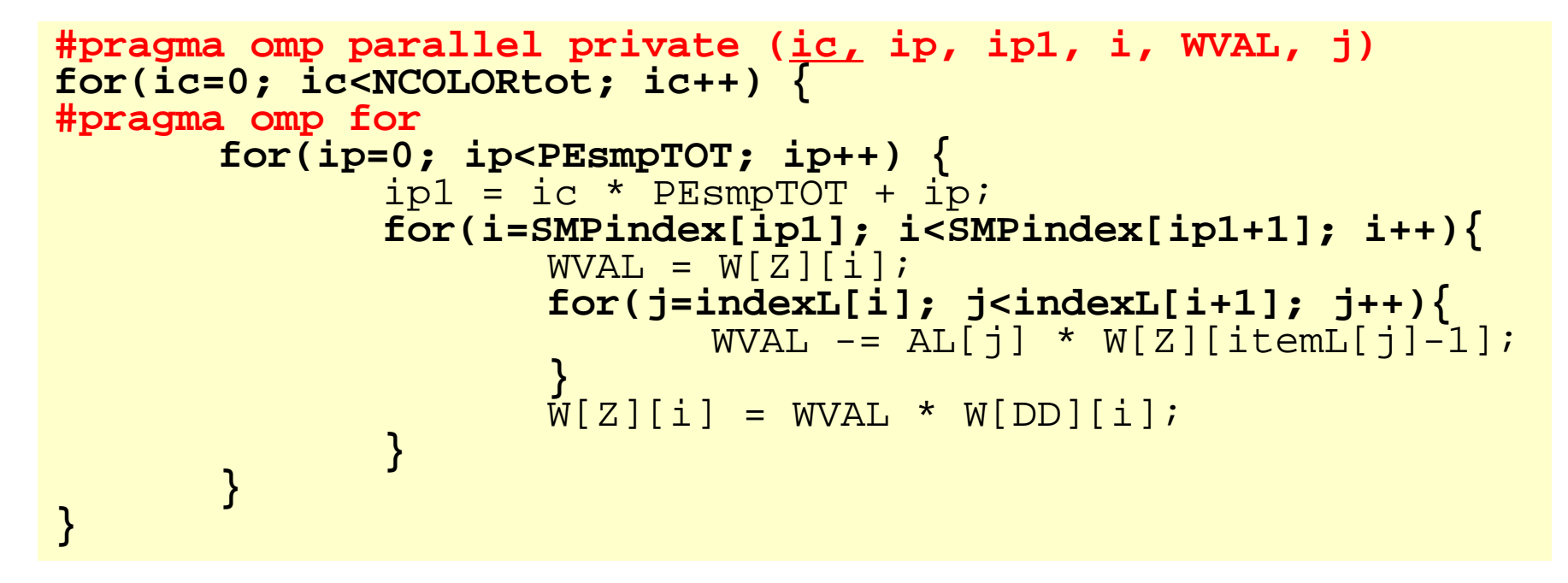

- • このようにすることによって,スレッド生成を前進代入に 入る前の一回で済ませることができる
- •「#pragma omp for」のループが並列化

プログラム類

```
% cd <$O-L3>
% lsrun reorder0 src src0
% cd src0
% make% cd ../run
% ls L3-sol0L3-sol0
% <modify "INPUT.DAT">
% <modify "go0.sh">
% pjsub go0.sh
```
## 計算結果:L3-sol0が速い N=1283

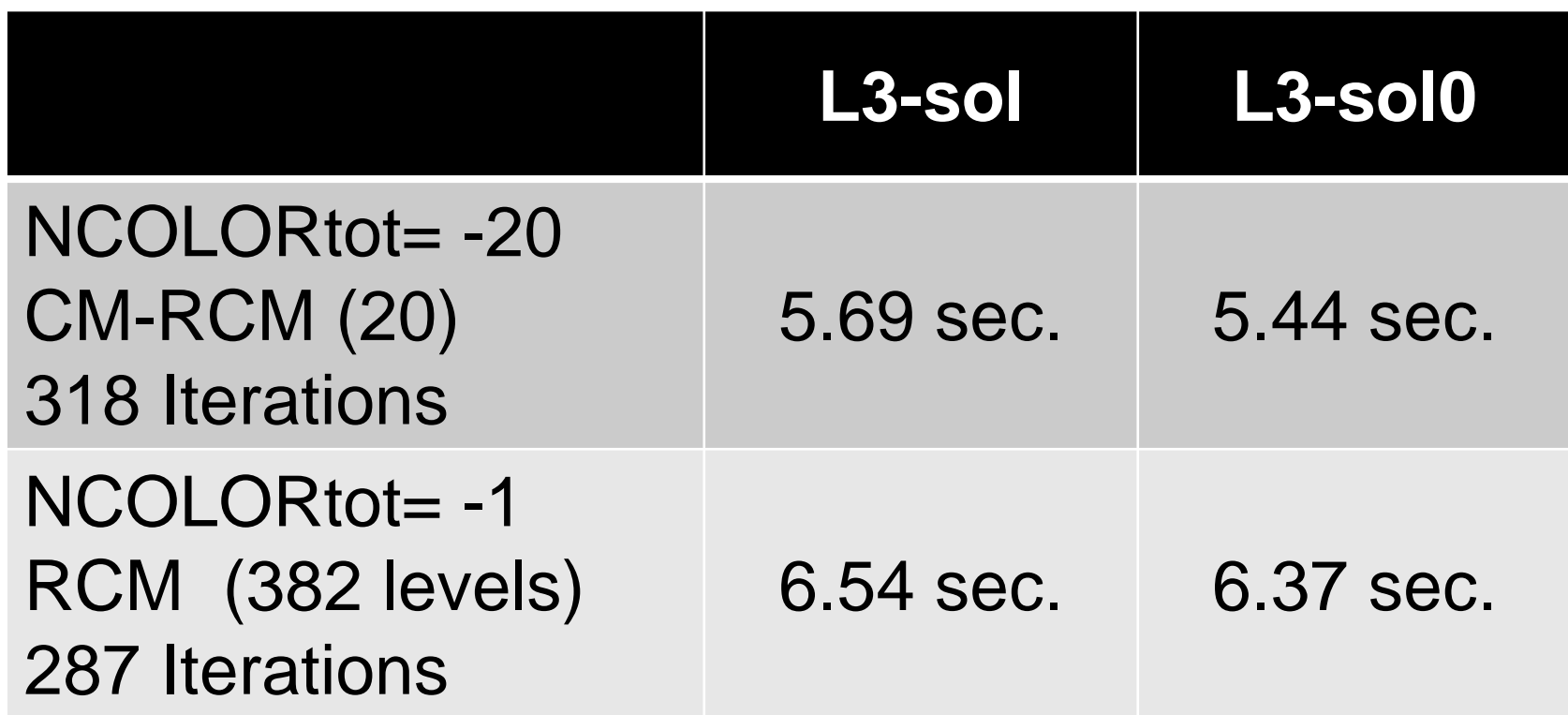

- $\bullet$ マルチコア版コードの実行
- $\bullet$  更なる最適化
	- $-$  その1: OpenMP Statement
	- その**2**: **Sequential Reordering**
	- その**3**: **ELL**
- STREAM
- $\bullet$ プロファイラ,コンパイルリスト分析等

#### 現在のオーダリングの問題

- 色付け
	- MC
	- RCM
	- CM-RCM
- •同じ色に属する要素は独立:並列計算可能
- •「色」の順番に番号付け
- •色内の要素を各スレッドに振り分ける
- • 同じスレッド(すなわち同じコア)に属する要素は連続の 番号ではない
	- 効率の低下

# SMPindex: 前処理向け

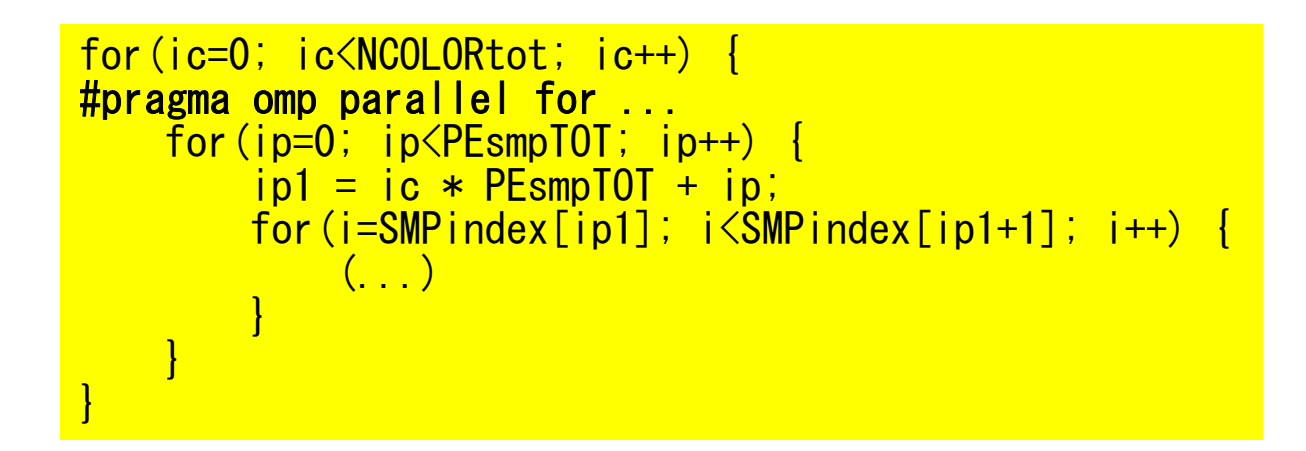

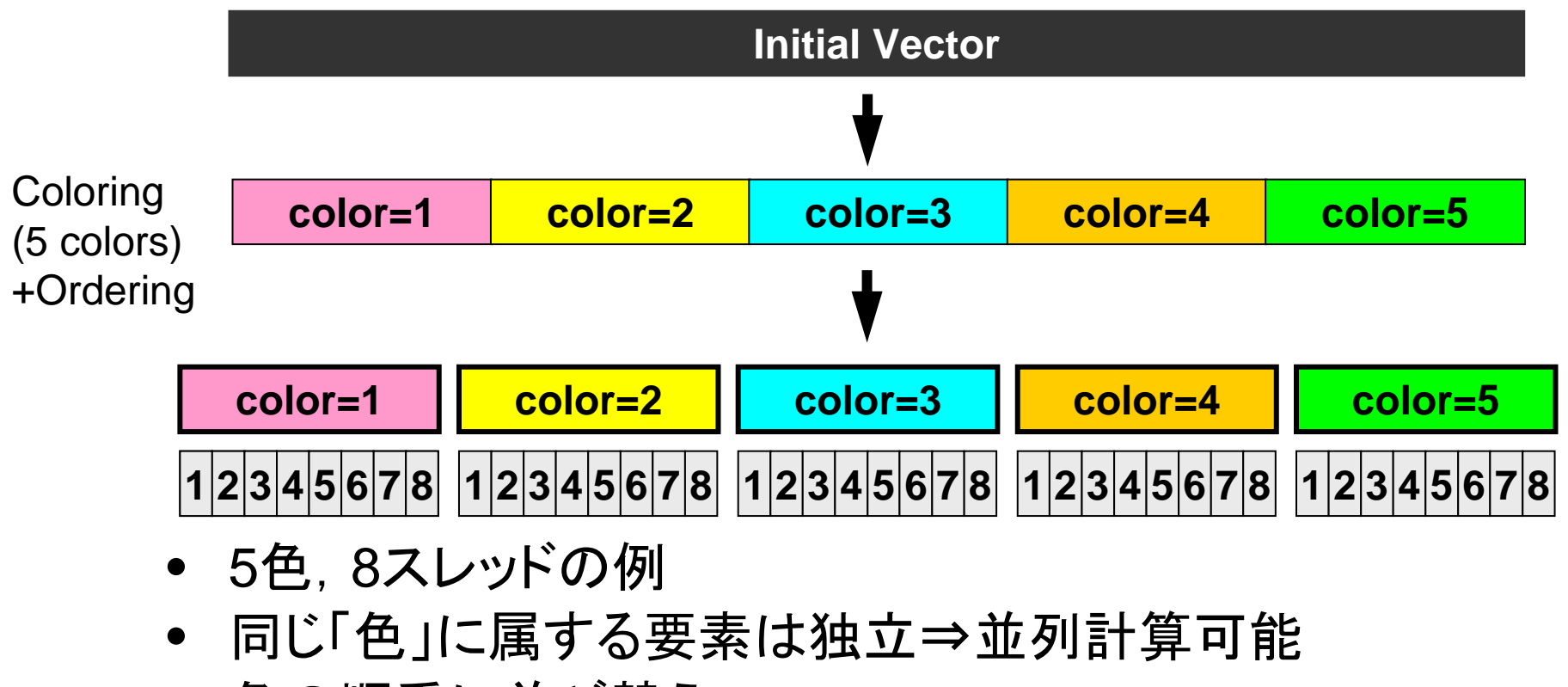

• 色の順番に並び替え

#### データ再配置:Sequential Reordering

- • 同じスレッドで処理するデータをなるべく連続に配置す るように更に並び替え
	- 効率の向上が期待される
		- 係数行列等のアドレスが連続になる
		- 局所性が高まる(2ページあと)
- • 番号の付け替えによって要素の大小関係は変わるが, 上三角,下三角の関係は変えない(もとの計算と反復 回数は変わらない)
	- 従って自分より要素番号が大きいのにIAL(下三角)に含まれ ていたりする

#### データ再配置**: Sequential Reordering** 各スレッド上でメモリアクセスが連続となるよう更に並び替え 5 colors, 8 threads

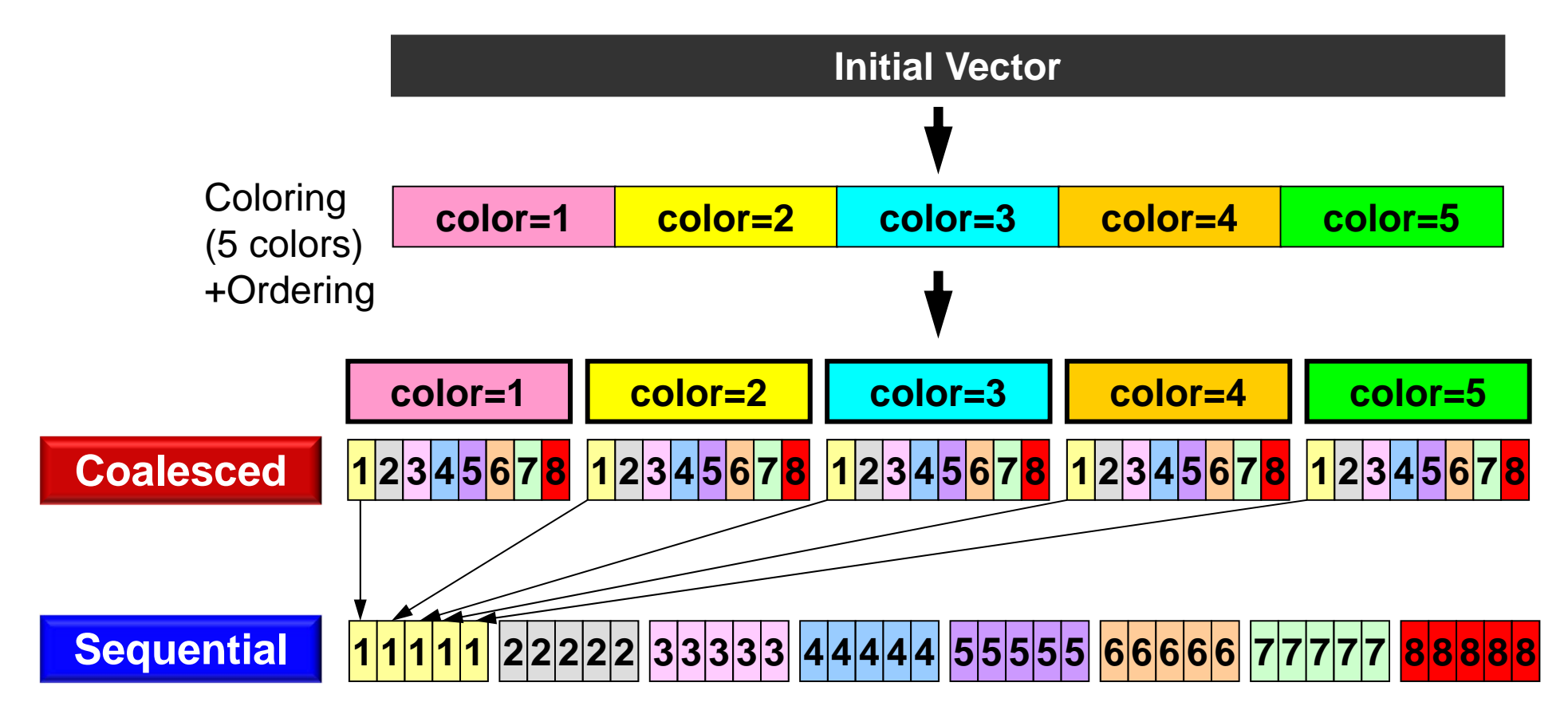

#### データ再配置:Sequential Reordering CM-RCM(2), 4-threads スレッド上のデータ連続性:キャッシュ有効利用,プリ フェッチが効きやすくなる

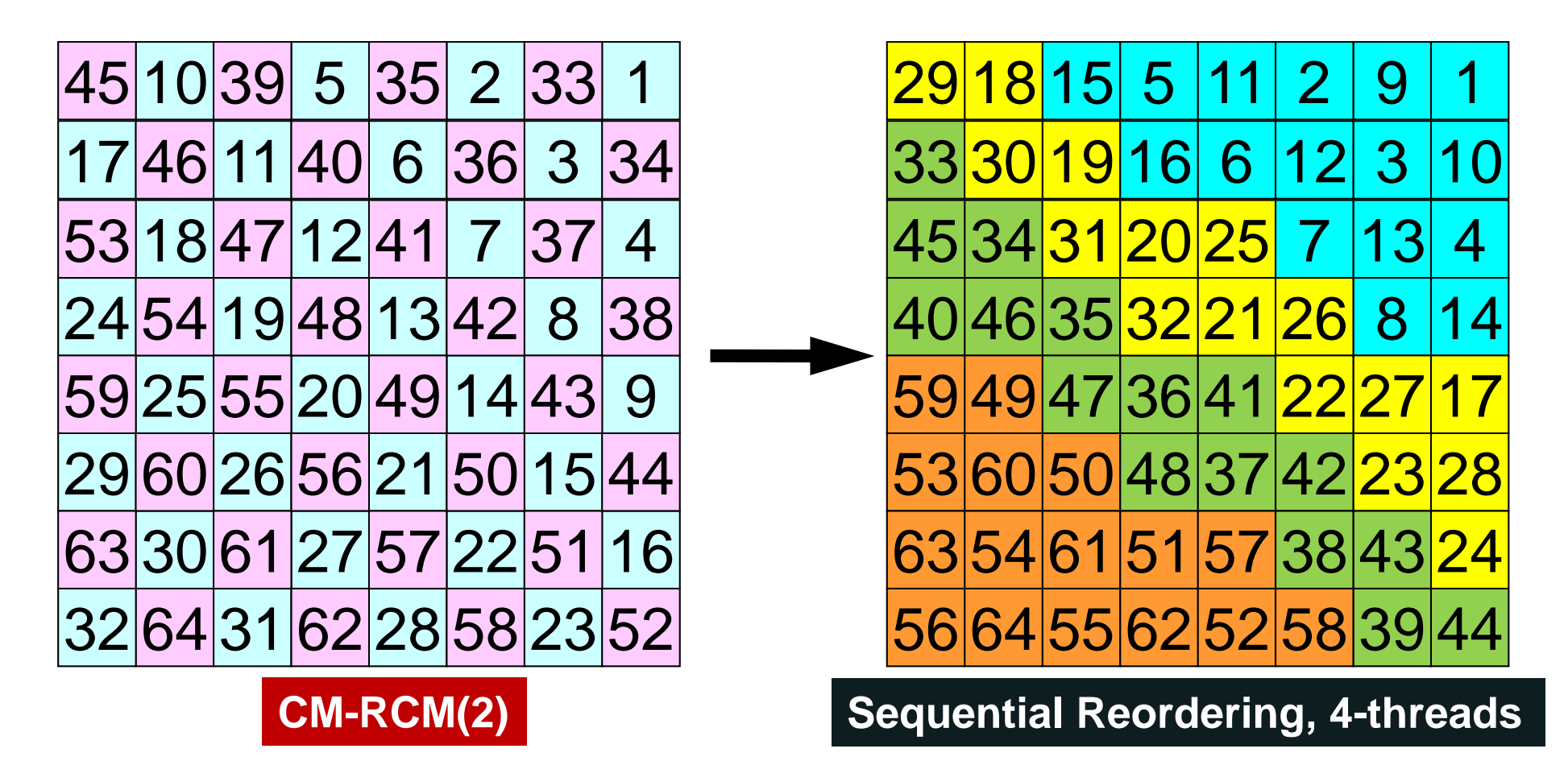

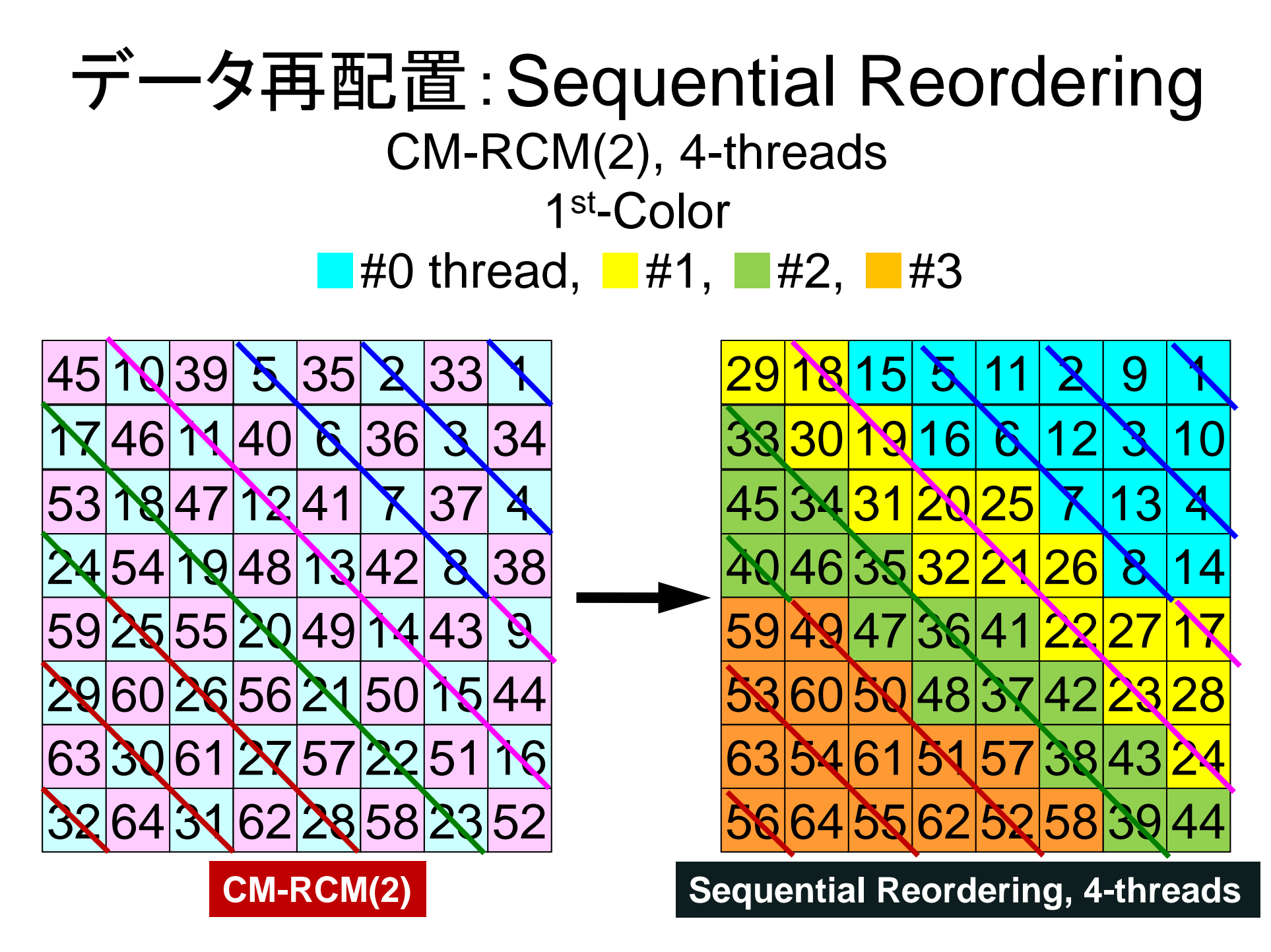

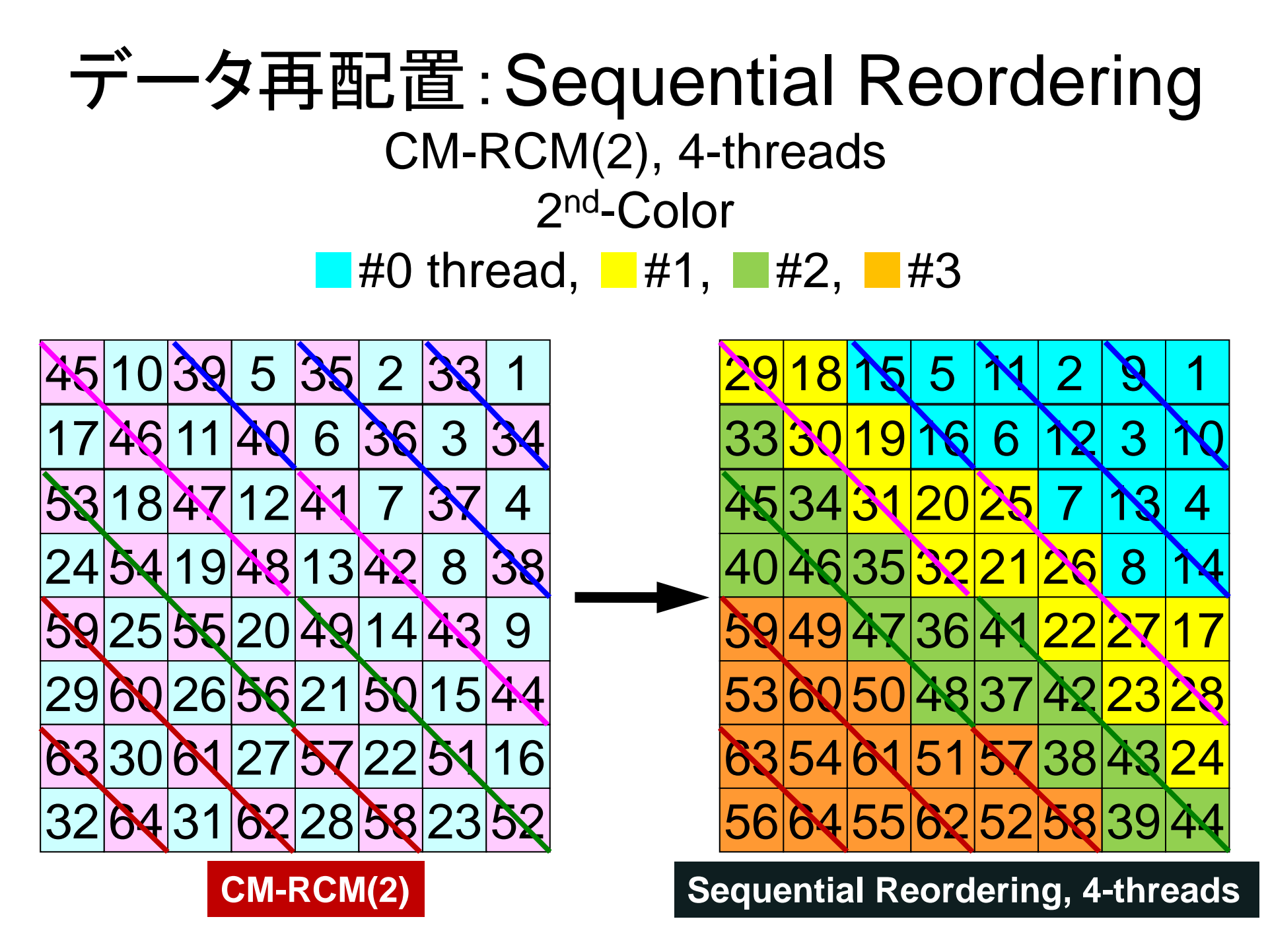

# データ再配置**: Sequential Reordering**

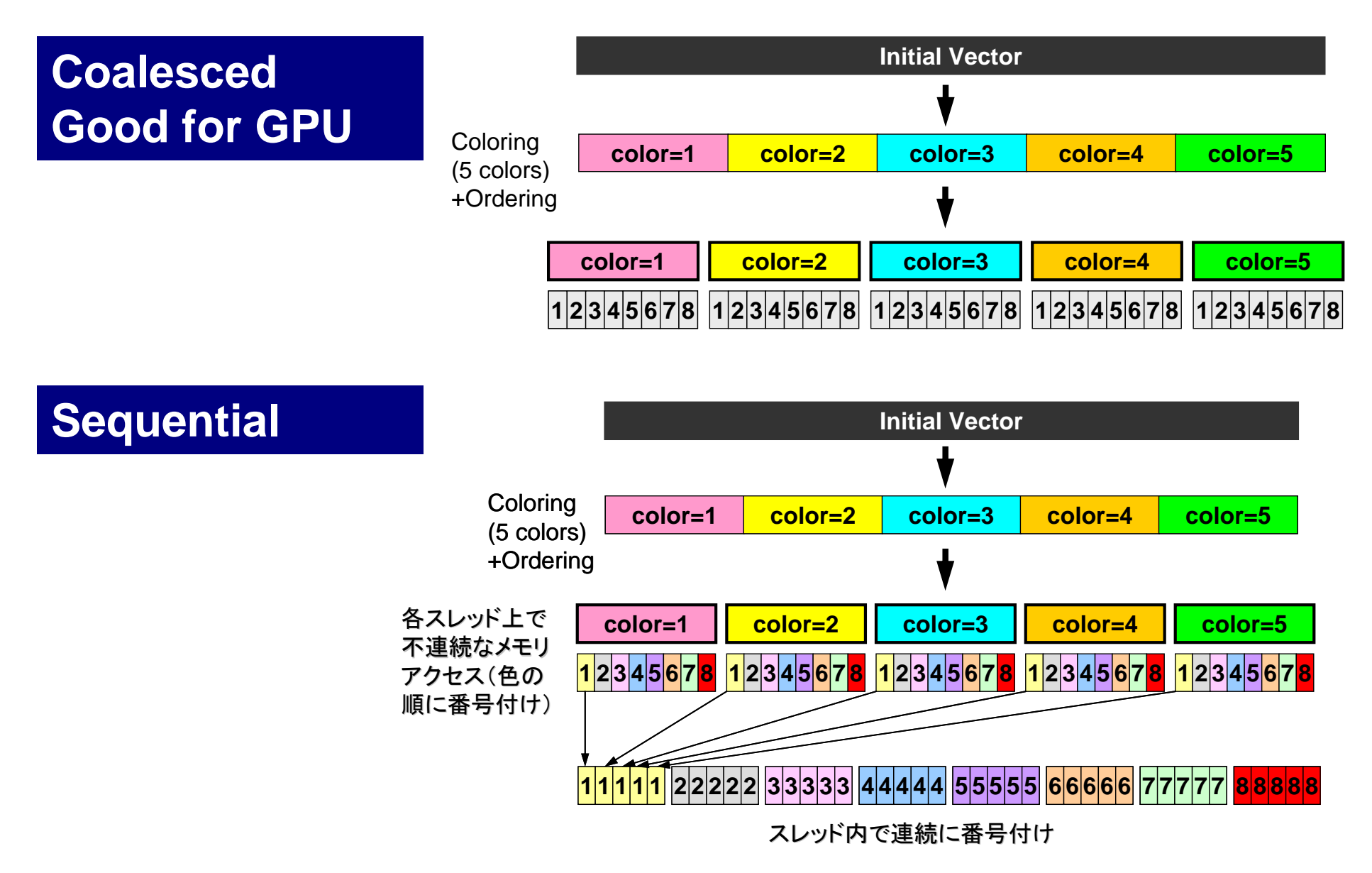

# プログラムのありか

•所在

<\$L3>/reorder0

- • コンパイル,実行方法
	- 本体
		- cd <\$L3>/reorder0
		- make
		- <\$L3>/reorder0/L3-rsol0(実行形式)
	- コントロールデータ
		- <\$L3>/run/INPUT.DAT
	- 実行用シェル
		- <\$L3>/run/gor.sh

# 制御データ(INPUT.DAT)

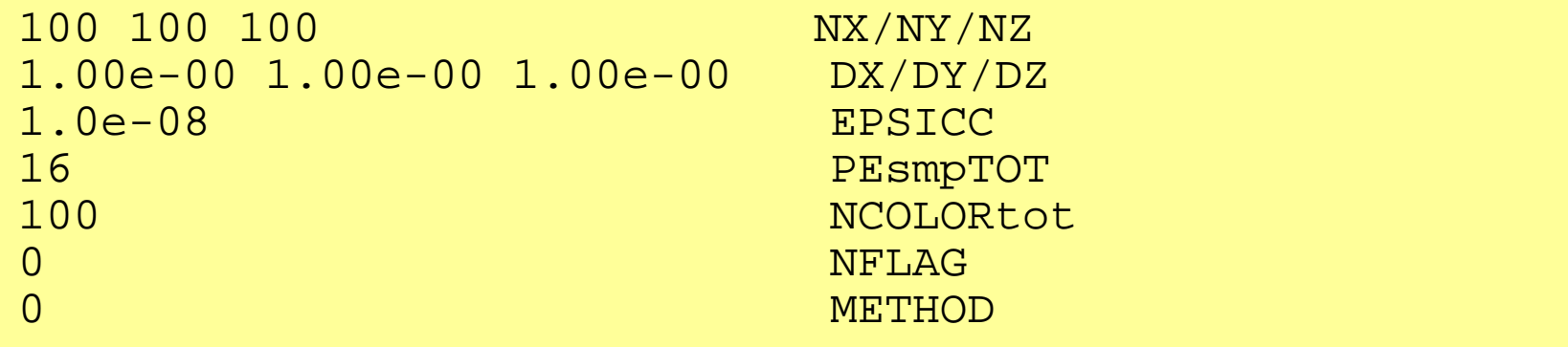

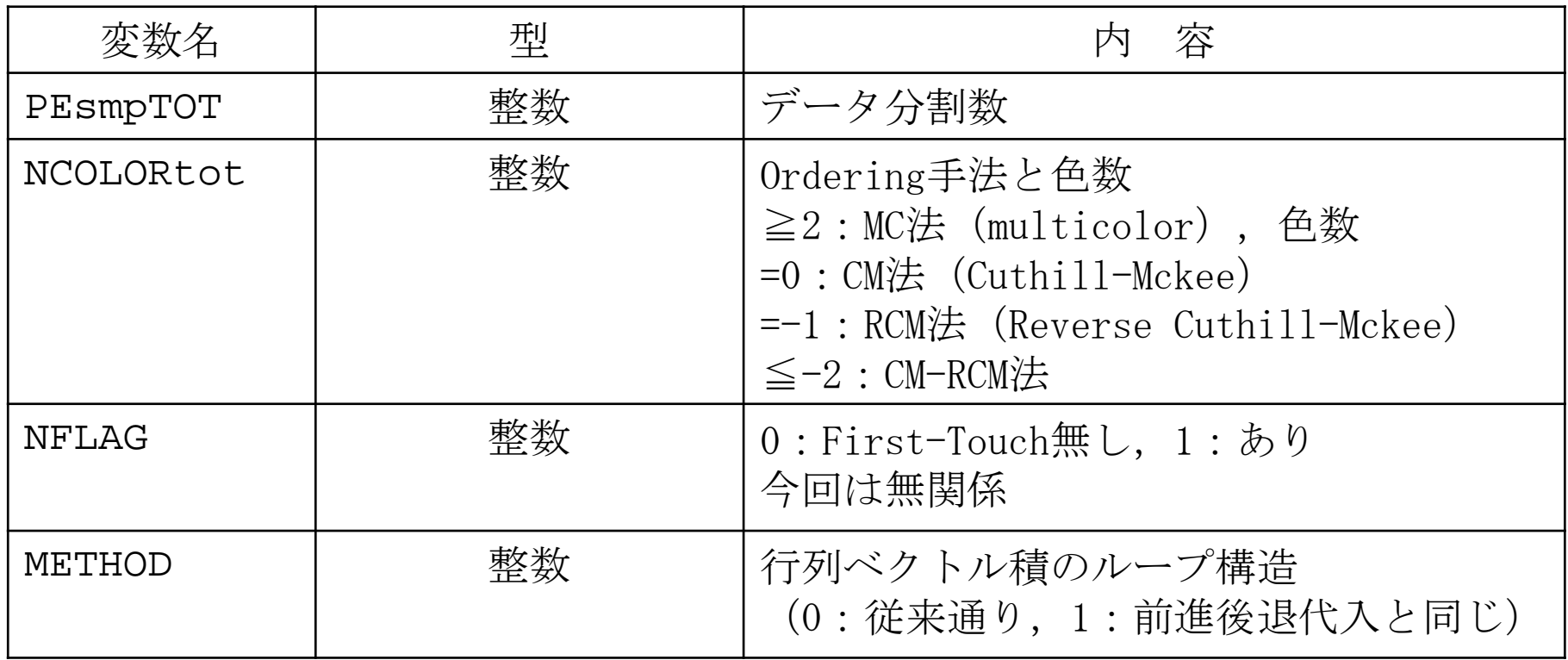

## Sequential Reordering

SMPindex = (int  $*)$  allocate\_vector(sizeof(int), NCOLORtot  $*$  PEsmpTOT + 1); memset(SMPindex, 0, sizeof(int)\*(NCOLORtot\*PEsmpTOT+1));

```
for(ic=1; ic \leq NCOLORtot; ic++) {
      nn1 = COLORindex[i c] - COLORindex[i c-1];num = nn1 / PEsmpTOT;<br>nr = nn1 - PEsmpTOT * num;for (ip=1; ip<=PEsmpT0T; ip++) {<br>if(ip \leq nr) {
            \textsf{SNP}\textsf{index}[(i\texttt{c}-1)*\textsf{PExmp} \textsf{TOT}+i\texttt{p}] = \textsf{num} + 1;SMPindex[(ic-1)*PEsmpTOT+ip] = num;
      } }
```
#### **SMPindex**

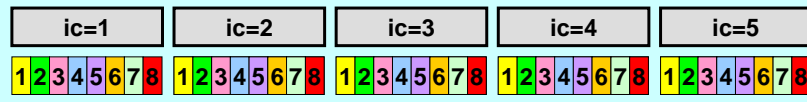

```
SMPindex_new
```

```
<u>12345 |12345 |12345 |12345 |12345 |12345 |12345 |12345 |12345 |12345 |</u>
```

```
SMPindex new = (int *) allocate vector(sizeof(int), NCOLORtot * PEsmpTOT + 1);
memset(\overline{SWP}index new, 0, sizeof(\overline{int})*(NCOLORtot*PEsmpTOT+1));
```

```
for(i c=1; i c\leq NCOLORtot; i c++)for(ip=1; ip \le PEsmpTOT; ip++) {
         i = (ic-1) * PEsmpTOT + ip;
         j = j1-1;SMPindex new[(ip-1)*NCOLORtot+ic] = SMPindex[i1];SMPindex[i1] = SMPindex[i0] + SMPindex[i1];}
for(ip=1; ip\le=PEsmpTOT; ip++) {<br>for(ic=1; ic\le=NCOLORtot; ic++) {
         j1 = (ip-1) * NCOLORtot + ic;i0 = i1 - 1;
         SMPindex new[j1] += SMPindex new[j0];
}
```
## 行列ベクトル積の計算法

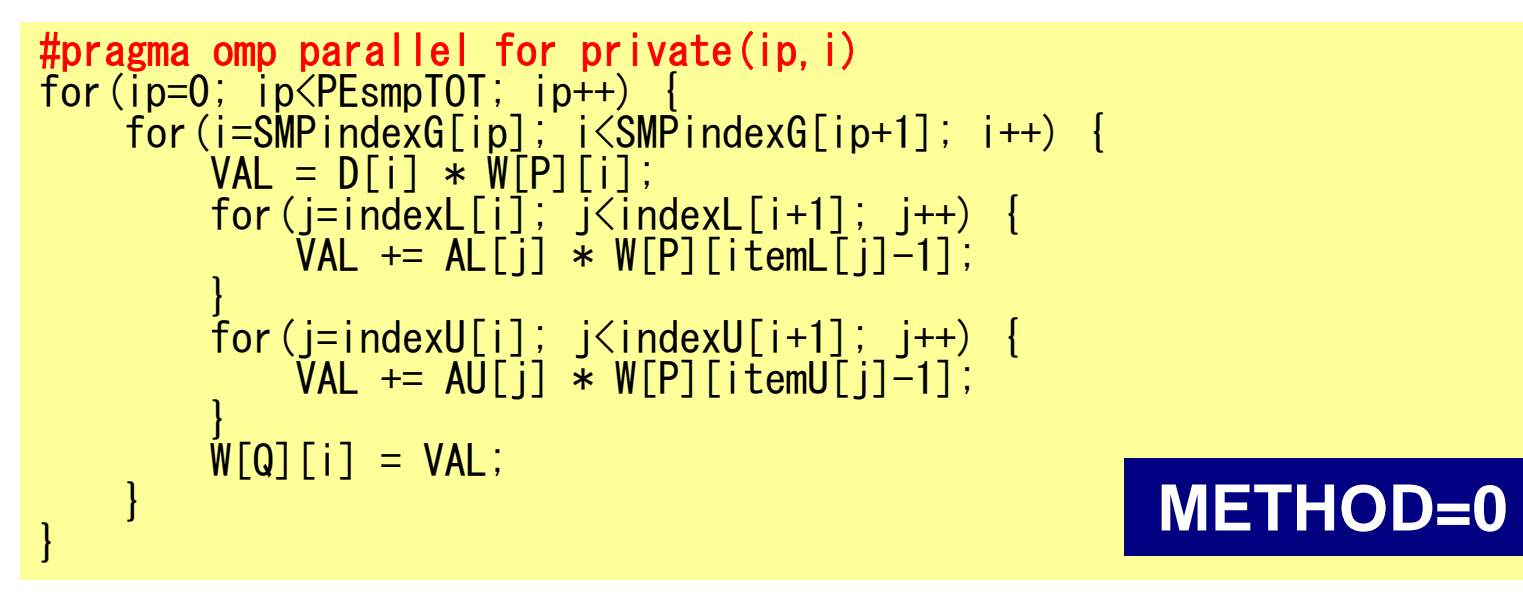

```
#pragma omp parallel for private (ip1, i, VAL, j)<br>for(ip=0; ip<PEsmpTOT; ip++) {
    for(i=SMPindex[ip*NCOLORtot]; i<SMPindex[(ip+1)*NCOLORtot];i++){
         VAL = D[i] * W[P][i];for(j=indexL[i]; j\langleindexL[i+1]; j++) {
              VAL += AL[i] * W[P][itemL[i]-1];
         for(j=indexU[i]; j\langleindexU[i+1]; j++) {
              \text{VAL} += AU[i] \ast W[P][itemU[i]-1];
         W[Q][i] = VAL;} }
                                                              METHOD=1
```
# 前進代入の計算法:色ループは外

```
for(ic=0; ic<NCOLORtot; ic++) {
#pragma omp parallel for private (ip,ip1,i,VAL,j) for(ip=0; ip<PEsmpTOT; ip++) {
        ip1 = ic * PEsmpTOT + ip;
        for(i=SMPindex[ip1]; i\langleSMPindex[ip1+1]; i++) {
            WVAL = W[7][i];
             for(j=indexL[i]; j<indexL[i+1]; j++) {
             WVAL -= AL[j] * W[Z][itemL[j]-1]; }
            W[Z][i] = WVAL * W[DD][i];
        } } } Original
```

```
for(ic=0; ic<NCOLORtot; ic++)
#pragma omp parallel for private (ip1, i, WVAL, j)<br>for(ip=0; ip<PEsmpTOT; ip++) {
         ip1 = ip * NCOLORtot + ic;
        for(i=SMPindex[ip1]; i<SMPindex[ip1+1]; i++) {
             WVAL = WZ1[i];
             for(j=indexL[i]; j<indexL[i+1]; j++) {
                 WVAL -= AL[j] * W[Z][itemL[j]-1];
            W[Z][i] = WVAL * W[DD][i];
        } 47
}
```
**New**

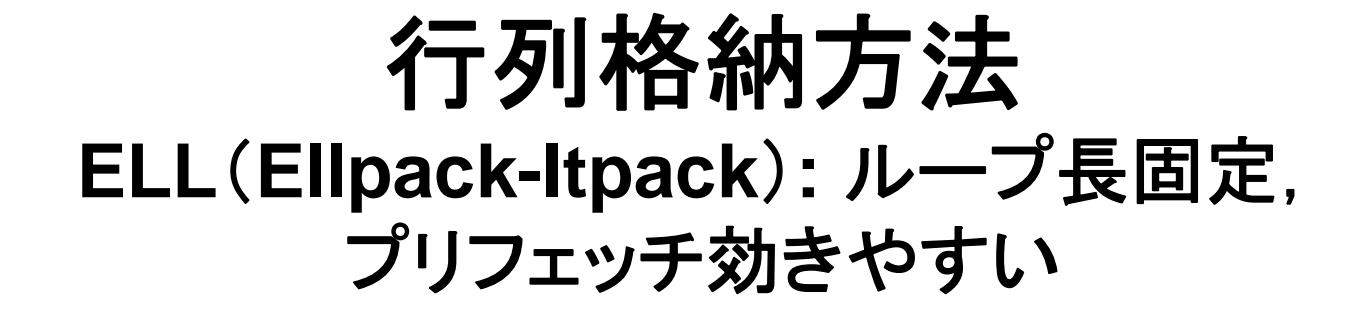

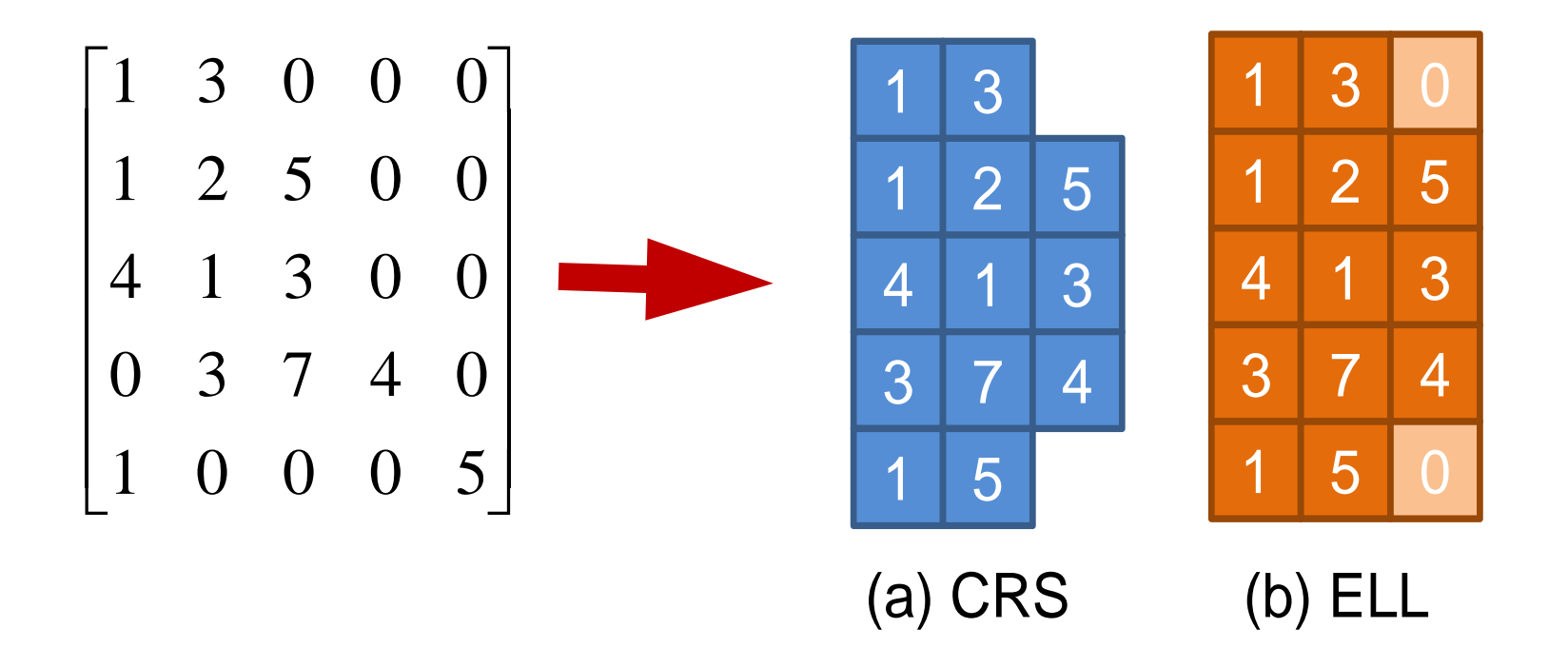

## **Cases: 1283 meshes**

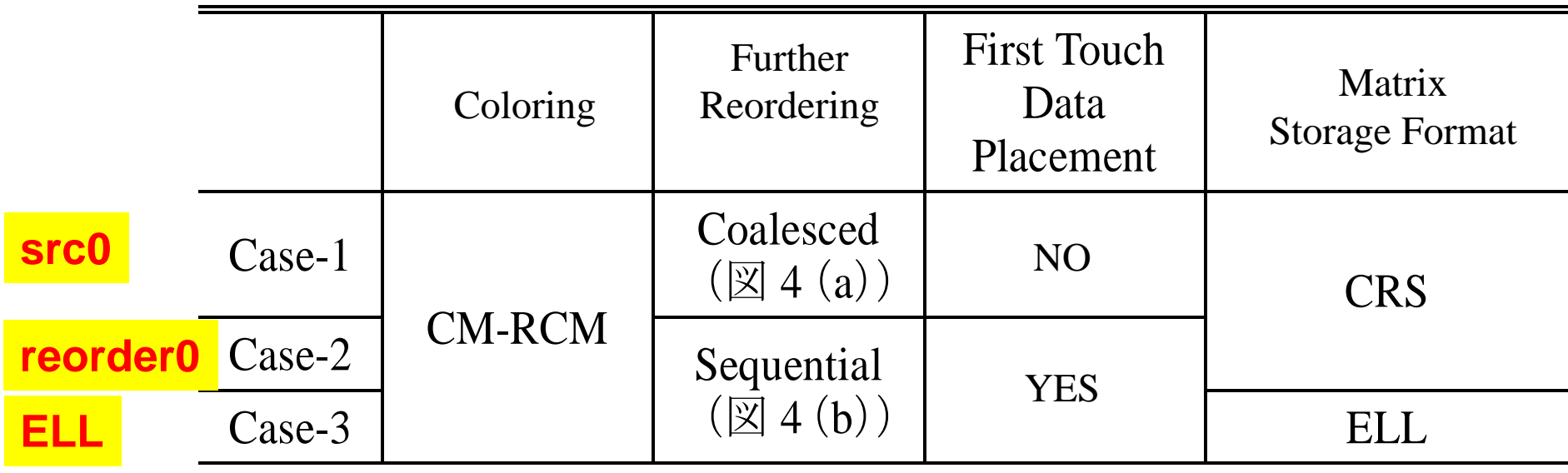

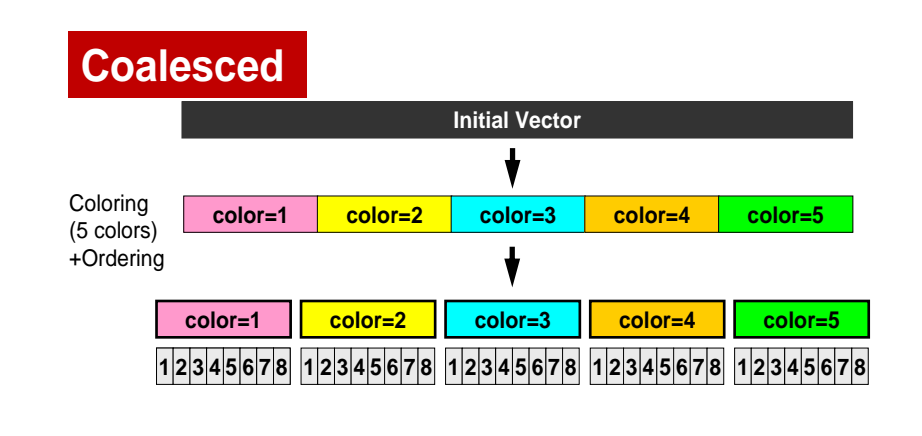

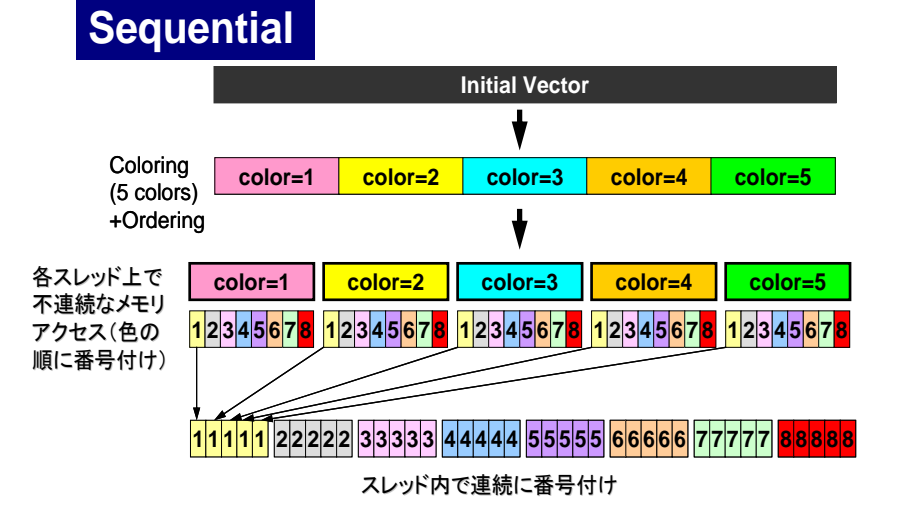

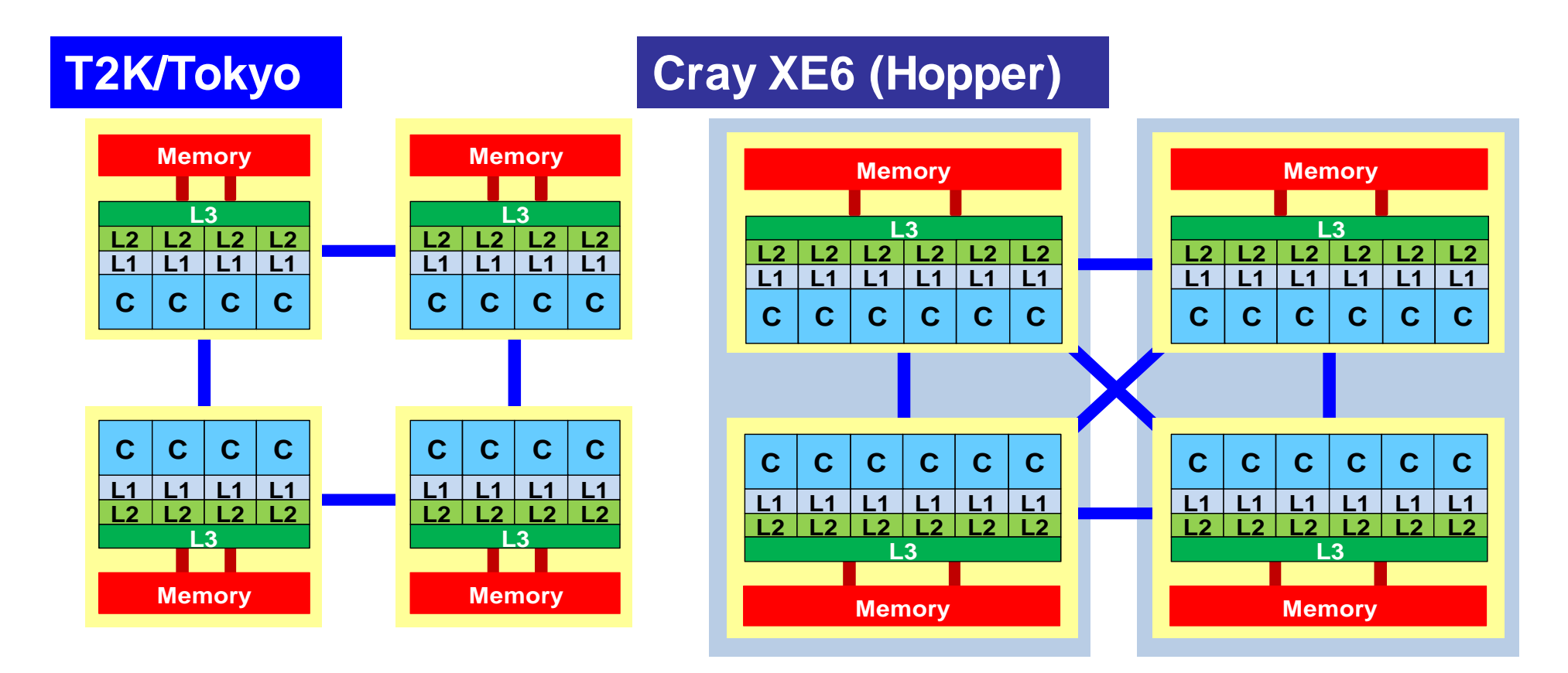

#### **Fujitsu FX10 (Oakleaf-FX)**

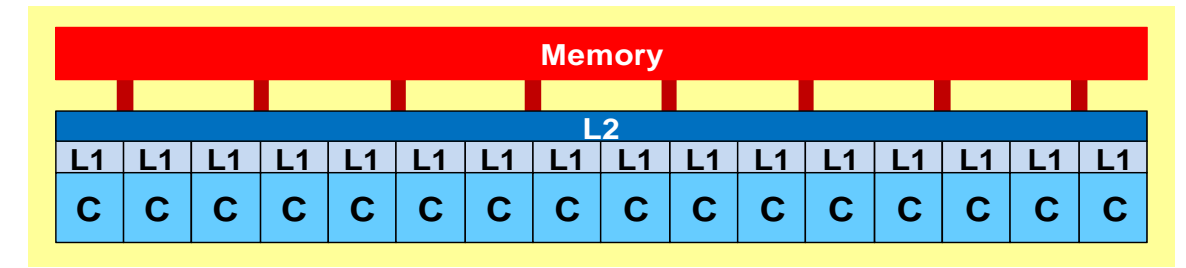

# 計算結果:色数~反復回数 (**CM-RCM** )

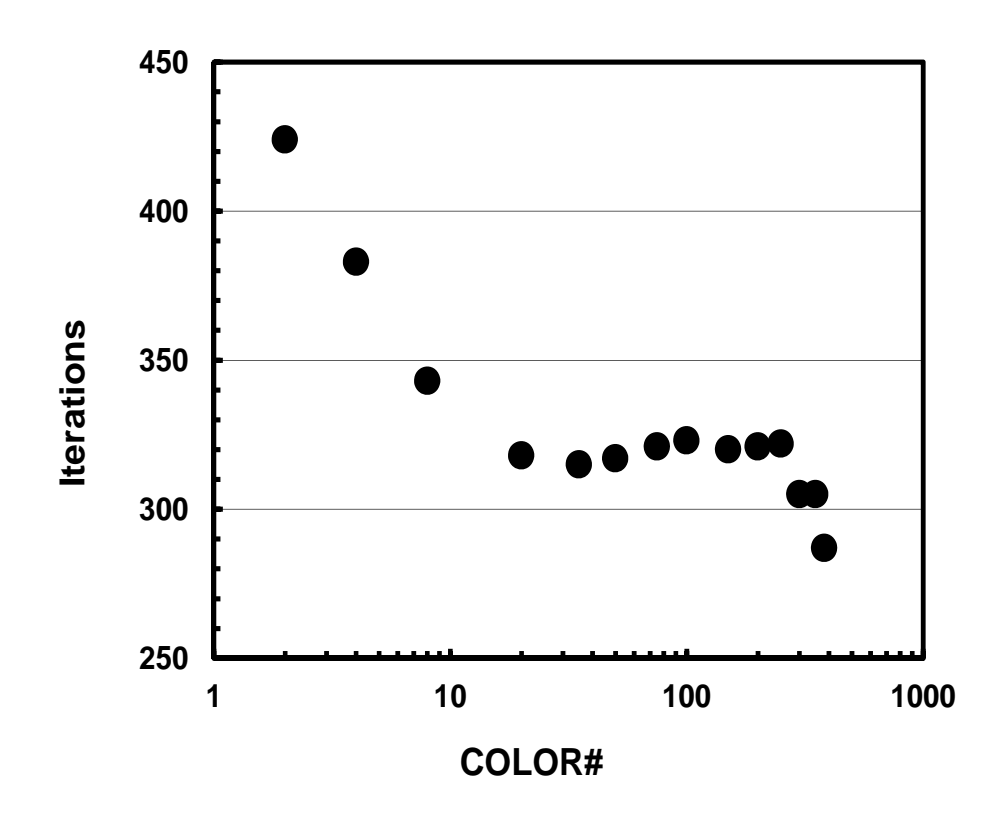

## 計算結果:色数~計算時間:**FX10**

- CASE-1(src0)<sup>⇒</sup> CASE-2(reorder0)
	- – 色数が大きくなると多少 効果あり
	- 色数が多くなるほど,色 当たり,スレッド当たりの 計算量は減少
		- CASE-2は色が変わっても スレッド上のデータが連続
	- First Touchの効果はナ シ
- •ELLの効果は大

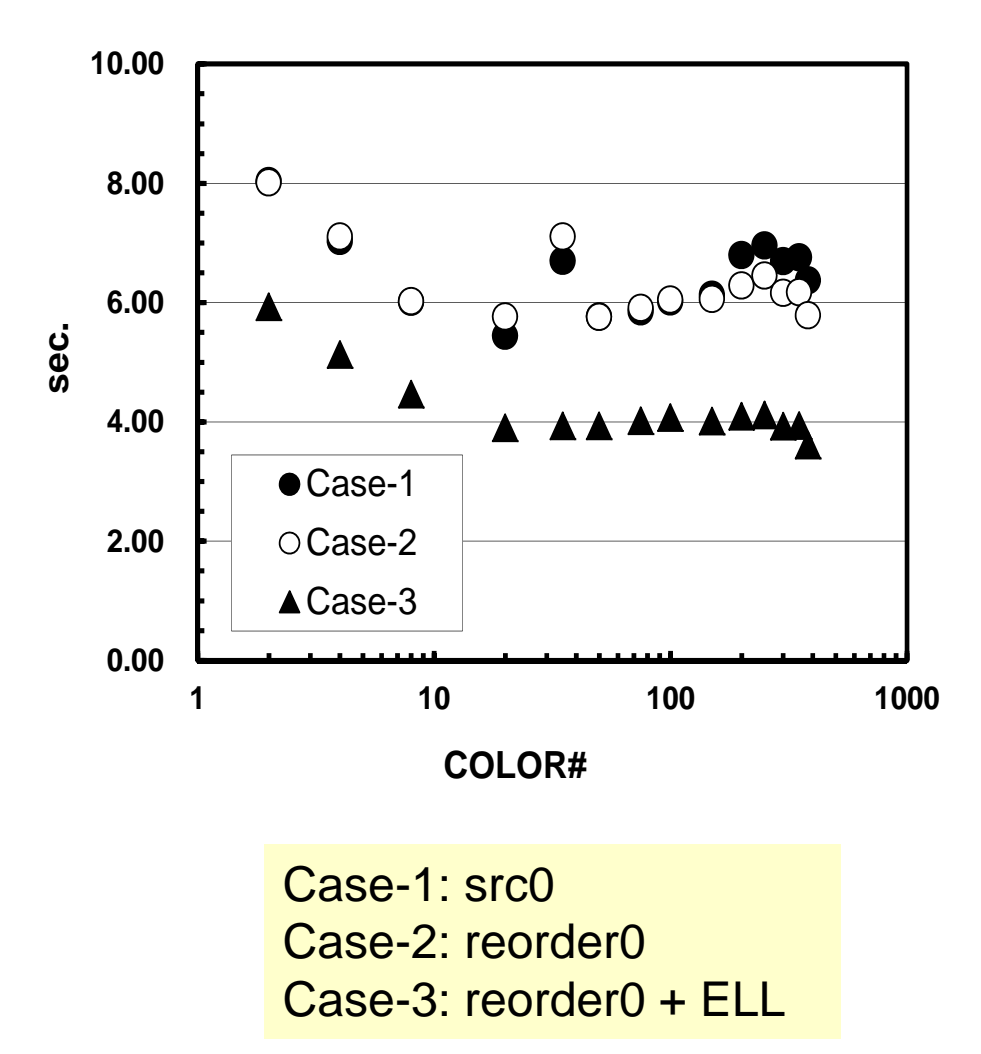

#### **Fujitsu FX10: CASE-1, CM-RCM(2) L1**デマンドミス:**25.6%, Mem. Throughput:41.8GB/sec.** 前処理部分(前進後退代入)

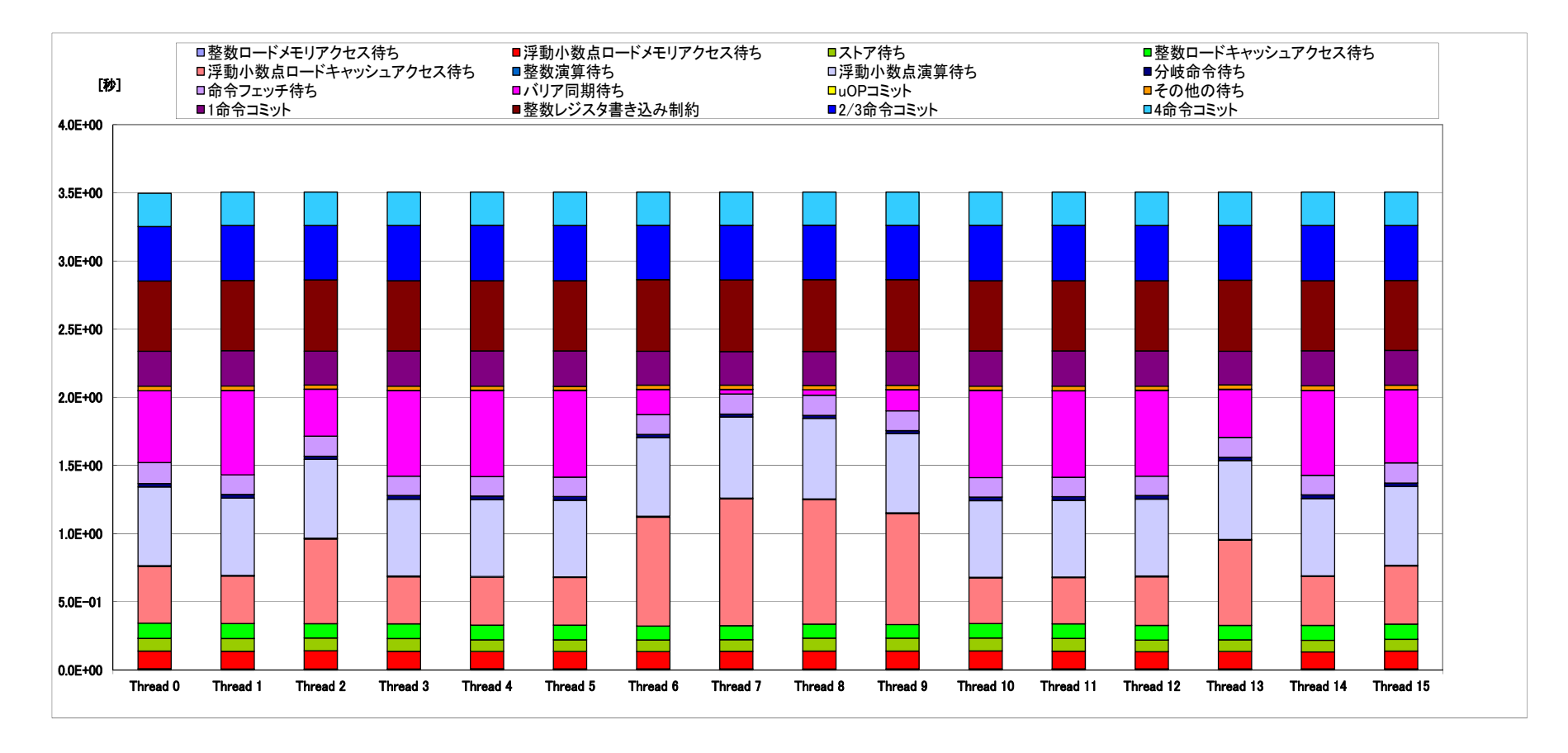

**src0: CRS, Coalesced**

#### **Fujitsu FX10: CASE-2, CM-RCM(2) 25.6%, 41.8GB/sec.**

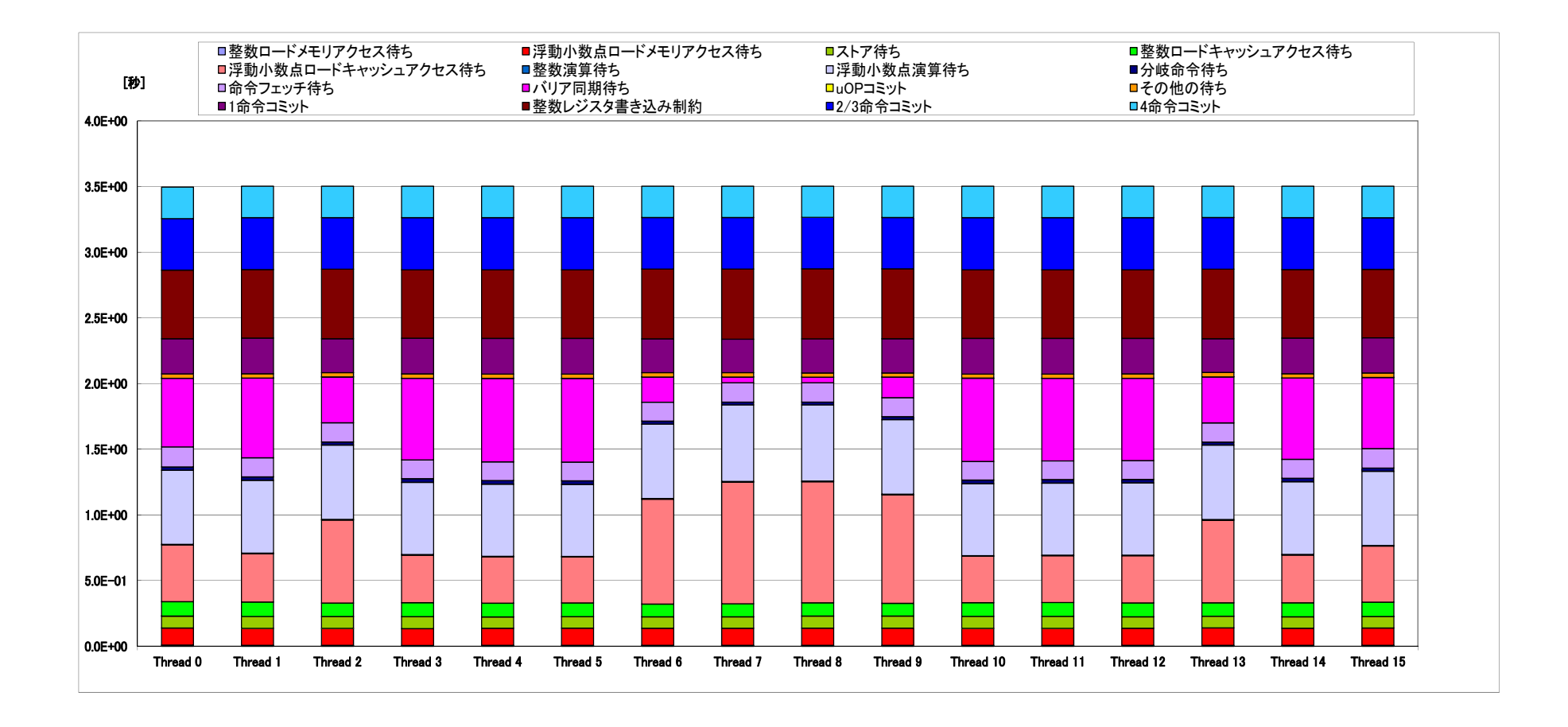

**reorder0: CRS, Sequential**

#### **Fujitsu FX10: CASE-1, CM-RCM(382) 37.7%, 28.7GB/sec.**

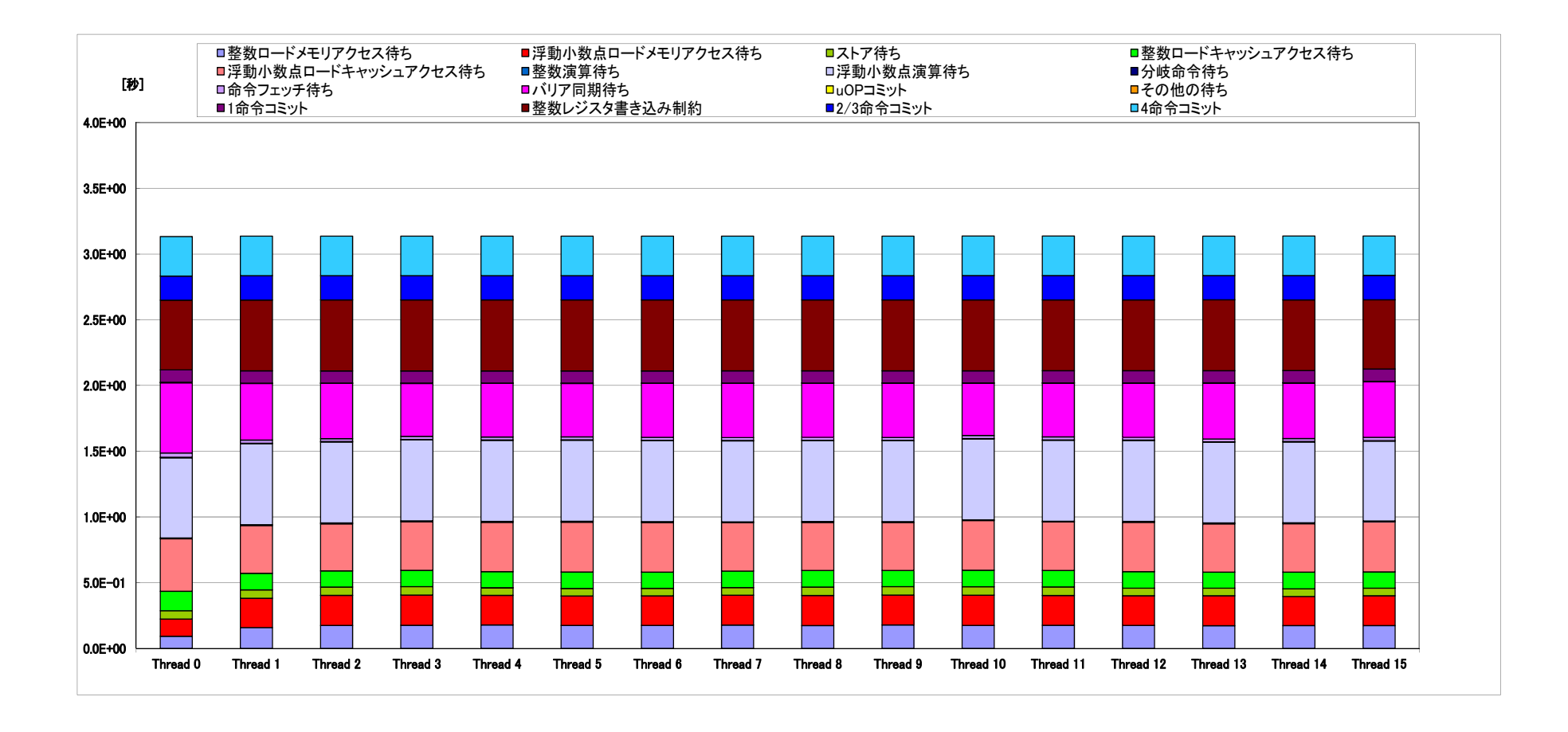

**src0: CRS, Coalesced**

#### **Fujitsu FX10: CASE-2, CM-RCM(382) 29.3%, 32.6GB/sec.**

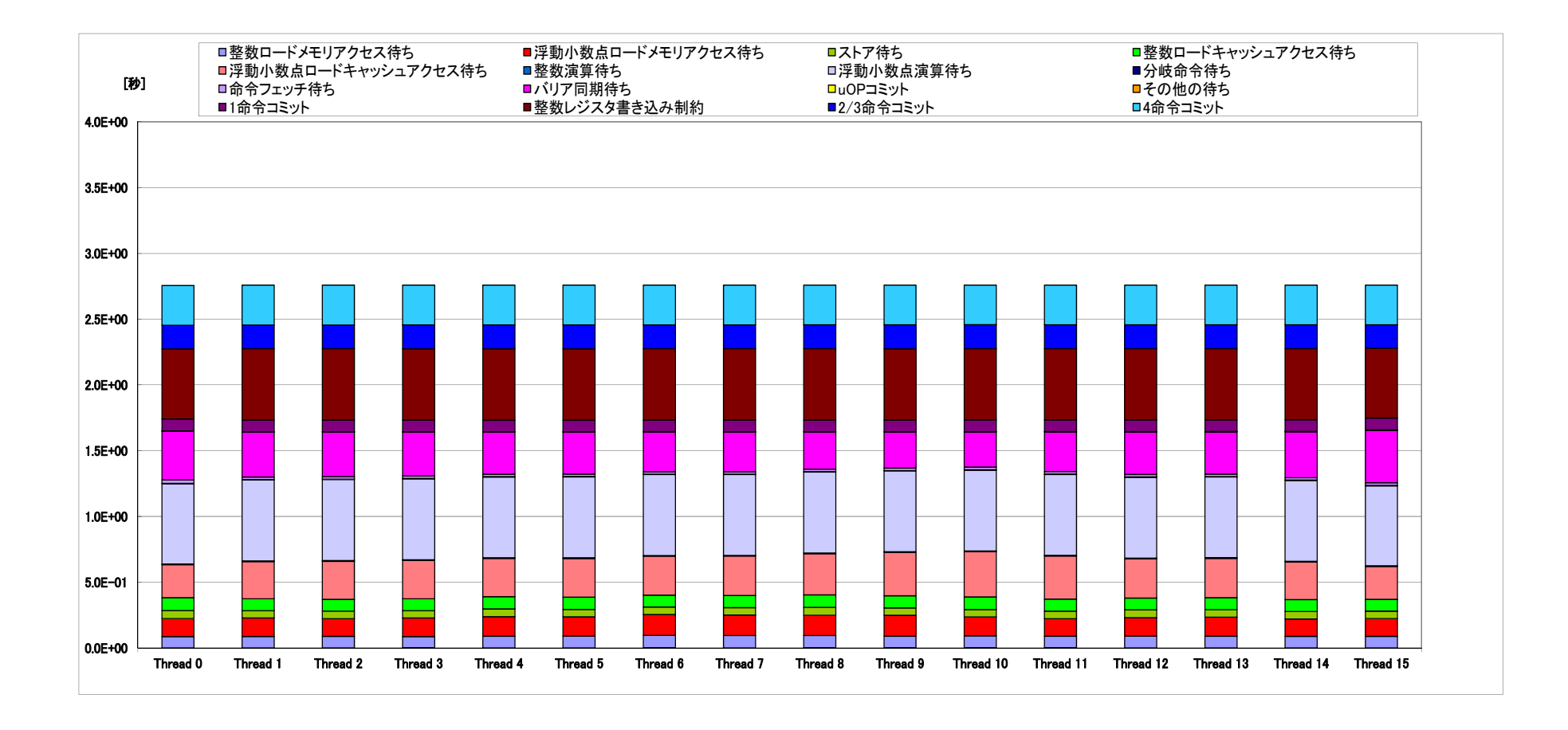

**reorder0: CRS, Sequential**

#### 計算結果のまとめ:**Fujitsu FX10** 詳細プロファイラ 上段**: L1**デマンドミス率 下段:メモリースループット

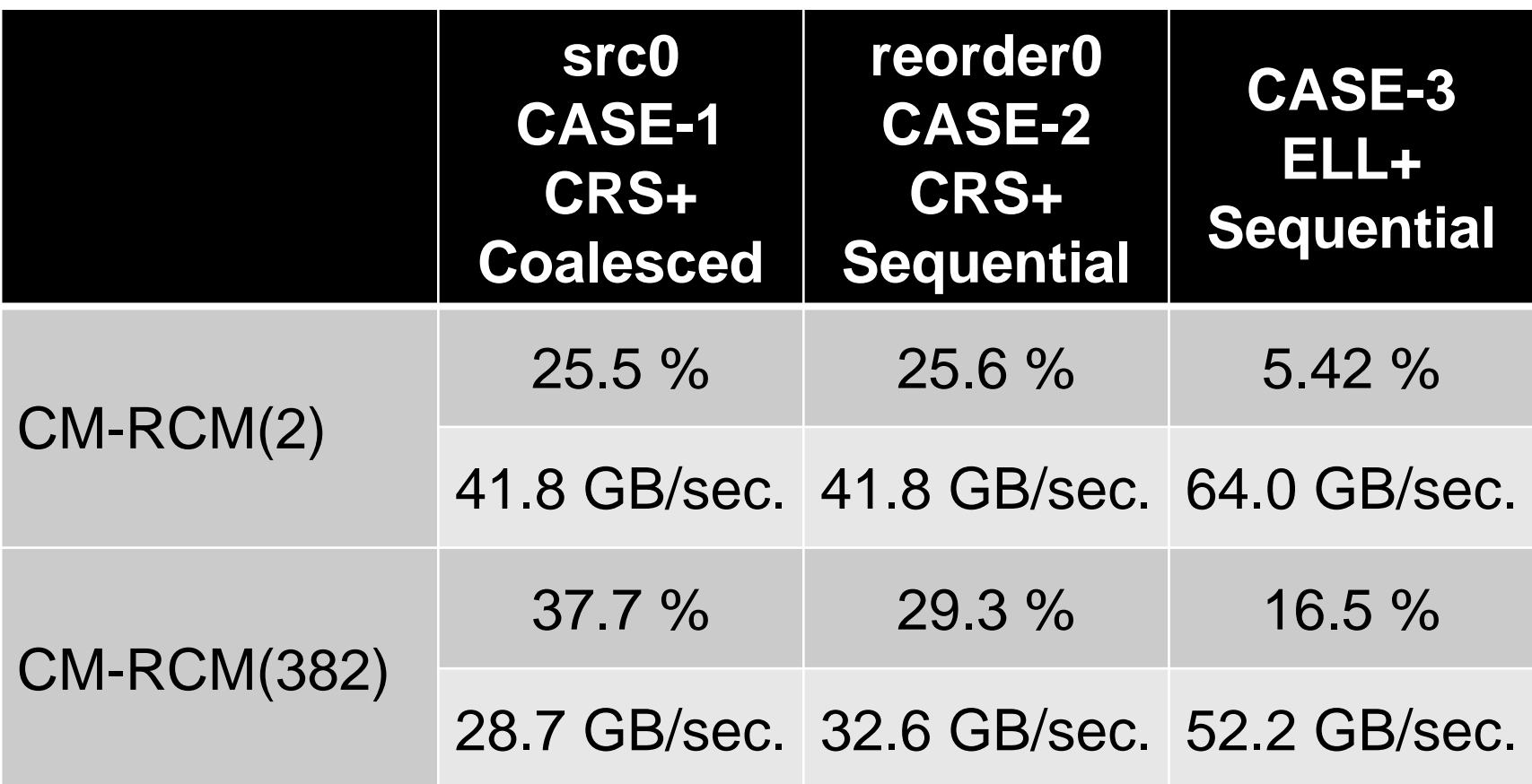

## 計算結果のまとめ:**Fujitsu FX10** 詳細プロファイラ 上段:**CM-RCM(20),**下段:**CM-RCM(382)**

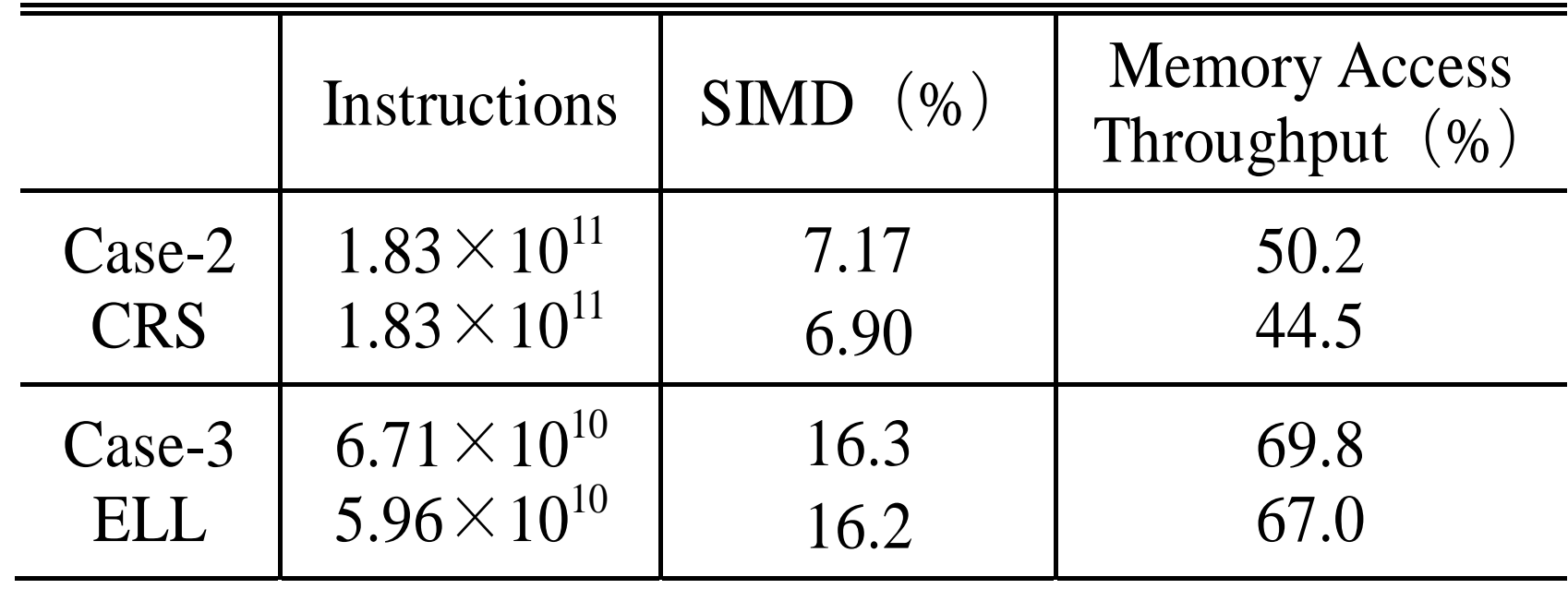

Case-1: src0

Case-2: reorder0

Case-3: reorder0 + ELL

## 計算結果:色数~計算時間:**Cray XE6**

- CASE-1(src0) ⇒ CASE-2(reorder0)の変 化大
	- NUMA向け最適化の効果
	- First Touchとの合わせ技 ではあるが
- CRS <sup>⇒</sup>ELLの効果はそ れほど顕著では無い

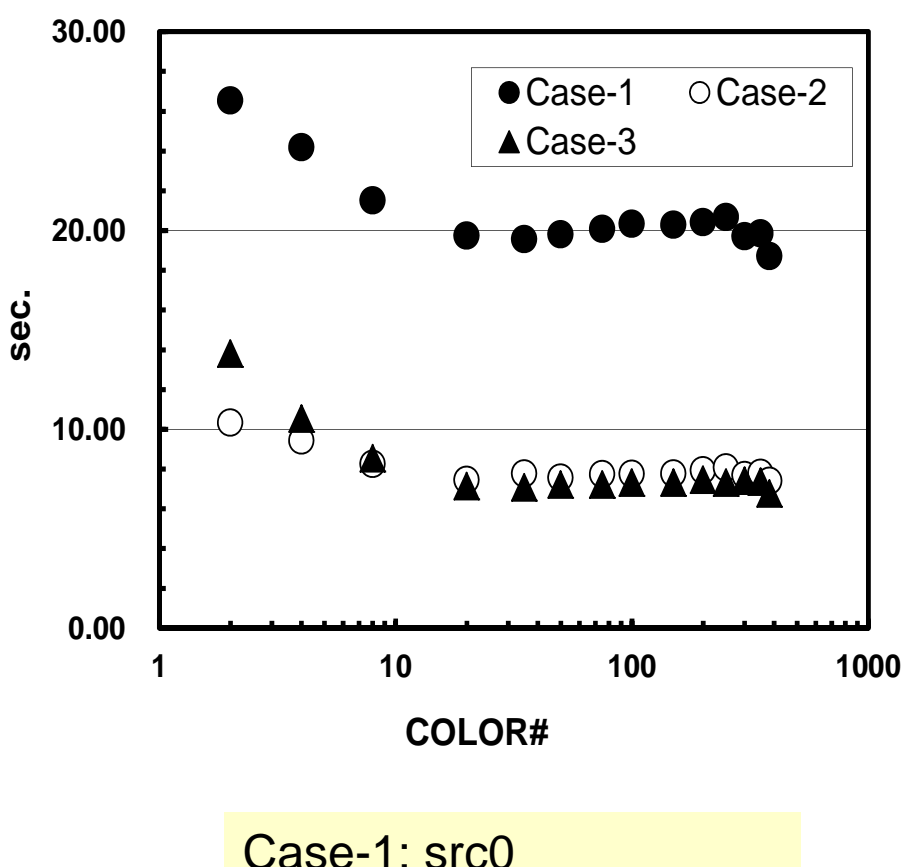

Case-2: reorder0

Case-3: reorder0 + ELL

## 計算結果のまとめ

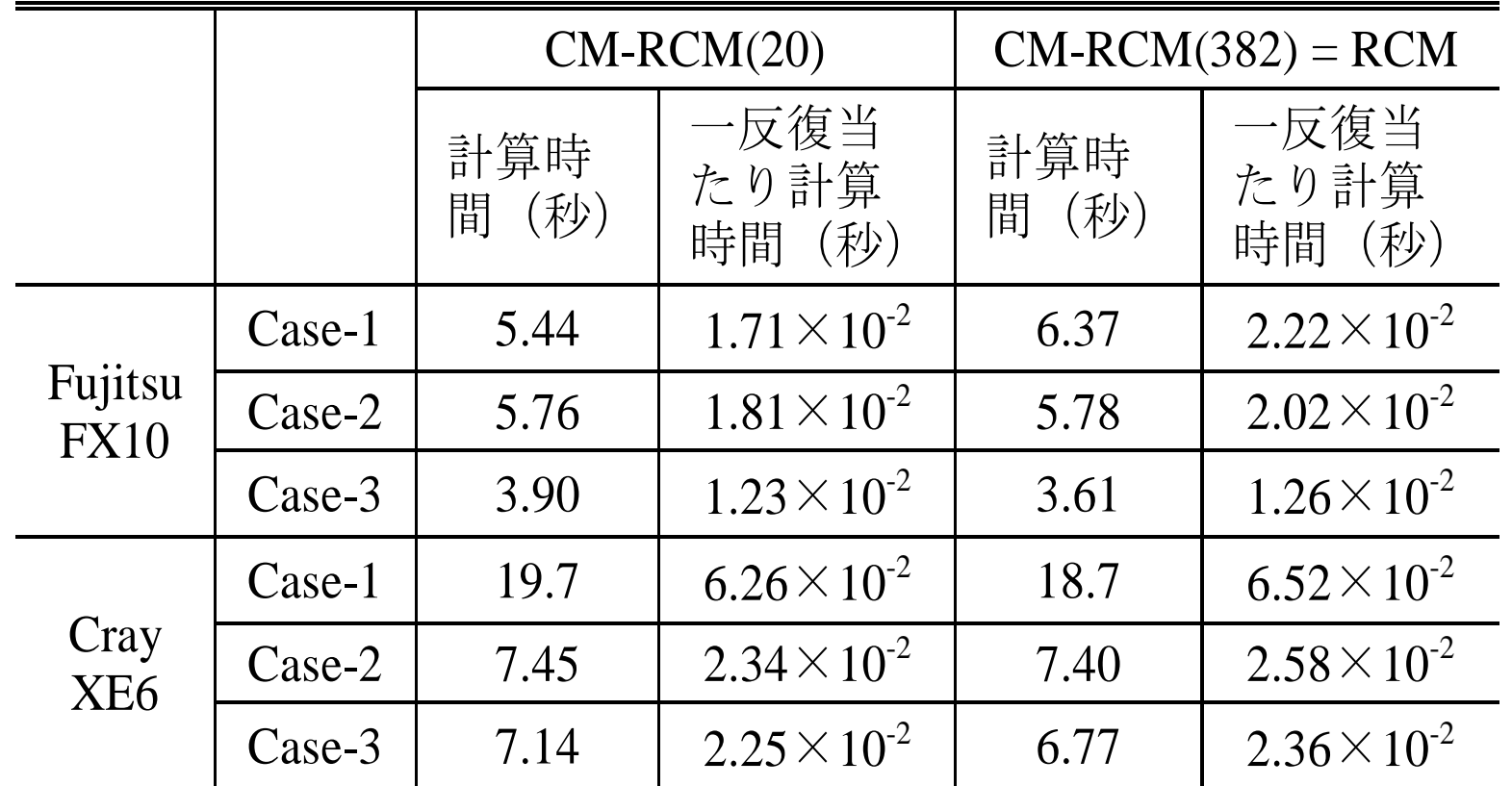

Case-1: src0 Case-2: reorder0 Case-3: reorder0 + ELL
#### **Fujitsu FX10: CASE-3, CM-RCM(2) 5.4%, 64.0GB/sec.**

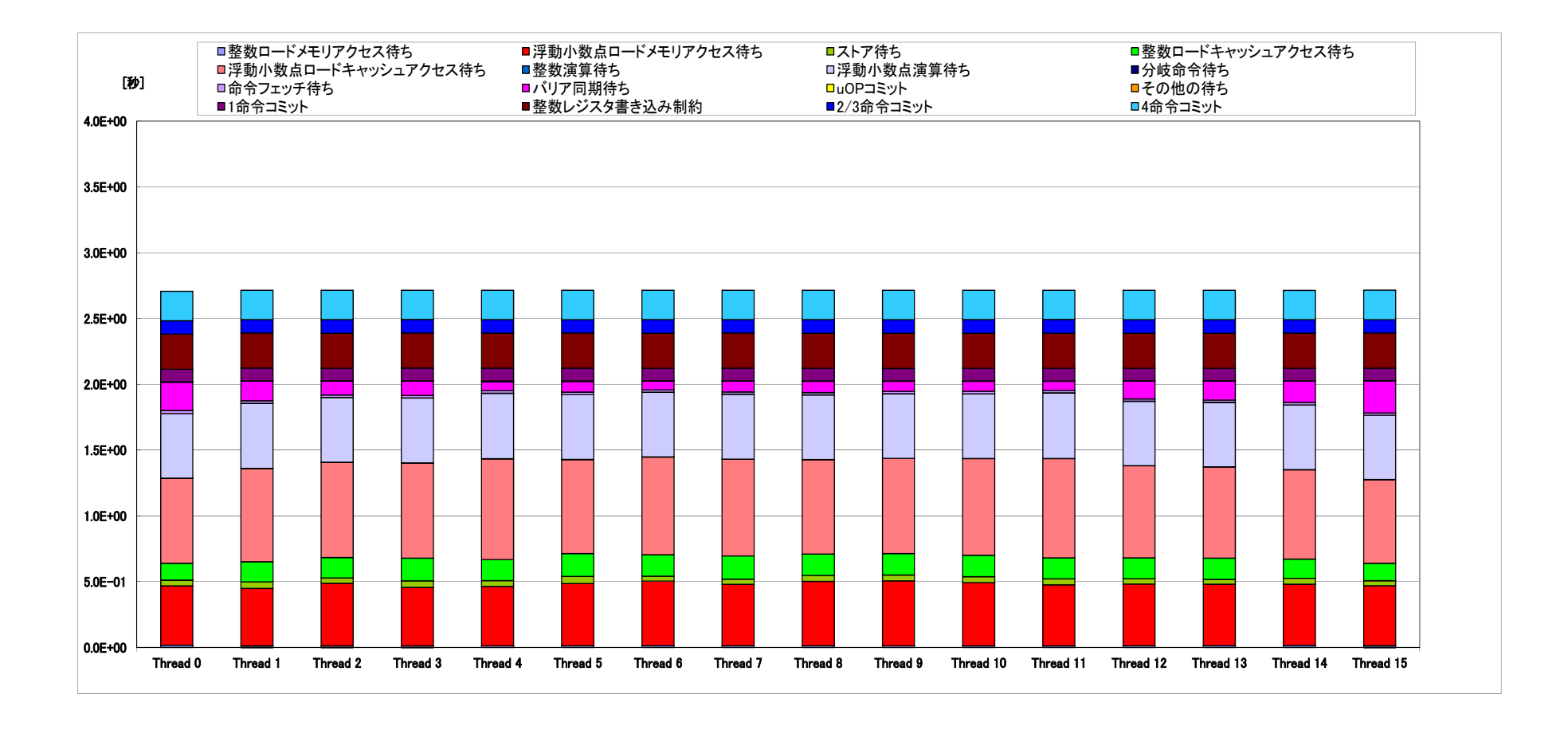

**ELL, Sequential**

#### **Fujitsu FX10: CASE-3, CM-RCM(382) 16.5%, 52.2GB/sec.**

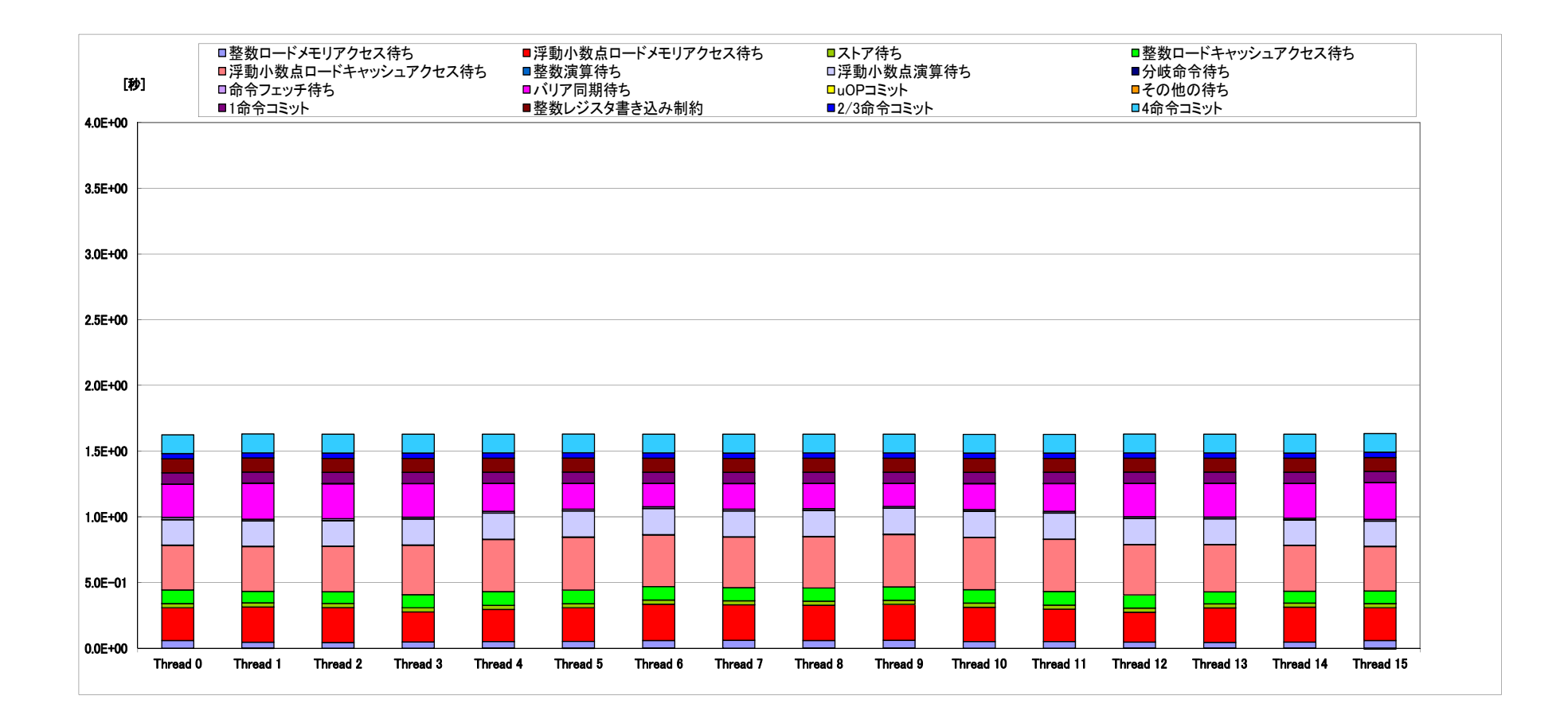

**ELL, Sequential**

- $\bullet$ マルチコア版コードの実行
- $\bullet$ 更なる最適化
- **STREAM**
- $\bullet$ プロファイラ,コンパイルリスト分析等

#### 計算結果(**FX10@**東大):**106**要素 反復回数:MC(2色):333回,RCM(298レベル):224回 CM-RCM(Nc=20):249回, L3-sol

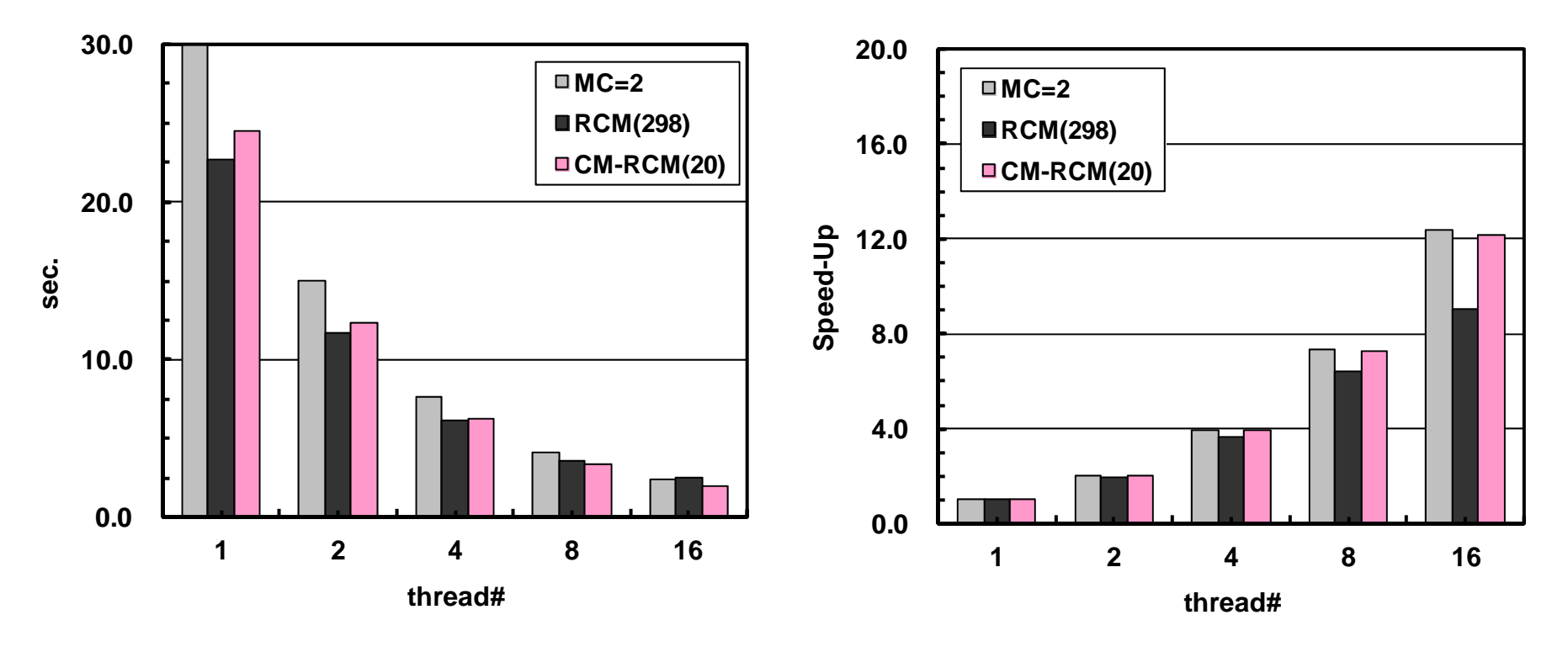

16 threadsMC(2): 2.42 sec. CM-RCM(20): 2.01 sec.

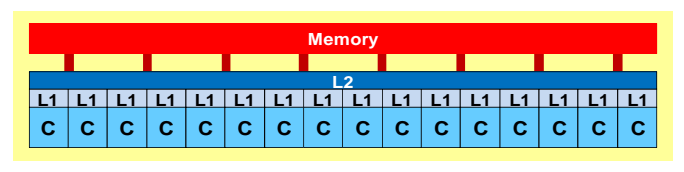

# 何故**16**倍にならないか**?**

- • 16スレッドがメモリにアクセスすると,1スレッドの場合と比 較して, スレッド当り(コア当り)メモリ性能は低下
- • 疎行列はmemory-boundなためその傾向がより顕著 –疎行列計算の高速化:研究途上の課題
- •問題規模が比較的小さい

#### 疎行列・密行列

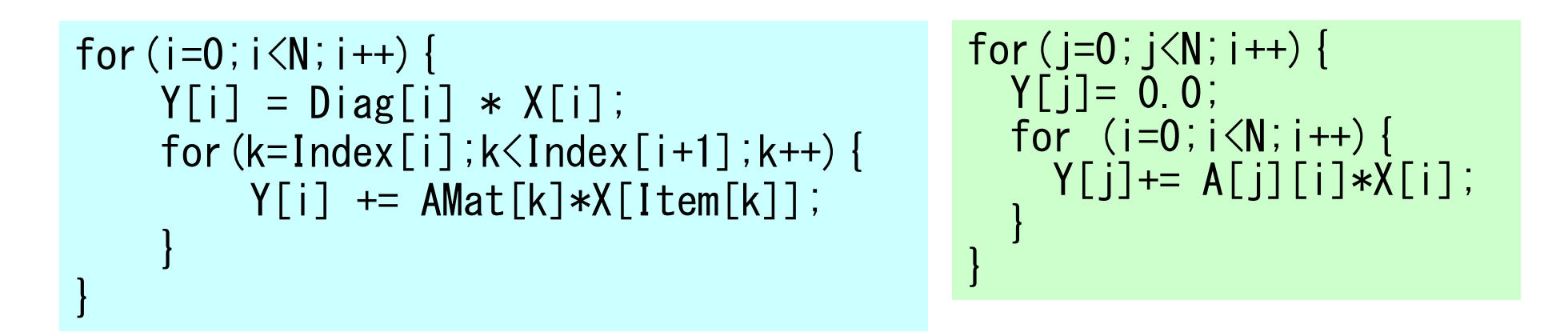

- "X" in RHS
	- 密行列:連続アクセス,キャッシュ有効利用
	- 疎行列:連続性は保証されず,キャッシュを有効に活用できず
		- より「memory-bound」

# **GeoFEM Benchmark**

ICCG法の性能(固体力学向け)

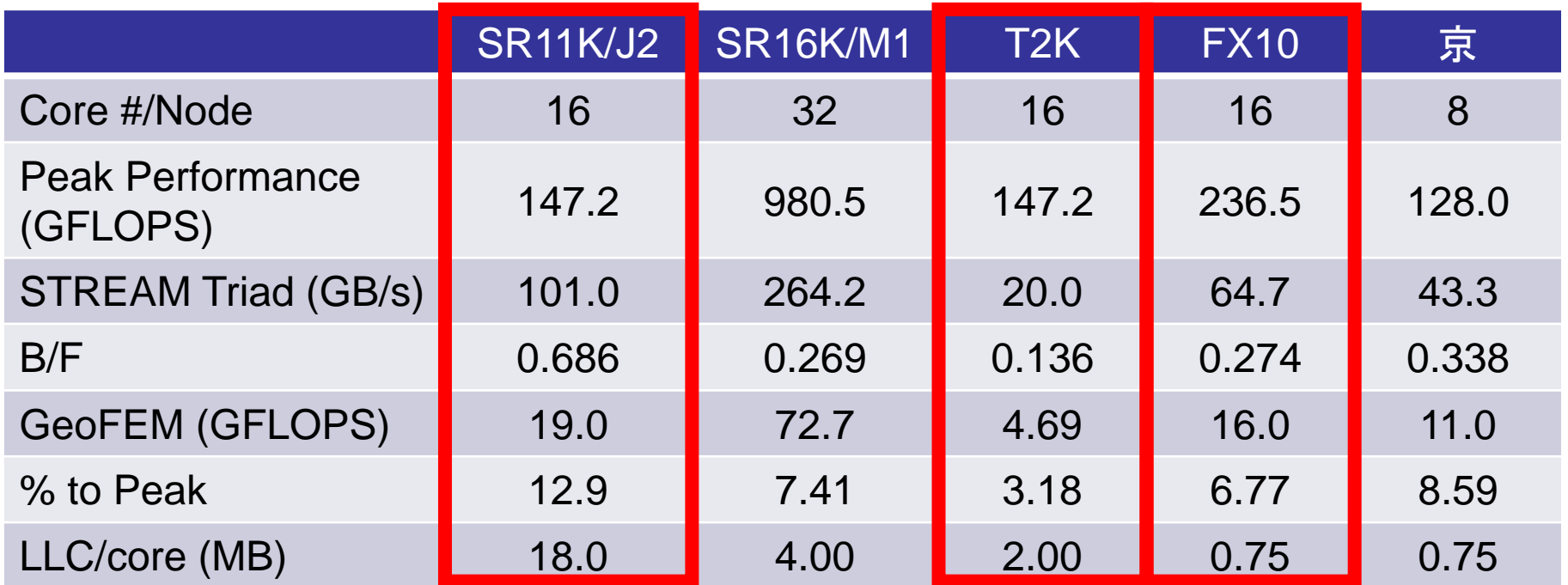

#### 疎行列ソルバー:**Memory-Bound**

### **STREAM benchmark**

http://www.cs.virginia.edu/stream/

- • メモリバンド幅を測定するベンチマーク
	- –Copy: c(i)= a(i)
	- –Scale: c(i)= s\*b(i)
	- Add: c(i)= a(i) + b(i)
	- –Triad:  $c(i)=a(i) + s * b(i)$

```
Double precision appears to have 16 digits of accuracy
Assuming 8 bytes per DOUBLE PRECISION word
Number of processors = 16
Array size = 20000000ffset = 0The total memory requirement is 732.4 MB
( 45.8MB/task)
You are running each test 10 times
The *best* time for each test is used
*EXCLUDING* the first and last iterations----------------------------------------------------Function Rate (MB/s) Avg time Min time Max time
Copy: 18334.1898 0.0280 0.0279 0.0280
Scale: 18035.1690 0.0284 0.0284 0.0285Add: 18649.4455 0.0412 0.0412 0.0413Triad: 19603.8455 0.0394 0.0392 0.0398
```
# マイクロプロセッサの動向 **CPU**性能,メモリバンド幅のギャップ

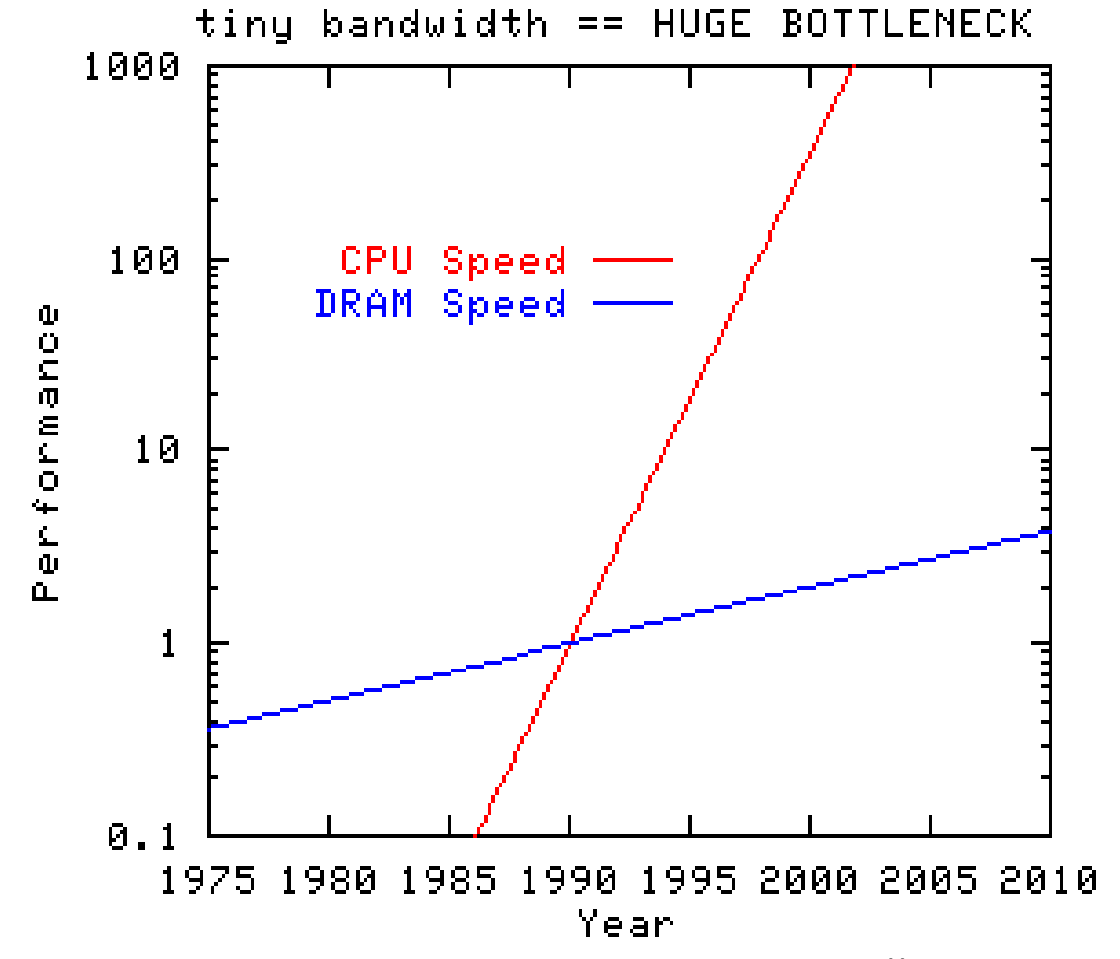

http://www.cs.virginia.edu/stream/

実行:OpenMPバージョン

**>\$ cd <\$O-stream> >\$ pjsub run.sh**

#### run.sh

```
#!/bin/sh
#PJM -L "rscgrp=school"
#PJM -L "node=1"
#PJM -L "elapse=10:00"
#PJM -j
export PATH=…
export LD_LIBRARY_PATH=…
export PARALLEL=16
export OMP_NUM_THREADS=16 スレッド数 (1-16)
./stream.out > 16-01.lst 2>&1 出力ファイル名
```
# Results of Triad

<\$O-stream>/stream/\*.lst Peak is 85.3 GB/sec., 75%

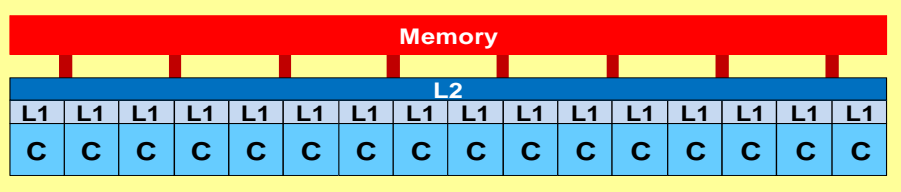

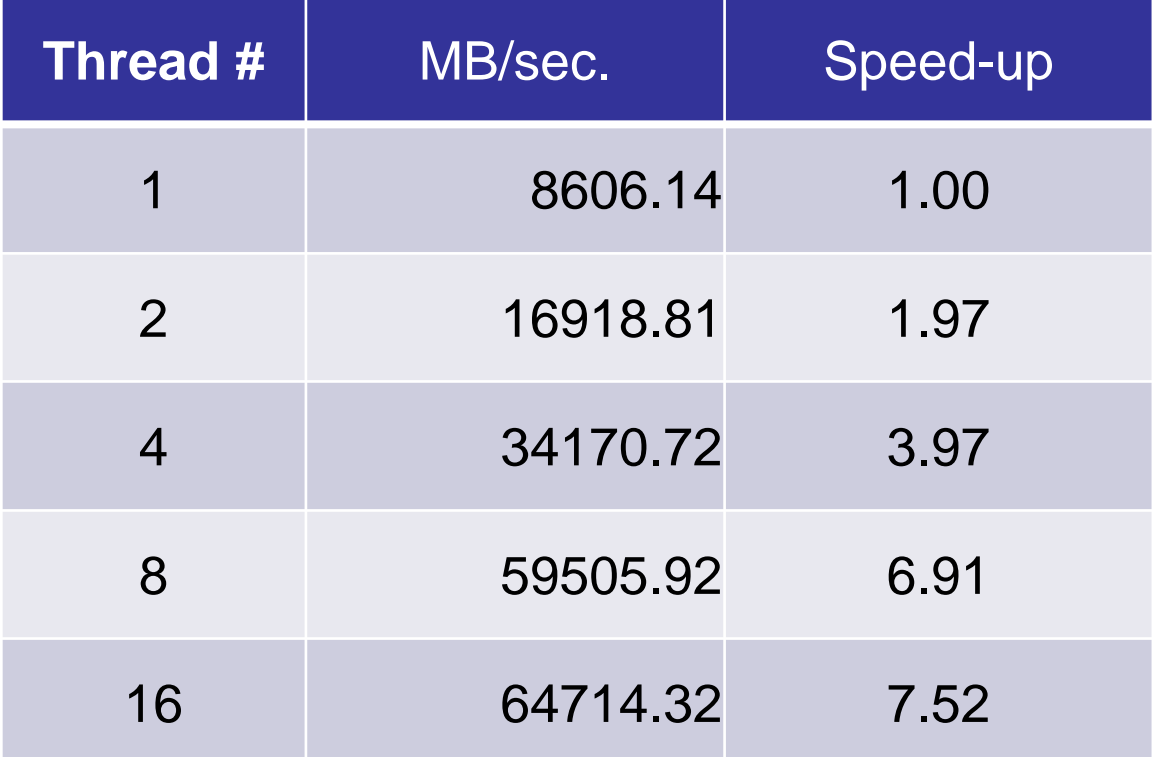

# 実習(**2**)

- $\bullet$ 実際にやってみよ
- $\bullet$ スレッド数を変える
- $\bullet$ 1CPU版, MPI版もある – FORTRAN, C – STREAMのサイト
- $\bullet$ マルチコア版コードの実行
- $\bullet$ 更なる最適化
- STREAM
- $\bullet$ プロファイラ,コンパイルリスト分析等

 利用支援ポータル⇒ドキュメント閲覧⇒プログラ ム開発支援ツール⇒プロファイラ使用手引書⇒ 「**3**章:詳細プロファイラ」

#### デフォルト

**>\$ cd <\$O-L3>/src >\$ make >\$ ls ../run/L3-sol L3-sol>\$ cd ../run >\$ pjsub go1.sh**

**F90 = frtpx F90OPTFLAGS= -Kfast,openmp -Qt F90FLAGS =\$(F90OPTFLAGS)**

#### **Kshortloop**

```
>$ cd <$O-L3>/short
>$ make
>$ ls ../run/L3-sols
 L3-sols>$ cd ../run
>$ pjsub gos.sh
```
#### **F90 = frtpx F90OPTFLAGS= -Kfast,openmp -Kshortloop=3 -Qt F90FLAGS =\$(F90OPTFLAGS)**

コンパイル・実行

 -Qt コンパイルリスト出力 \*.lst

•

- • Cでは「-Qt」は使えません, 「-Nsrc」を使ってください。
	- 画面に出てしまいますが

# \***.lst**の見方

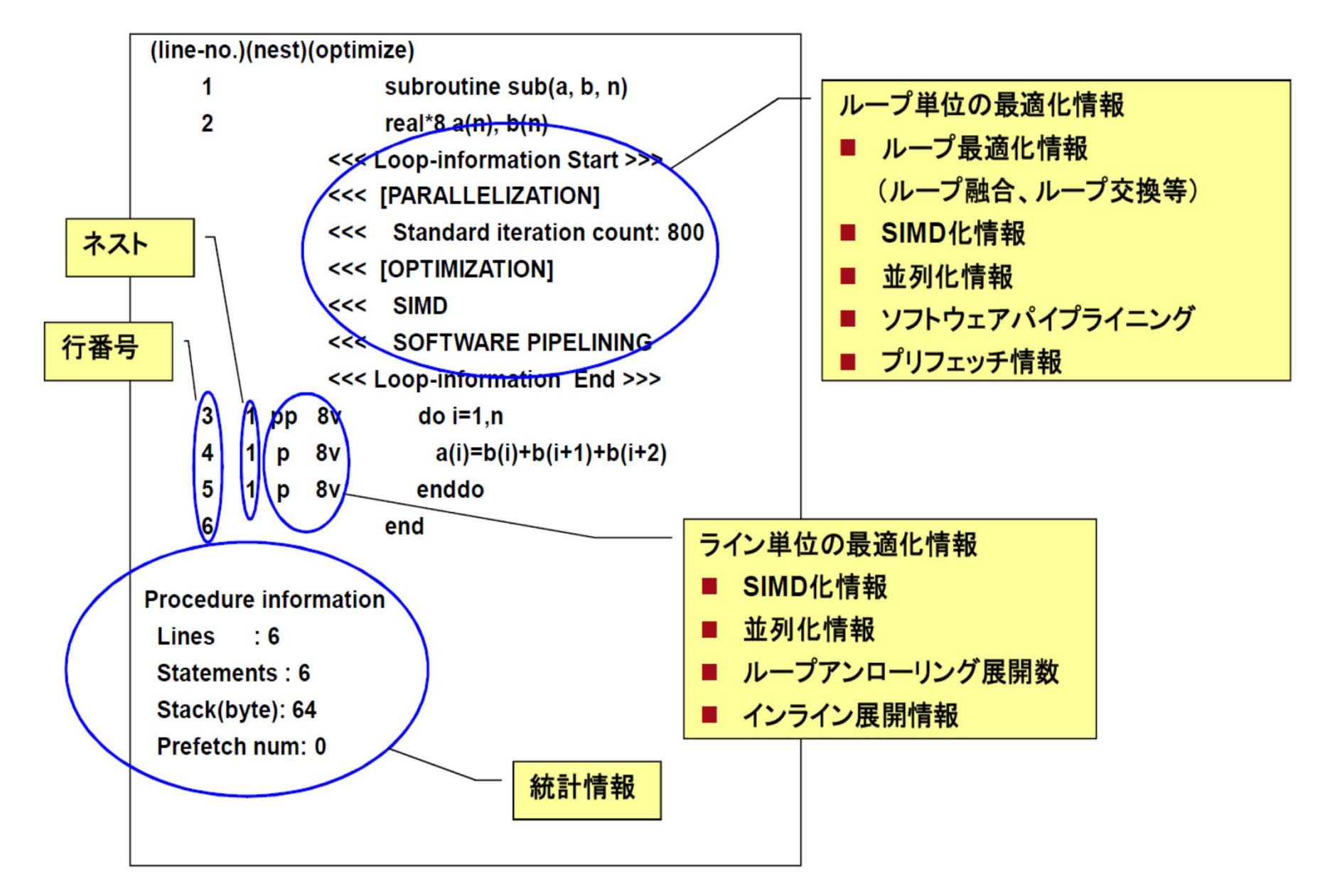

# **SIMD**情報

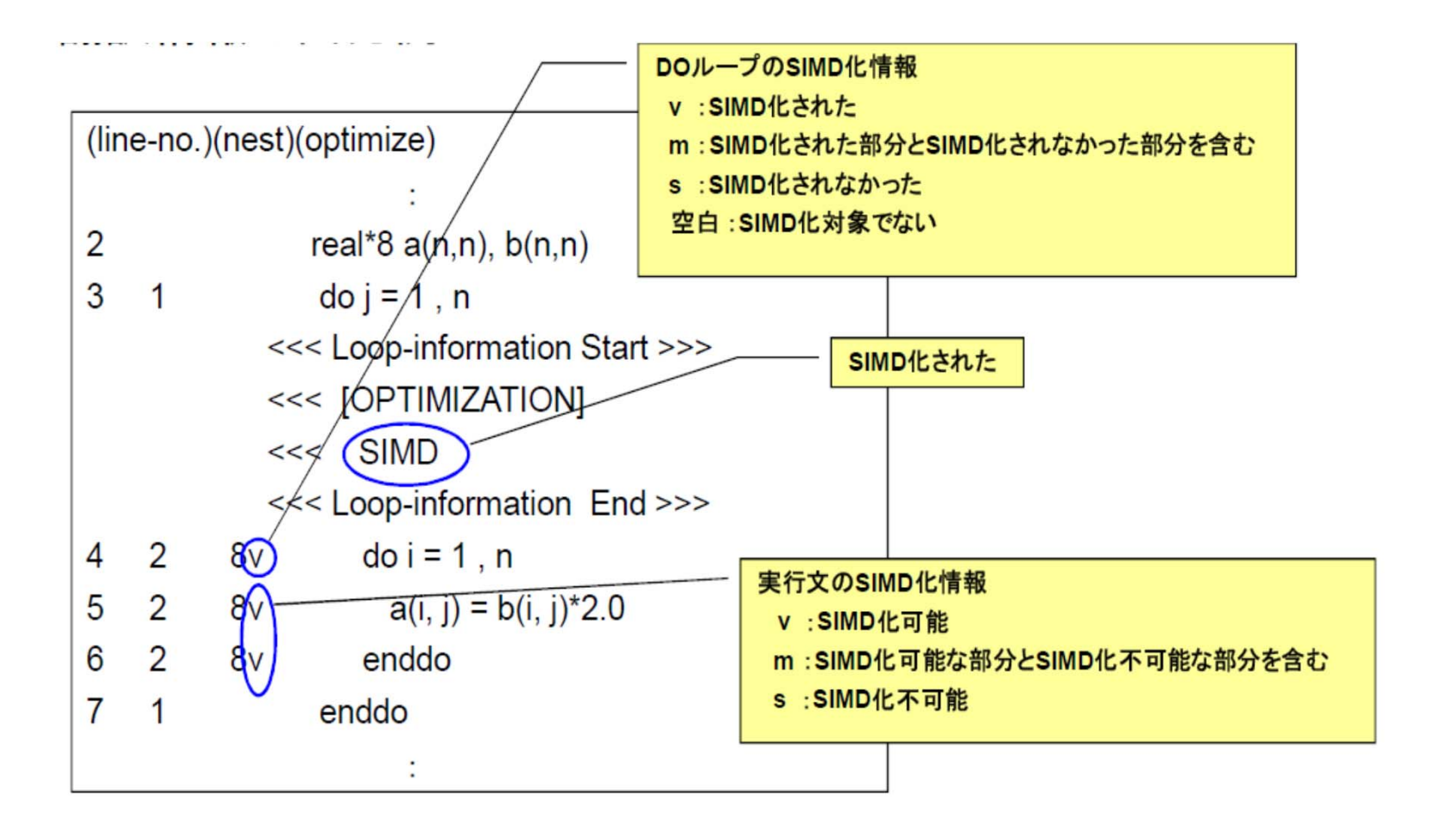

# 自動並列化情報

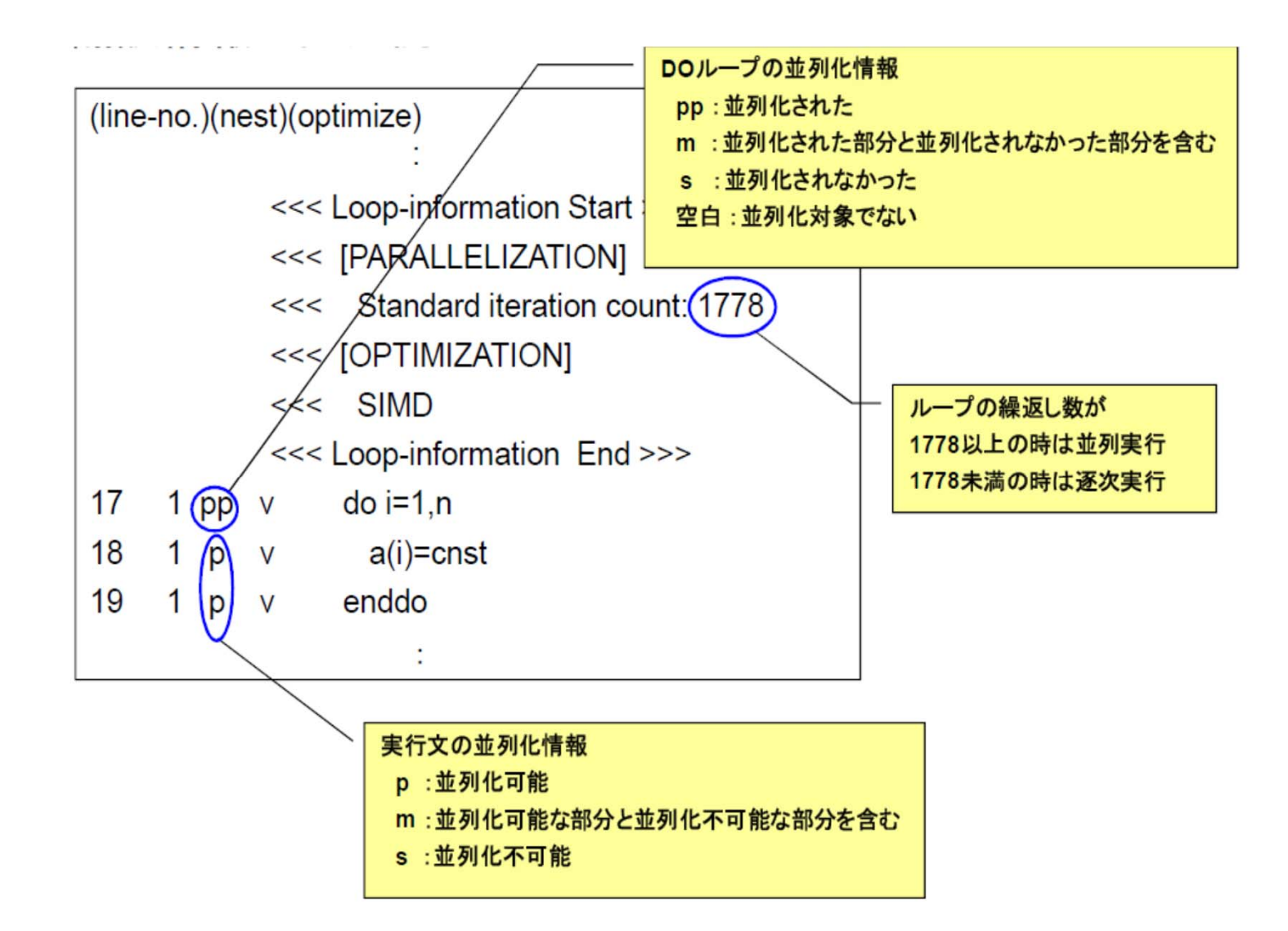

#### **solver\_ICCG\_mc.lst (src)**

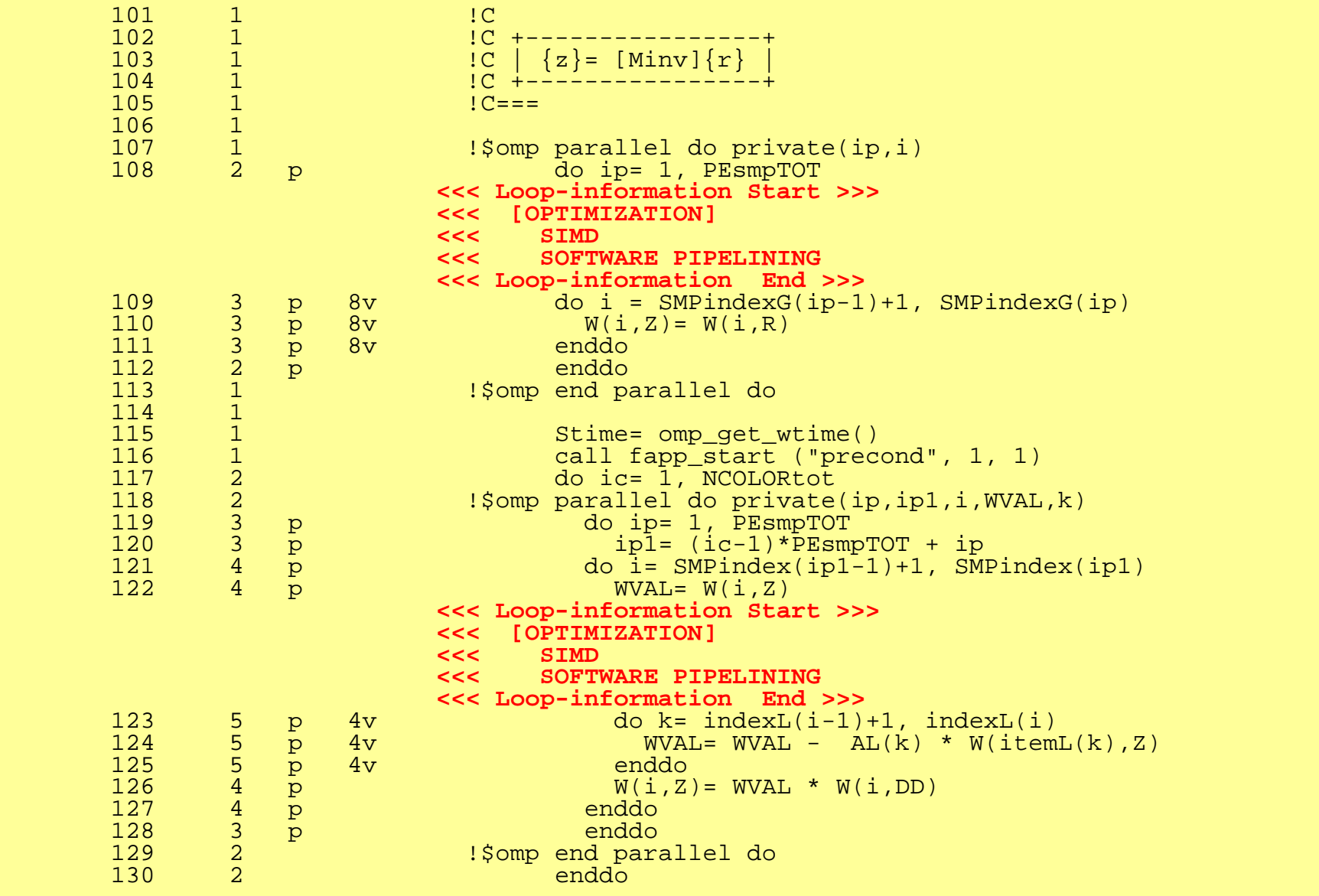

#### **3.5** 精密**PA**可視化機能(**Excel**形式) (**1/3**) 測定範囲指定,コンパイル・リンク

```
call start_collection ("SpMV")
!$omp parallel do private(ip,i,VAL,k)
     do ip= 1, PEsmpTOT
       do i= SMPindex((ip-1)*NCOLORtot)+1, SMPindex(ip*NCOLORtot)
         VAL = D(i)*W(i, P)do k= 1, 3
           VAL= VAL + AL(k, i)*W(itemL(k, i), P)enddodo k = 1, 3VAL= VAL + AU(k, i) *W(itemU(k, i), P)
         enddoW(i, Q) = VALenddoenddo!$omp end parallel do
     call stop_collection ("SpMV")
```
#### **3.5** 精密**PA**可視化機能(**Excel**形式) (**2/3**) データ収集:**7**回実行 ディレクトリ名:**pa1~pa7**,**-Hpa=1~7**

#!/bin/sh #PJM -L "node=1" #PJM -L "elapse=00:05:00" #PJM -L "rscgrp=debug"  $#PJM -g$  "pz0088"  $\#$ PJM  $-$ j  $\#$ PJM  $\sim$  "3. lst" #PJM --mpi "proc=1" export OMP\_NUM\_THREADS=16 fapp  $-G -d$  pa1  $-I$ hwm  $-Hpa=1$  ./sol-r3k

#### **3.5** 精密**PA**可視化機能(**Excel**形式) (**3/3**) データ解析:変換+**Excel**シート(**p.80**)

fapppx  $-A$  -d pa1 -o output\_prof\_1.csv -tcsv -Hpa fapppx  $-A$  -d pa2 -o output prof 2.csv -tcsv -Hpa fapppx  $-A$  -d pa3 -o output prof 3.csv -tcsv -Hpa fapppx  $-A$  -d pa4 -o output prof 4 csv -tcsv -Hpa fapppx  $-A$  -d pa5 -o output prof  $5$  csv -tcsv -Hpa fapppx  $-A$  -d pa6 -o output\_prof\_6.csv -tcsv -Hpa fapppx  $-A$  -d pa7 -o output prof 7.csv -tcsv -Hpa

#### まとめ

- • 「有限体積法から導かれる疎行列を対象としたICCG 法」を題材とした、データ配置, reorderingなど, 科学 技術計算のためのマルチコアプログラミングにおいて 重要なアルゴリズムについての講習
- •更に理解を深めるための,FX10を利用した実習
- •オーダリングの効果

## 今後の動向

- • メモリバンド幅と性能のギャップ – BYTE/FLOP,中々縮まらない
- マルチコア化,メニーコア化
	- Intel Xeon/Phi
- >105コアのシステム
	- Exascale: $>$ 10 $^{\rm 8}$
- オーダリング
	- グラフ情報だけでなく,行列成分の大きさの考慮も必要か? 最適な色数の選択:研究課題(特に悪条件問題)
- $\bullet$ OpenMP+MPIのハイブリッド⇒一つの有力な選択

プロセス内(OpenMP)の最適化が最もcritical

•本講習会の内容が少しでも役に立てば幸いである

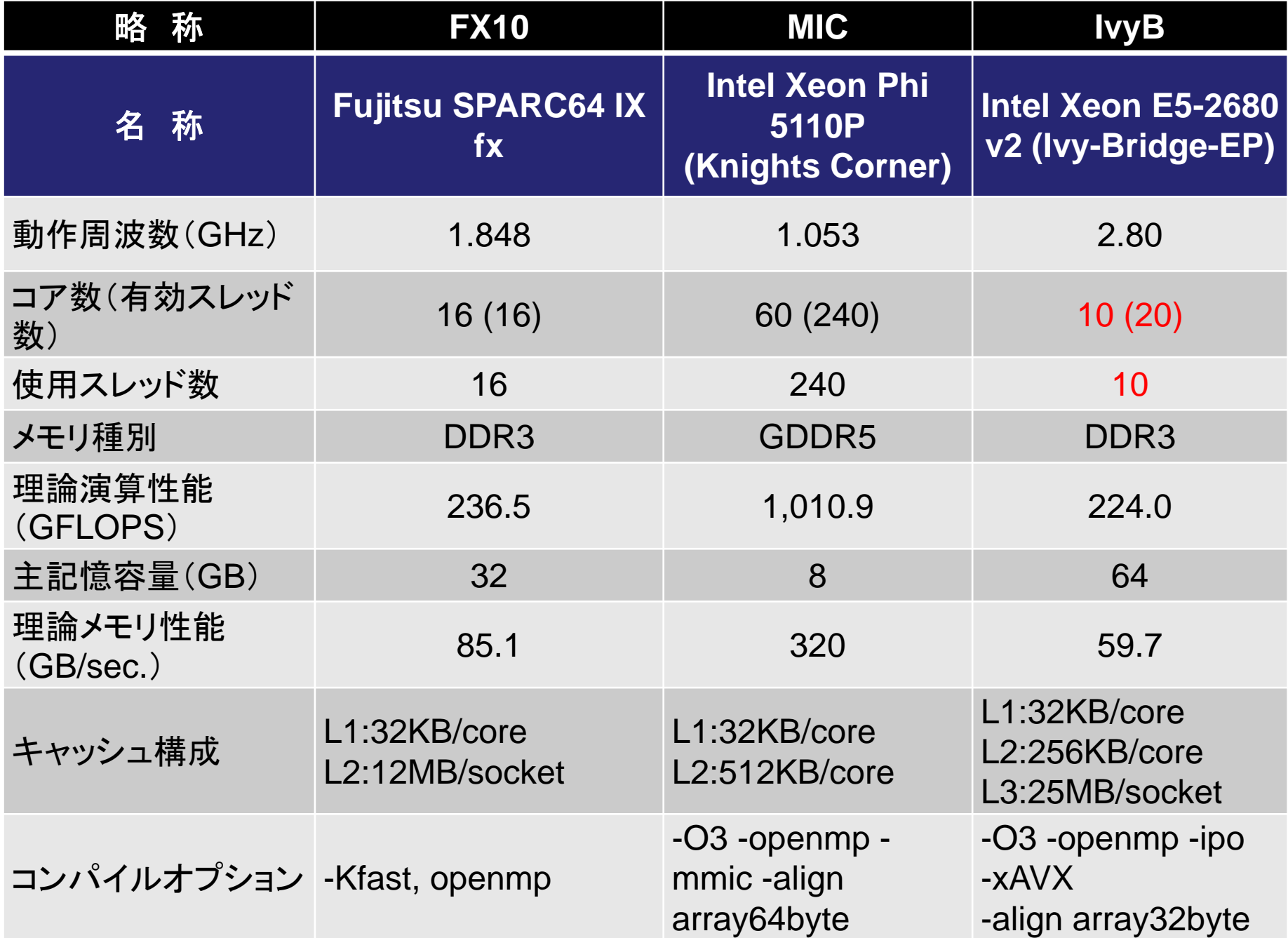

# **Coalesced, Sequential**

- • NUMA向け最適 化
	- First Touch Data Placement
		- 計算と同じ順番 で初期化
	- –**Sequential** Reordering(再 オーダリング)
		- 色の順番にリオ -ダリング( Coalesced )
		- 更にスレッド上で 番号が連続とな るように再番号 付け

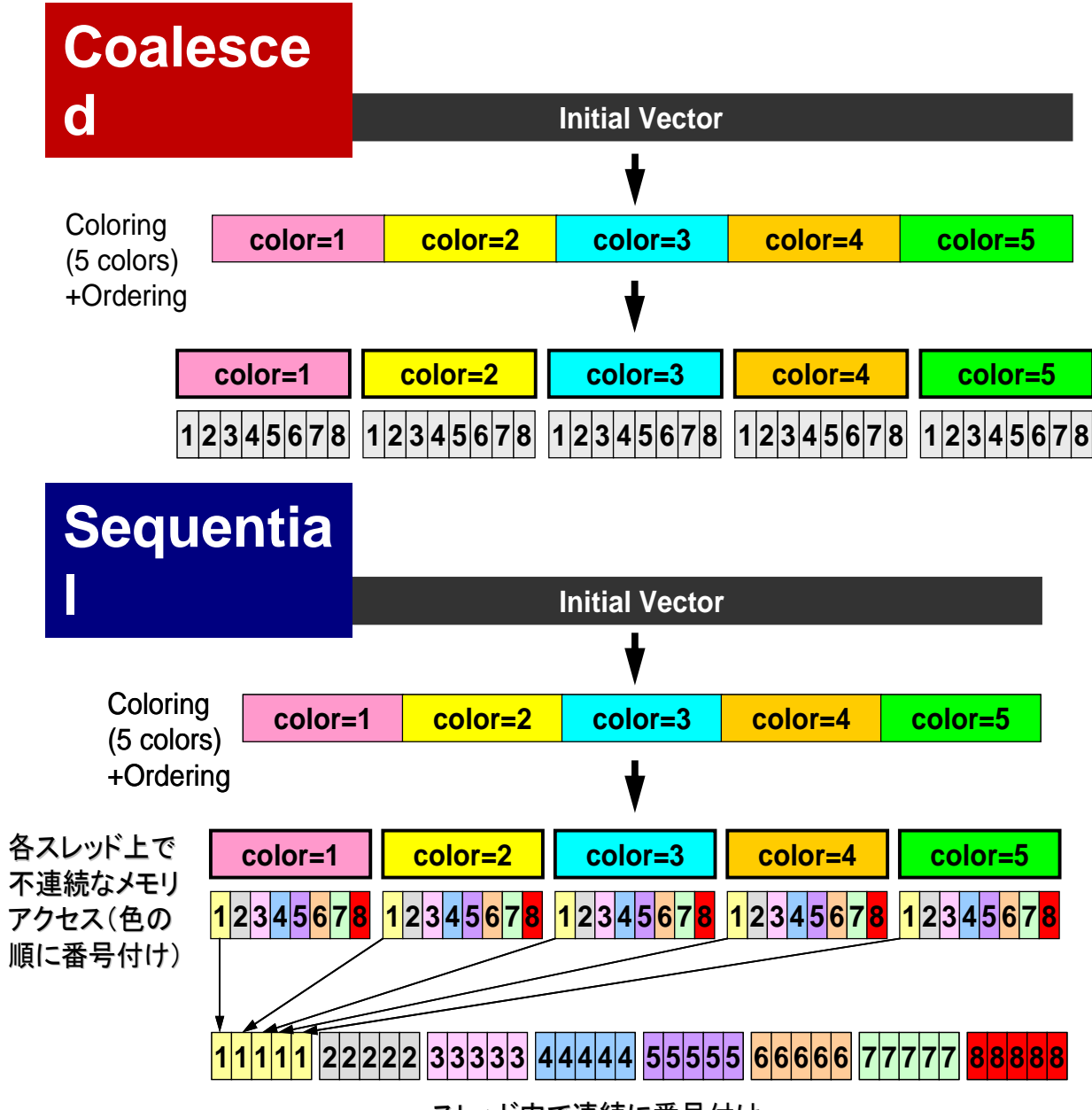

スレッド内で連続に番号付け

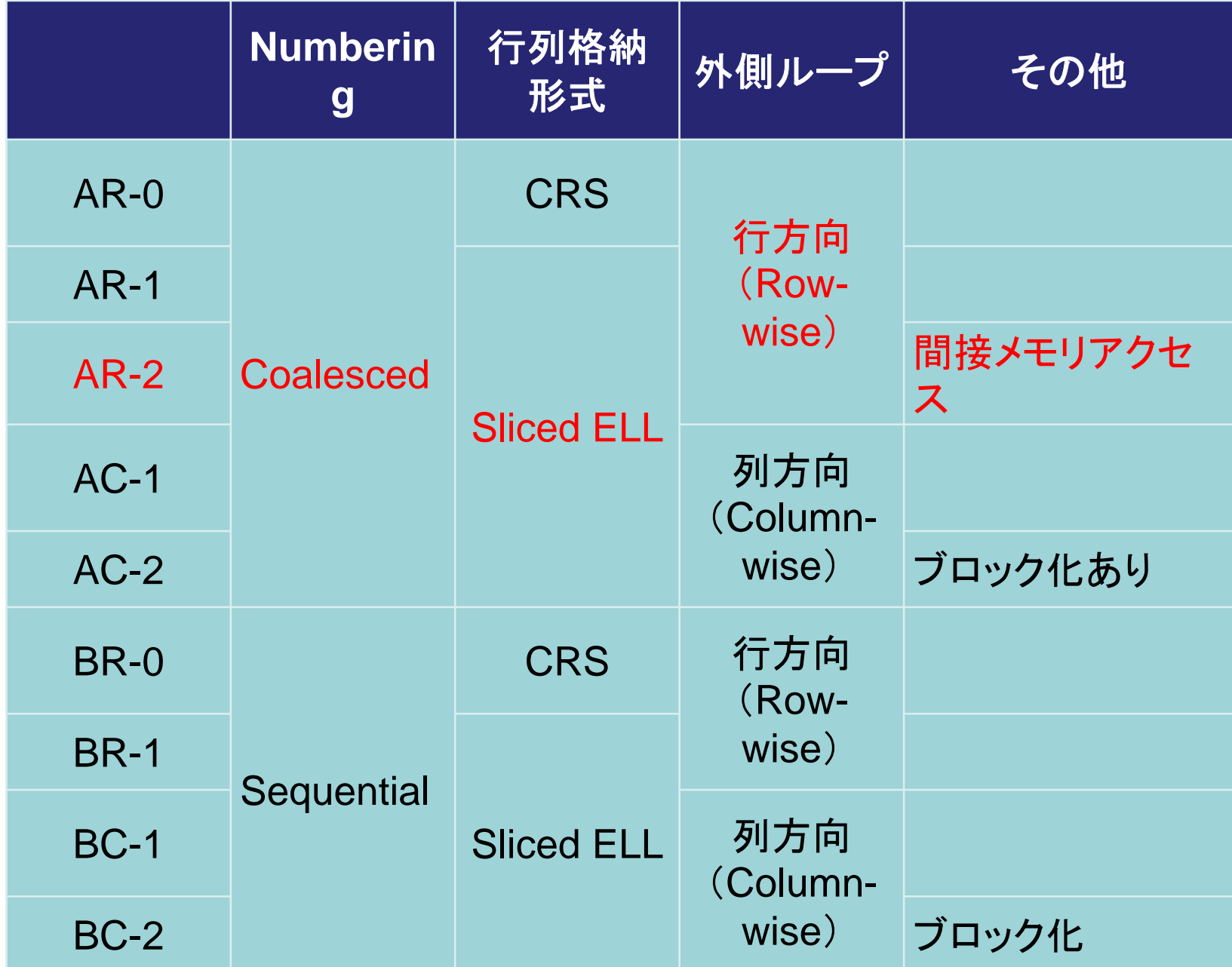

#### **ELL**:外側ループ:行方向:**Row-wise** 従来,中島がやってきたやり方:**CRS with fixed length** 前進代入のループ

```
!$omp parallel
    do icol= 1, NCOLORtot
! $omp do
    do ip = 1, PEsmpTOT
      do i= Index(ip-1, icol)+1, Index(ip, icol)
        do k= 1, 6
          Z(i) = Z(i) - AML(k, i)*Z(IAML(k, i))enddoZ(i) = Z(i) / DD(i)enddoenddo
    enddo!omp end parallel
```
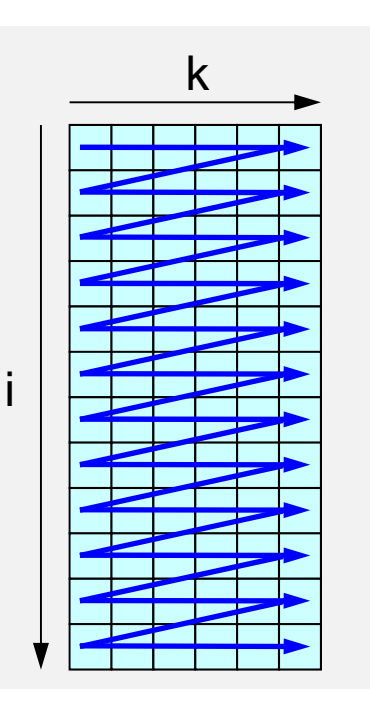

#### **ELL**:外側ループ:列方向:**Column-wise** こちらが本来の**ELL: Jagged Diagonal** 係数行列のアクセス不連続

```
!$omp parallel
    do icol= 1, NCOLORtot
!$omp do
    do ip = 1, PEsmpTOT
      do k= 1, 6do i= Index(ip-1, icol)+1, Index(ip, icol)
          Z(i) = Z(i) + AML (i, k) *Z(IAML(i, k))enddoenddodo i= Index(ip-1, icol)+1, Index(ip, icol)
        Z(i) = Z(i) / DD(i)enddoenddoenddo<u>!omp end parallel</u>
```
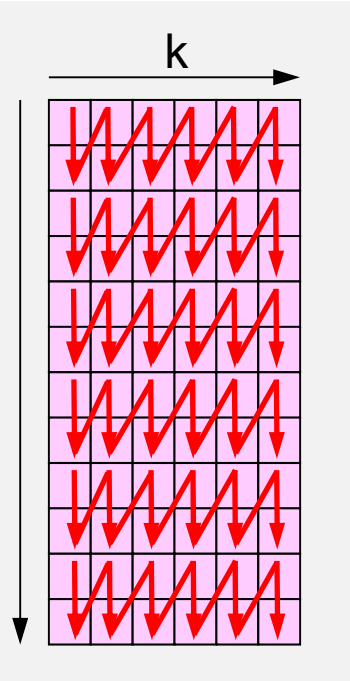

i

Each Color/Thread

#### **ELL**:外側ループ:列方向:**Column-wise** ブロック化版,各色・スレッドごとに別々のブロックで 係数行列を記憶

```
!$omp parallel
   do icol= 1, NCOLORtot
!$omp do
   do ip = 1, PEsmpTOT
     blkID= (ip-1)*NCOLORtot + ipdo k= 1, 6do i= IndexB(ip-1,blkID,icol)+1, &
            IndexB(ip ,blkID,icol)
        locID= i - IndexB(ip-1, blkID, icol)
       Z(i) = Z(i) +AMLb(locID, k, blkID) * X(IAMLb(locID, k, blkID))
     enddoenddo
do i= IndexB(ip-1,blkID,icol)+1, IndexB(ip ,blkID,icol)
       Z(i) = Z(i) / DD(i)enddoenddoenddo!omp end parallel
                                                             ik
```
# 色数と計算時間 (**Solver** )

- • ELLの場合
	- AR-1: Coalesced + Row-wise

–BR-1: Sequential + Row-wise

- • 色数が減ると反復回数が減る が,同期オーバーヘッドは増 加
- •MICはこれが顕著
- • 計算時間を考慮した最適色 数はアーキテクチャによって 異なる
- FX10, IvyBはRCMが良い

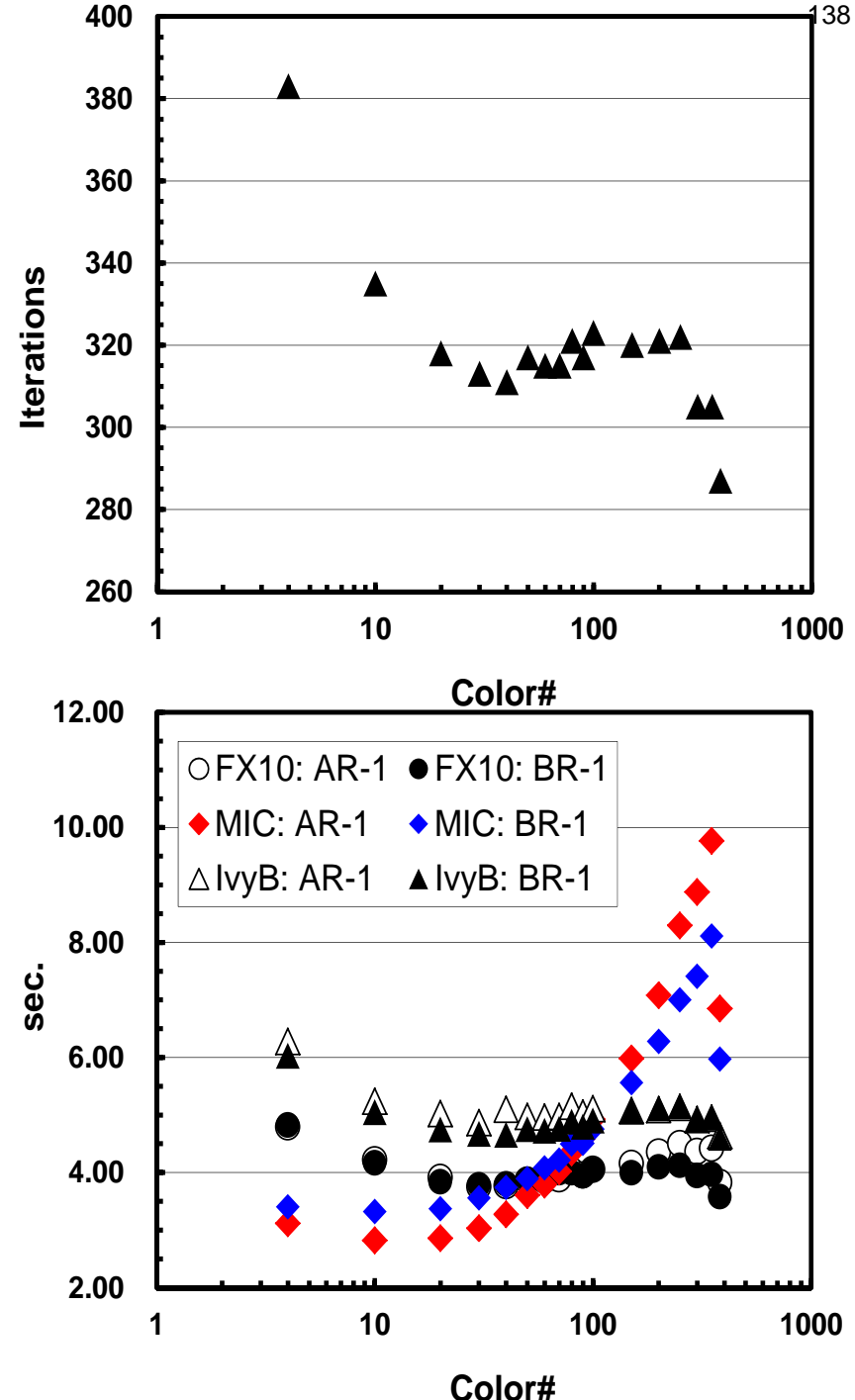

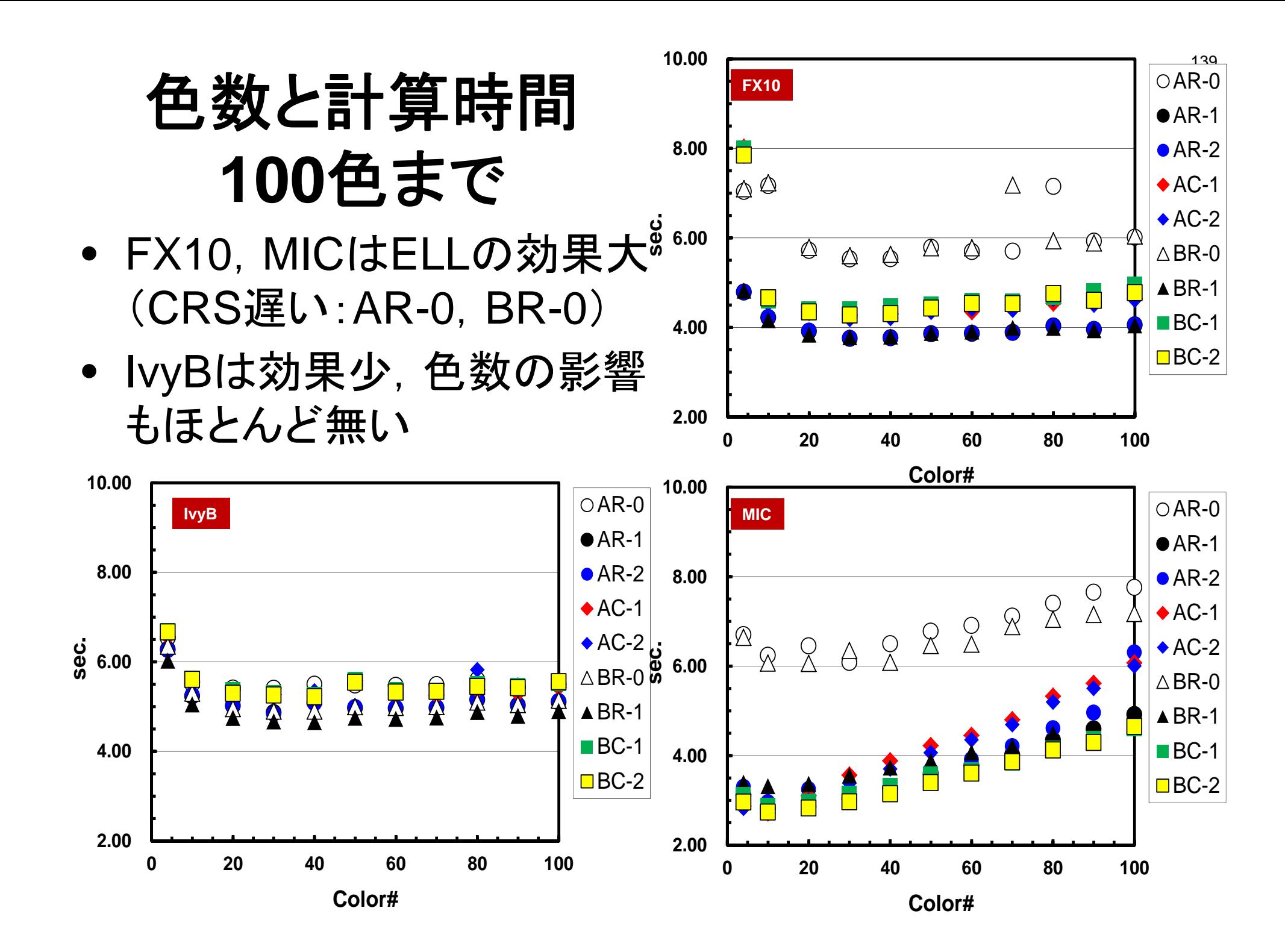

#### 各手法の結果(**Solver**計算時間)

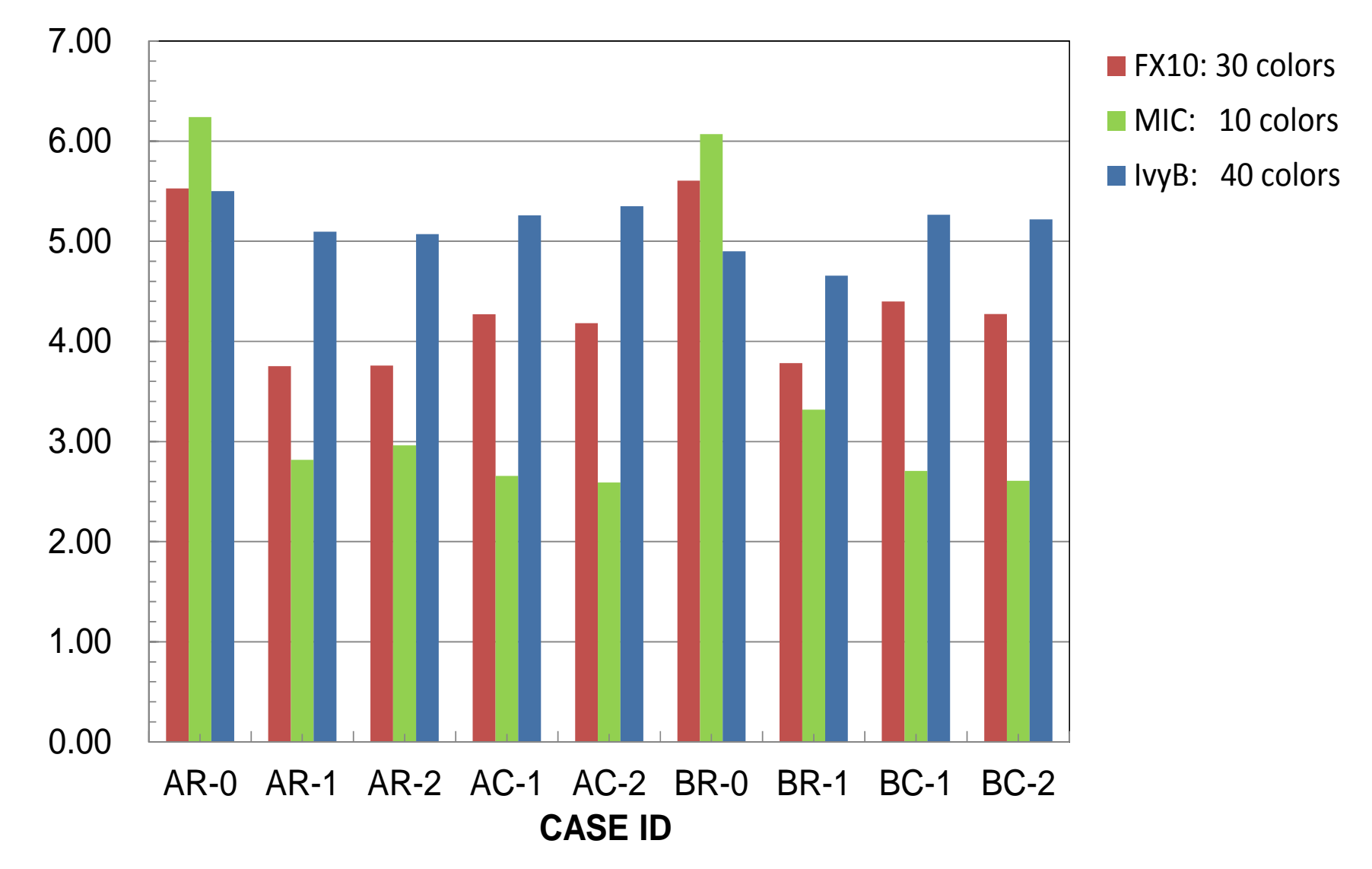

**sec.**

# 各手法の結果(**Solver**計算時間)**:FX10**

141

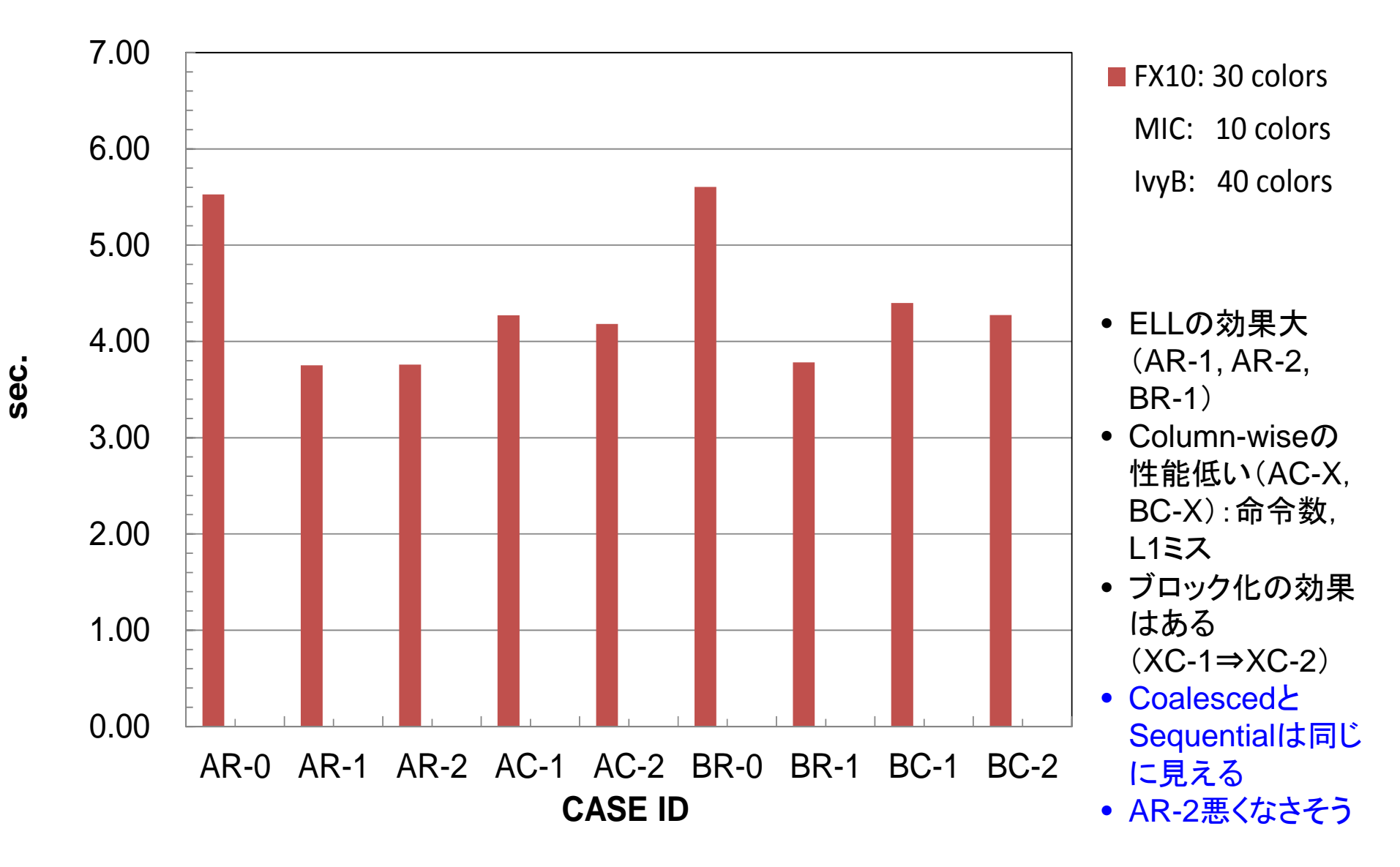

# 各手法の結果(**Solver**計算時間)**:MIC**

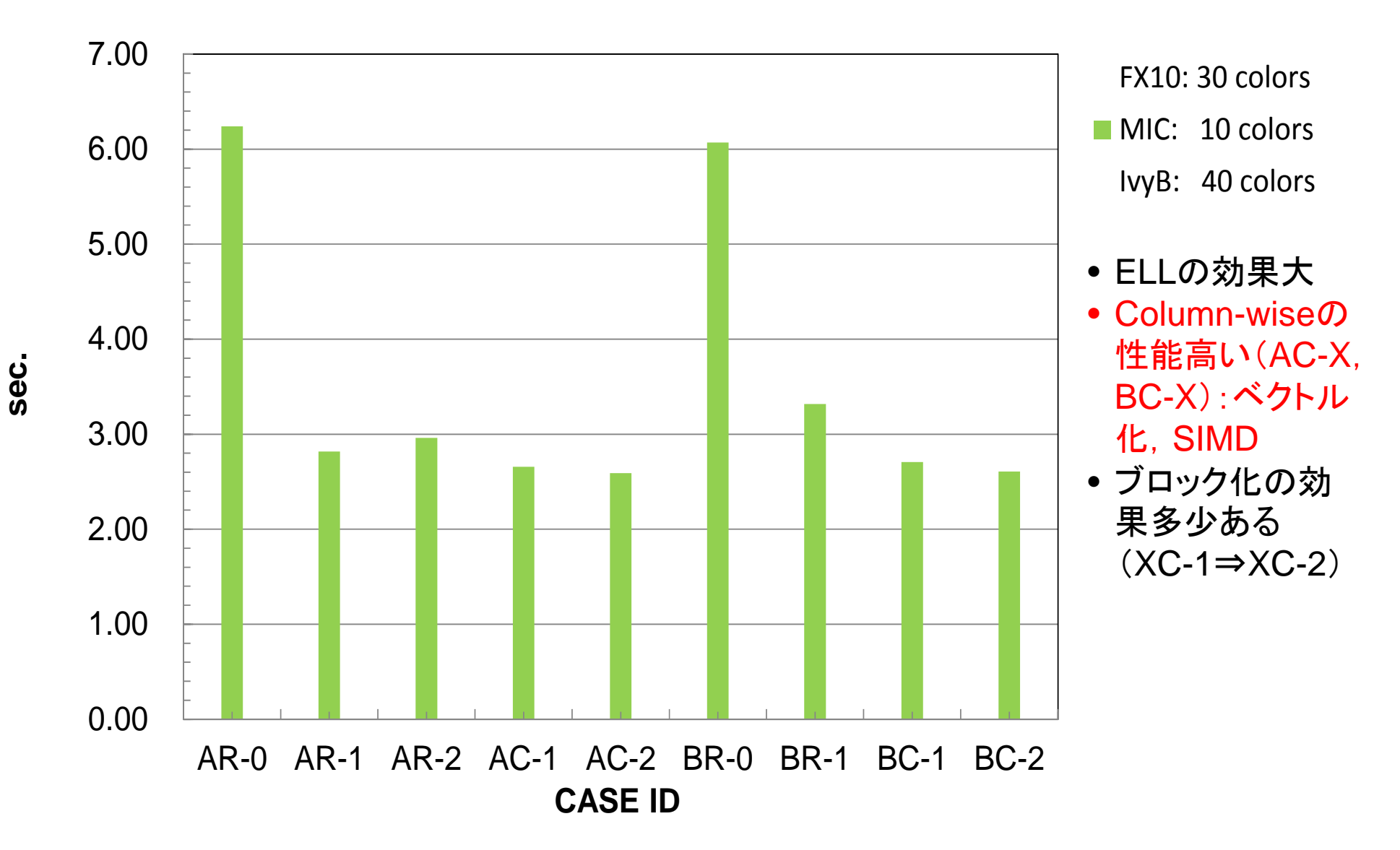

# 各手法の結果(**Solver**計算時間)**:IvyB**

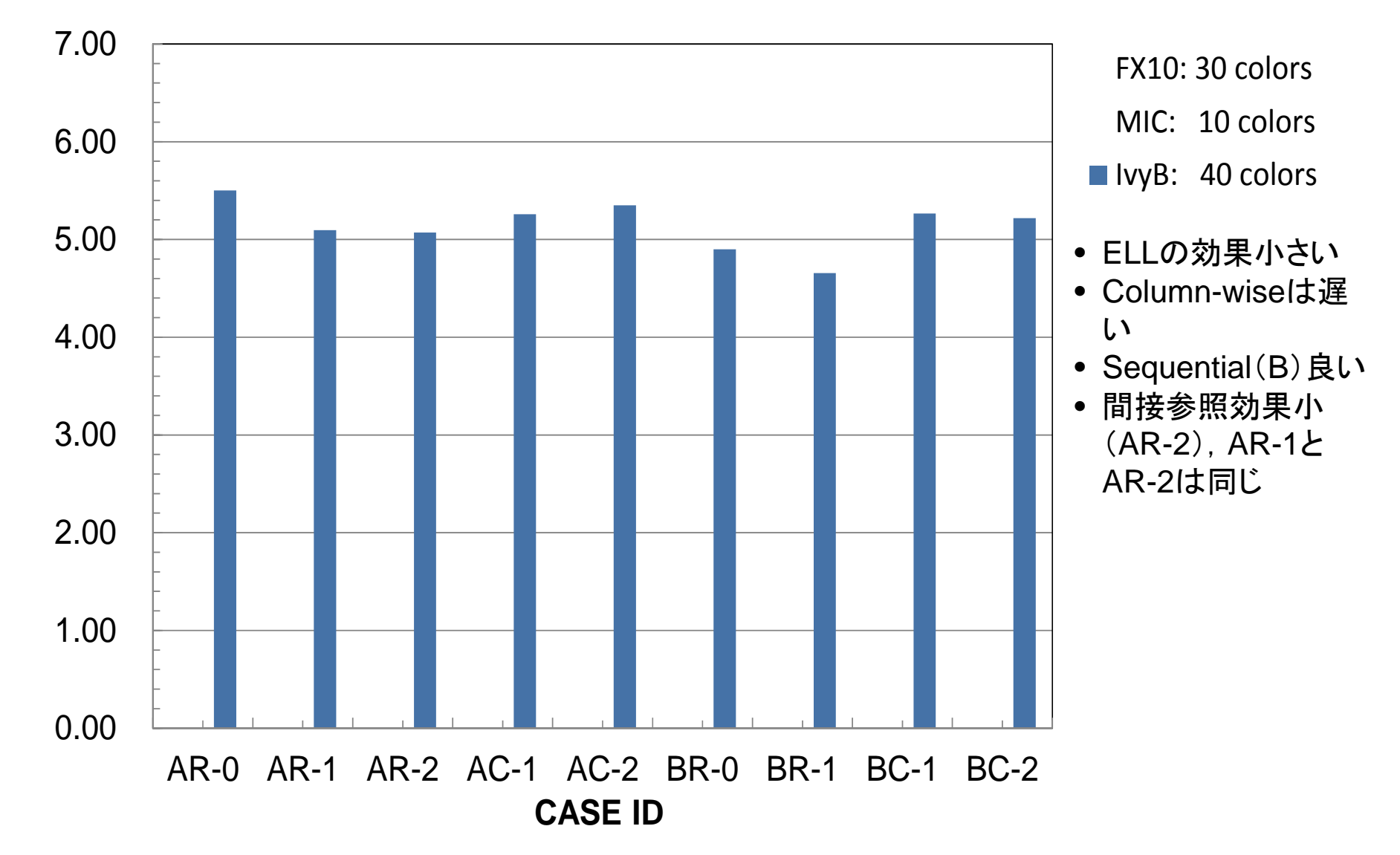

**sec.**